María Ofelia Pérez Fuentes

Guía para el uso del laboratorio de computación del Instituto Nacional de Educación Básica INEB, Monte Verde, Jornada Vespertina, Mixco, Guatemala.

Asesor: Lic. René Francisco Pérez López

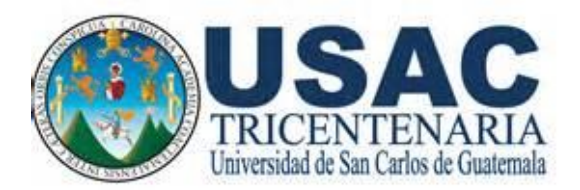

FACULTAD DE HUMANIDADES Departamento de Pedagogía

Guatemala, marzo de 2019

Este informe fue presentado por la autora como trabajo del Ejercicio Profesional Supervisado -EPSprevio a obtener el grado de<br>Licenciada en Pedagogía y en Pedagogía y Administración Educativa.

Guatemala, marzo de 2019

# **ÍNDICE**

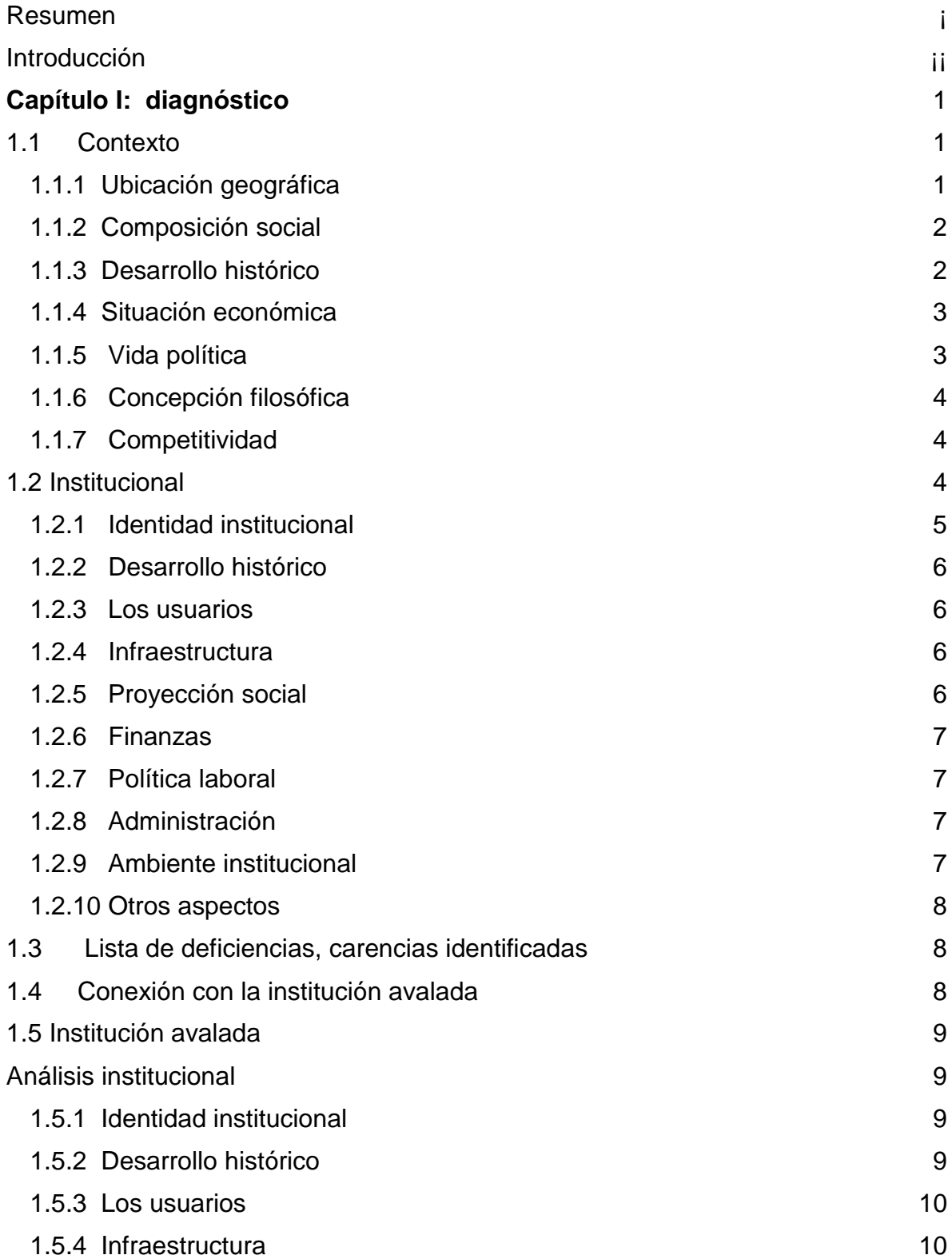

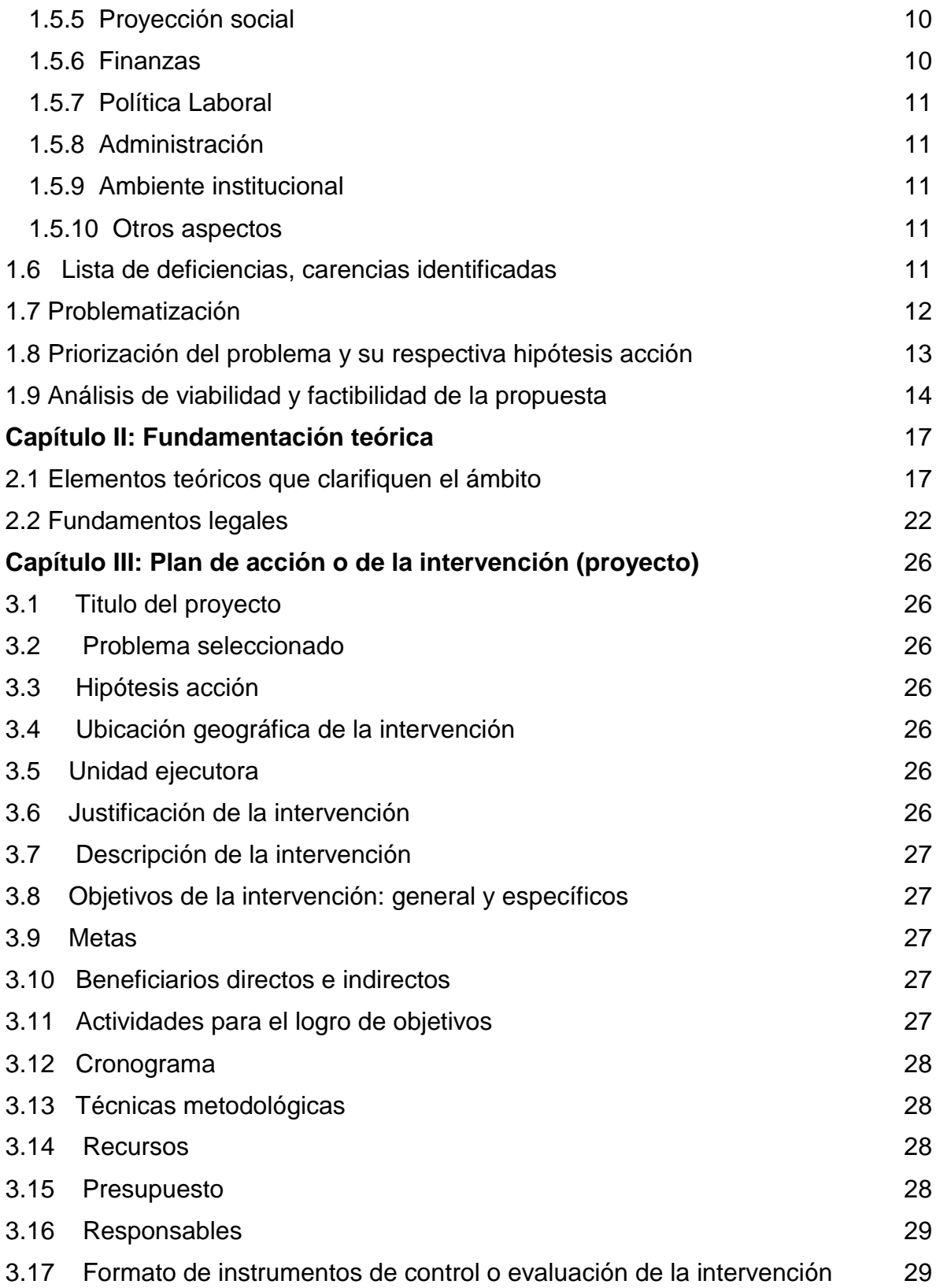

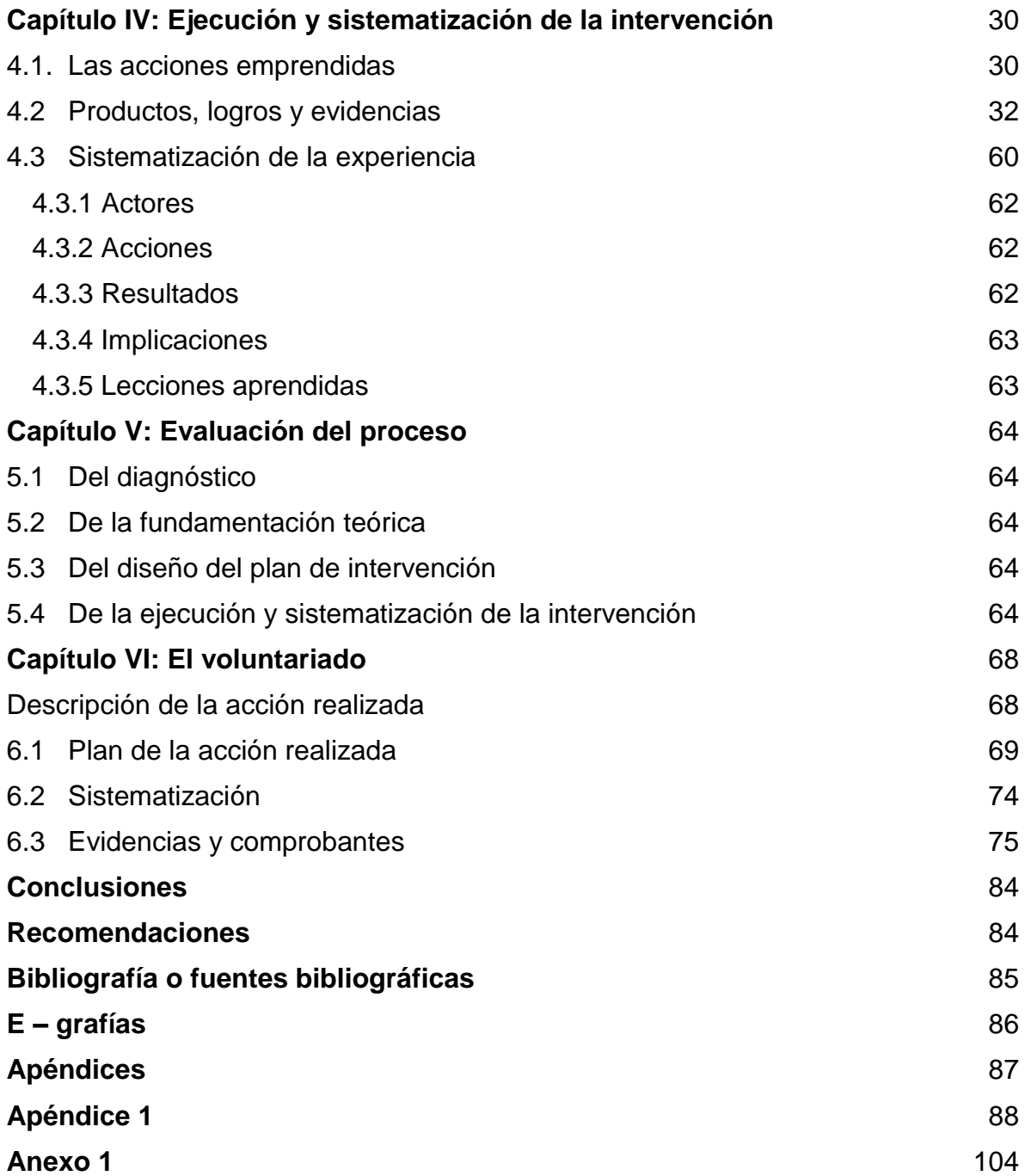

## **ÍNDICE DE CUADROS**

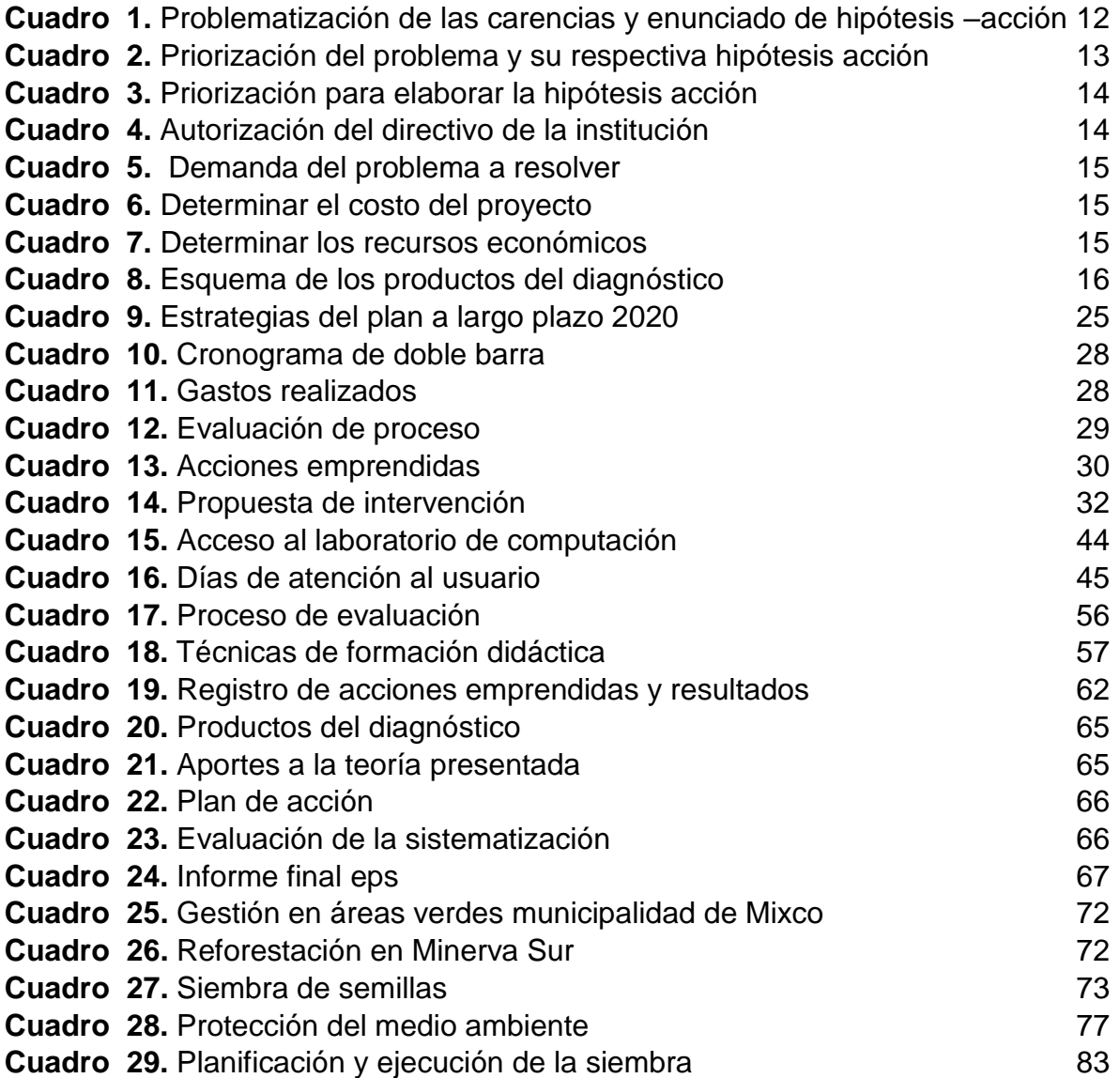

# **ÍNDICE DE GRÁFICAS**

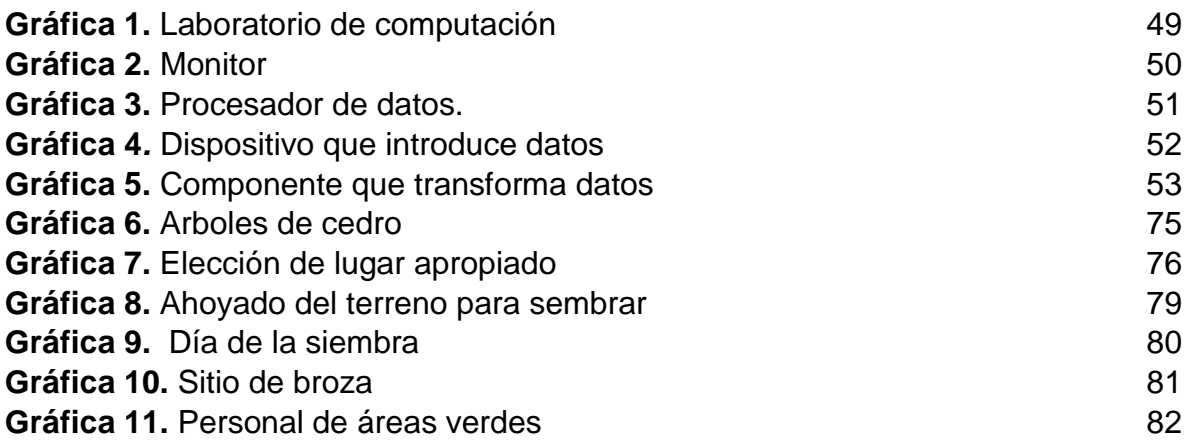

#### <span id="page-7-0"></span> **Resumen**

El presente informe del Ejercicio Profesional Supervisado de la Licenciatura en Pedagogía y Administración Educativa propone una guía para solucionar la problemática derivada del mal uso de las computadoras en el laboratorio del Instituto Nacional de Educación Básica INEB Monte Verde, Jornada Vespertina, anexo a la Escuela Oficial Urbana Mixta "La Ceiba" ubicada en la 2ª. Calle "B" 2-06 de la Colonia Monte Verde zona 4 del municipio de Mixco, departamento de Guatemala.

En el diagnóstico se encontró la falta de un reglamento con normas y horario de atención para los estudiantes. Agregado al problema del equipo tecnológico que presenta desperfectos físicos.

El laboratorio necesita trabajar con eficiencia para sus usuarios con programas eficaces que permitan ser más competitivos a los estudiantes. Se determinó como aporte voluntario gestionar en instituciones privadas la donación de accesorios indispensables a las computadoras. Los socios de la cooperativa en respuesta a solicitud extendida a la gerencia donaron dichos elementos necesarios que impactó a estudiantes en su curso de tecnología.

La fundamentación teóricos proporcionó sostenibilidad al proyecto por medio de sus acciones emprendidas a la comunidad estudiantil. Principalmente el fortalecimiento de objetivos y metas trazadas en el plan de sostenibilidad que se deben evaluar constantemente con monitoreos.

#### <span id="page-8-0"></span> **Introducción**

La ejecución del Ejercicio Profesional Supervisado –EPS- de la carrera de Licenciatura en Pedagogía y Administración Educativa, cumple su propósito con la ejecución de un proyecto de servicio a la comunidad educativa elaborado por el estudiante. Este proyecto lo lleva el estudiante como fase final de su carrera.

En su I capítulo, resalta el diagnóstico entorno a las deficiencias y carencias identificadas en el equipo tecnológico de la institución. Se priorizó el problema con la propuesta viable de proyectar una guía normativa para los usuarios.

II capítulo, contiene los elementos teóricos que clarifican el contenido de la intervención. Para aplicar los principios administrativos se recurrió a los recursos humanos y económicos.

III capítulo, consiste en la descripción de acciones realizadas para cumplir los objetivos trazados, las actividades precisas y las metas logradas. En la intervención se utilizaron las técnicas metodológicas comprendidas dentro del plan de acción.

IV capítulo, la investigación acción sistematizó la intervención con ejecutar sus productos, aplicar una guía por medio del diálogo y cuyo logro es evidenciar el correcto uso del laboratorio de computación.

V capítulo, de evaluación explica los logros alcanzados en cada etapa del proceso se priorizó la evaluación en esquemas de las acciones emprendidas evaluadas por medio de una lista de cotejo.

VI capítulo, está referido a voluntariado que consistió en la siembra de árboles en concordancia con la política de rescate del medio ambiente de la Facultad de Humanidades.

### <span id="page-9-0"></span>**Capítulo I: diagnóstico**

#### **Institución avaladora**

#### **1.1 Contexto**

<span id="page-9-1"></span>La supervisión educativa 01-04-10 tiene jurisdicción en las zonas 3 y 4 de Mixco. Dicha supervisión provee la guía en la gestión educativa que atiende una población estudiantil 109 instituciones públicas y privadas en dos jornadas. Cumple con dar orientación a todos los niveles preprimaria, primaria, ciclo básico, y de enseñanza media en sus diversas modalidades educativas. ¿Qué hace la supervisión para orientar, y dirigir el proceso educativo?

Barrantes afirma: "El Método científico parte de una pregunta planteada de un problema detectado. Resolviendo los hechos son el punto de partida de este proceso y el método científico es el "camino" para llegar a la acumulación, cada día más creciente, de conocimientos acerca del hombre y la sociedad" (Rodrigo, 2005).

Esto significa que, el camino apropiado para llegar a resolver dichos procesos la supervisión tiene que confirmar su registro a cada institución. Busca las técnicas apropiadas entre ellas las funciones de la administración *planificar* para cumplir sus metas, *organizar* para distribuir el trabajo, *dirigir* la labor educativa, y *controlar* el proceso educativo que se ajusten a la planificación en la participación de su gestión.

Orienta y brinda asistencia técnica a directores como docentes utiliza los reglamentos constituidos en la constitución de la república como también, el reglamento de la supervisión técnica escolar.

#### <span id="page-9-2"></span>**1.1.1. Ubicación geográfica**

La importancia de conocer donde se encuentra la supervisión es de dar a conocer el entorno físico del lugar donde se encuentra. La superficie de Mixco es de 132Km<sup>2</sup> encontrándose a 17Km de la cabecera del departamento de Guatemala. El 14 de julio de 1,838 según el título de la propiedad ocupa el octavo lugar como municipio.

Ocupa el 340 correspondiente al departamento de Guatemala, excluye la colonia la Florida, por haber pasado a formar parte de la ciudad capital desde 1,958 Mixco cuenta con 11 aldeas y 27 zonas en su extensión territorial. La colonia Nueva Montserrat es la zona número 3 con un recorrido de 5 minutos de la Calzadas Roosevelt y San Juan ambas del municipio.

### <span id="page-10-0"></span>**1.1.2. Composición social**

La supervisión educativa apoya instituciones sociales correspondientes a los Representantes, Ministerio público, Derechos humanos, Municipalidades, Asociaciones, y Organizaciones. Los grupos sociales que atiende la supervisión gira en torno a los lazos socioculturales de la comunidad especialmente a la comunidad estudiantil ladina del idioma español, multilingüe, y pluricultural.

Pu Tzunux afirma: "Su importancia en la vida social, su aporte en el esclarecimiento de los procesos cognitivos y las interacciones sociales, en efecto hacen que los especialistas de las ciencias sociales recurran a ella para comprender mejor ciertos fenómenos de la vida social" (Pu Tzunux, 2017).

Culturalmente las personas que integran la comunidad de las escuelas, públicas y privadas de niveles primario o diversificado integran los principios culturales arraigados a la moral de sus padres.

### <span id="page-10-1"></span>**1.1.3. Desarrollo histórico**

En 1989 en el gobierno de Vinicio Cerezo Arévalo suprimieron las supervisiones nuevamente se retomó en 1992 surge el nuevo consejo de supervisión de los cuales, fueron nombrados cinco supervisores en el municipio de Mixco.

Los nombres detallados a continuación son la primera generación de supervisores técnicos que iniciaron su labor en las diversas zonas circundantes a la cede que dirige el Profesor Luis Armando Roca Ruano. Quien tiene 27 años de laborar en el CUM y 43 años de laborar para el Ministerio de Educación.

- ➢ Licenciada Rosita de Motta
- ➢ Denis Veliz
- ➢ Luis Edmundo López
- ➢ Cándida Ros'q
- ➢ Irma Yolanda Reyes Tobar

El Centro de Usos múltiples CUM 9ª. Av. 7-57 Colonia Nueva Montserrat municipio de Mixco, departamento de Guatemala. Dicha institución tiene la función de capacitar a personas no matriculadas en el sistema educativo, para poder desempeñarse en un puesto de trabajo u oficio.

Además de compartir sus funciones con el INEBE. María Magdalena Ponce de Veliz, así mismo, comparte desde su trayectoria con las supervisiones.

1996 hubo retiro voluntario por parte del magisterio nacional se dio lugar a los docentes por contrato.

1997 se realizó la convocatoria participo la Licenciada Emora Cruz Fuentes quien por su trayectoria desde el 2001 hasta el presente 2018 atiende el sector oficial de las zonas 3 y 4 de Mixco.

### <span id="page-11-0"></span>**1.1.4. Situación económica**

Cabe mencionar que también en la supervisión se tienen recursos que últimamente han sido garantizados con los beneficios otorgados por las instituciones privadas. Las instituciones públicas solamente utilizan los programas de gratuidad. Los hechos durante los años de 1980 a 1992 la economía guatemalteca experimentó crisis. "Se disminuyeron los niveles de consumo, se desestimuló la inversión y se generó un fuerte proceso inflacionario, (…). Aumentando la pobreza. Como la inversión social se encuentra en un estado negligente el aporte a la educación es del 3% muy escaso para las expectativas del milenio 2020" (Antonio, 2006).

#### <span id="page-11-1"></span>**1.1.5. Vida política**

Los objetivos para terminar el milenio giran en torno a la reforma educativa y los acuerdos de paz. Últimamente en las instituciones se labora con el Currículo Nacional Base CNB instituido en el 2007 para el ciclo básico. La cobertura de las instituciones es escaza para la demanda de estudiantes egresados de la primaria. Los mismos saturan los institutos de nivel medio cercanos a la colonia Monte Verde.

Los principios que conducen a la Supervisión Educativa 01-10-04 para obtener la calidad de educación a tan elevada población escolar de la colonia Monte Verde son: *eficiencia* por el volumen de estudiantes, *innovación* tecnológica, *eficacia*, con programas educativos competitivos y equidad de género dentro de los establecimientos.

### <span id="page-12-0"></span>**1.1.6. Concepción filosófica**

Cada año se fortalece la comunidad educativa y las mismas instituciones públicas seden espacios con ampliaciones. Este año 2016 se inscribieron 354 en el Instituto INEB Monte Verde. Dicha institución se encuentra anexo sin dejar de impulsar expectativas nuevas a las generaciones nuevas. Dice el educador de educadores. "A las plantas las endereza el cultivo, y a los hombres la educación" (Rousseau, 2005). La educación debe ser atendida aun sea esta con infraestructura o sin ella, especialmente en el ciclo básico.

## <span id="page-12-1"></span>**1.1.7. Competitividad**

Los adelantos tecnológicos impulsan el recurso humano del municipio de Mixco principalmente en instituciones públicas y privadas. Las últimas tendencias de comunicación por internet constituyen el reto con las Tecnología de la investigación y comunicación (Tic's).

Esto significa que "El desarrollo humano es la expansión de las libertades de las personas para llevar una vida prolongada, (…). Las personas son a la vez beneficiarias y agentes motivadores del desarrollo humano, como individuos". (Arriola, 2014, p.15). Los maestros de escuelas, impulsan la enseñanza además de generar el desarrollo en las comunidades" (Arriola Quan, Gustavo, Lopez Robles Claudia, 2014).

Principalmente en instituciones públicas y privadas realizan sus metas con la tecnología indispensable para cubrir el reto tecnológico. Si el trabajo es la vida para el ser humana, entonces ser capaz de construir es su futuro.

<span id="page-12-2"></span>**1.2 Institucional** (identidad institucional, desarrollo histórico, los usuarios, infraestructura, proyección social, finanzas, política laboral, administración ambiente institucional, otros aspectos)

#### <span id="page-13-0"></span>**1.2.1 Identidad institucional**

La Supervisión Educativa 01-10-04 enfoca sus acciones hacía el fortalecimiento de la educación promueve los ejes del desarrollo social, la ciencia, la tecnología y sus recursos son públicos y privados.

### **Su misión**

Es de facilitar medios actuales a los docentes y comunidad educativa. Para interactuar a través de un centro de convergencia digital con secciones básicas: educación virtual, comunidades educativas y recursos digitales con injerencia académica en el ámbito curricular multiétnico y pluricultural.

#### **La visión**

Ser un aliado a los docentes en el proceso de enseñanza aprendizaje, brindando las herramientas necesarias para el desarrollo de la planificación y la entrega en el aula según las experiencias del siglo XXI (s.f.).

### **Objetivo general y específicos**

- o Obtener de su gestión administrativa las competencias institucionales para inducir la educación suficientemente capaz de ser competitiva.
- o Impulsar la tecnología en 109 instituciones que tiene a su cargo.
- o Fortalecer el espíritu competitivo en el ámbito tecnológico.

#### **Principios y valores**

La diversidad escolar por nivel educativo converge dentro del perímetro de las instalaciones del Centro de Usos Múltiples quienes a su vez poseen la organización laboral, institucional. Gestiona la demanda educativa en cada institución, orienta y coordina campañas de higiene, salud, y alimentación. Asiste proyectos al servicio del reciclaje, y reforestación en común de acuerdo con la municipalidad de Mixco. Proyecta educación con los últimos adelantos de la tecnología.

#### <span id="page-14-0"></span>**1.2.2 Desarrollo histórico**

El nexo entre la administración superior a la comunidad es de orientar y brindar asistencia técnica a directores, docentes y estudiantes. Desde la convocatoria en que participó la Licenciada Emora Cruz de Fuentes quien atendía la zona 11 de Mixco en el año de 1997 a partir de ese año en 1999 atendió otras zonas como el sector oficial de la ciudad quetzal zona 19 y 4. Para el 2001 hasta el momento atiende las zonas 3 y 4 con 109 instituciones de los niveles preprimaria, primaria, ciclo básico y diversificado en el municipio de Mixco.

### <span id="page-14-1"></span>**1.2.3 Los usuarios**

Estudiantes de 4 a 20 años de los 109 establecimientos. Con una situación económica medio baja y media alta. quienes utilizan las calles y avenidas de la colonia Nueva Montserrat. El transporte urbano vehículos y pasos peatonales son los medios por las personas quienes visitan el despacho de la supervisión educativa 01-10-04

### <span id="page-14-2"></span>**1.2.4 Infraestructura**

Edificio construido en un área de 100 m<sup>2</sup> donde se encuentran construidos el Centro de Usos Múltiples CUM y el Instituto María Magdalena Ponce de Veliz. Lugar que alberga las diversas supervisiones que coordinan la educación de las distintas zonas del municipio de Mixco.

## <span id="page-14-3"></span>**1.2.5 Proyección social**

Acciones de solidaridad con la comunidad los usuarios anualmente proyectan concadenados a una sola acción voluntaria con los vecinos del "paseo de los Campeones" barren, recogen y reciclan. Este año los convocaron el 28 de septiembre 2018 para pintar los bordillos enlazados todos con el comité de cultura de la Mini Muni de la zona 4 de Mixco.

## <span id="page-15-0"></span>**1.2.6 Finanzas**

La administración de la supervisión realiza gestiones en relación a la autorización de eventos socio culturales como también actividades extra escolares de los diferentes centros educativos, registra los datos contables por medio del consentimiento de los padres de familia. su labor consiste en analizar los proyectos es apoyada por directores. La misma se encuentra registrada en el renglón 011 del ministerio de educación ley del servicio civil 1,485 y atiende docentes del renglón 011 y 021 de instituciones públicas y privadas.

## <span id="page-15-1"></span>**1.2.7 Política laboral**

Solicita las estadísticas laborales de cada dirección institucional elabora su propio banco de documentación laboral todos los años para generar oportunidades en capacitación a directores y docentes con las últimas tendencias educativas.

## <span id="page-15-2"></span>**1.2.8 Administración**

El proceso administrativo lo realiza en relación a las funciones de planificar eventos que represente el propósito de los objetivos propuestos para alcanzar las metas propuesta por las instituciones. Establecer los procedimientos ordenados y distribuir el trabajo dentro de las normas de control y registro en que se fundamenta la administración.

## <span id="page-15-3"></span>**1.2.9 Ambiente institucional**

Las labores cotidianas son cordiales utiliza el trabajo en equipo siempre con la jerarquía de responsables del despacho donde ejecuta sus acciones. Tiene claridad en sus decisiones entrega y determinación. Constantemente genera entusiasmo a directores en la participación académica en el crecimiento educativo además de solucionar los problemas por medio del diálogo en el tratamiento de conflictos.

#### <span id="page-16-0"></span>**1.2.10 Otros aspectos**

La supervisión educativa también participa de forma voluntaria la atención a extensionistas, prácticas académicas, epesistas, charlas y pláticas en temas que trascienden los límites educacionales. Las jornadas médicas con la aplicación de procedimientos de salud, busca edificios que sirvan en jornadas de catástrofe, ayuda social por medio de instituciones públicas y privadas.

## <span id="page-16-1"></span>**1.3 Lista de deficiencias, carencias identificadas**

- a. Poca información a la comunidad educativa.
- b. Capacitaciones fuera de tiempo.
- c. Falta de organización con los programas educativos.
- d. Falta de infraestructura.
- e. Debilidad del perfil educativo.
- f. Falta de personal de apoyo.
- g. Falta de actualización del equipo tecnológico.
- h. Carencia de personal actualizado en tecnología
- i. Falta de espacio para archivos
- j. Personal desactualizado

## <span id="page-16-2"></span>**1.4 Conexión con la institución avalada**

La Supervisión Educativa 01-10-04 a cargo de Licenciada Emora Cruz de Fuentes supervisa el fiel ejercicio docente y educativo del Instituto Nacional de Educación Básica INEB Monte Verde, Jornada Vespertina ambas en el municipio de Mixco, departamento de Guatemala.

El Instituto fue creado con el objeto de fortalecer el seguimiento educativo, después de haber realizado su educación primara en escuelas públicas. En el 2009 se encontró una infraestructura, utilizada solamente en la jornada matutina, capaz de atender a población escolar en la jornada vespertina. Inició sus labores con dos secciones de primero, y dos segundos básicos con el grupo de docentes de enseñanza media ciclo básico.

Se trabaja con el mismo mobiliario servicios higiénicos. En este año 2016 el Instituto alberga a 324 estudiantes de 12 a 20 años de edad. Predominando el género masculino con los mismos servicios desde hace 7 años.

#### <span id="page-17-0"></span>**Institución avalada**

#### <span id="page-17-1"></span> **Análisis institucional**

La institución avalada no tiene infraestructura apropiada para impartir sus labores educativas correspondientes a la enseñanza media, ciclo básico. Pues era la única institución que no tenía jornada vespertina y que en su momento representó un recurso indispensable a la gran demanda de estudiantes egresados de la educación primaria al nivel básico.

#### <span id="page-17-2"></span>**1.5.1 Identidad institucional**

El Instituto Nacional de Educación Básica INEB Monte Verde Registro reglamentario No. 01-08-005845 Jornada Vespertina, anexo a la Escuela Oficial Urbana Mixta "La Ceiba" Jornada Matutina se localiza en la 2ª. Calle "B" 2-06 de la colonia Monte Verde zona 4 del municipio de Mixco, departamento de Guatemala.

#### <span id="page-17-3"></span>**1.5.2 Desarrollo histórico**

El nexo entre las dos instituciones es la comunidad estudiantil que forma parte del proceso educativo. La administración de la educación brinda asistencia técnica a los directores quienes orientan a sus docentes en la enseñanza- aprendizaje de los estudiantes. En el (Artículo 71, 72,73, y 74) b) Decreto legislativo No. 12-91 ley de Educación Nacional c) acuerdo gubernativo 123 "A" de fecha 11 de mayo de 1965 "Reglamento de la Supervisión Técnica Escolar. Para que [la ley] "cumpla su cometido". El Reglamento de la supervisión Técnica Escolar "El supervisor tiene las funciones de contribuir a la superación de los docentes, a la solución de conflictos. Permite fortalecer la marcha de programas y proyectos establecidos por el Ministerio de Educación".

El Instituto INEB Monte Verde creado en 2009 representan para las escuelas el único recurso que por tratarse de una institución pública. Es necesaria que impacte el alto índice estudiantil. Para el 2016 cuenta con 4 primeros, 2 segundos y 2 terceros del nivel medio, ciclo básico.

#### <span id="page-18-0"></span>**1.5.3 Los usuarios**

Los estudiantes en el nivel medio, ciclo básico deben estar orientados hacia las últimas tendencias tecnológicas, como usuarios necesitan tener en su expediente el registro del curso de mecanografía en la Tecnología de la información y comunicación (Tic's).

En el mes de marzo de 2016 estandarizó la Dirección técnica el normativo como requisito para obtener el grado inmediato superior. Las academias de tecnología de la información y comunicación. Reglamentaria en el área, subárea de comunicación y lenguaje.

### <span id="page-18-1"></span>**1.5.4 Infraestructura**

Es una estructura construida de ladrillo en su planta baja y de blocks en su segundo nivel, con las dimensiones de 40 metros de largo y 40 metros de ancho. La infraestructura está conformada por 10 salones repartidos de la siguiente forma 2 direcciones con su secretaría y laboratorio de computación 6 aulas 2 servicios sanitarios para docentes y servicios para los estudiantes en el aspecto recreativo poseen en el patio un polideportivo con las medidas indicadas. Además de tener en el segundo nivel 6 salones más y un laboratorio de artes industriales.

## <span id="page-18-2"></span>**1.5.5 Proyección social**

Los estudiantes todos los años participan en campañas del medio ambiente mejoran la comunidad en colaboración de los planteles escolares públicos y privados en proyectos como "limpiemos nuestra colonia" "Reciclemos juntos" y "Pintemos el paseo de los campeones".

## <span id="page-18-3"></span>**1.5.6 Finanzas**

El Instituto INEB Monte Verde tiene bajo reglamento la autorización legal extendida por la contraloría de cuentas los renglones 021 y 022 por medio del cual, se rige la ley de servicio civil para el reclutamiento de personal a las instituciones públicas. A la vez, la autorización de libros reglamentarios inventarios, finanzas, libros de registro caja, y mayor donde se registran datos de interés administrativo.

#### <span id="page-19-0"></span>**1.5.7 Política Laboral**

Consiste en seguir los lineamientos reglamentarios por la ley de educación nacional decreto 1,485 que brinda a los servidores públicos en los renglones 011, 021 y 022 además de recibir los programas de gratuidad.

### <span id="page-19-1"></span>**1.5.8 Administración**

Los procesos administrativos presentan las fases establecidas hacia el complimiento de los procedimientos planificar, dirección, organización, control y evaluación.

### <span id="page-19-2"></span>**1.5.9 Ambiente institucional**

La institución vive un ambiente cordial, agradable y de progreso que constantemente se capacita a los docentes. Los estudiantes lo manifiestan en el rendimiento académico quienes cooperan en el uso correcto de los elementos que integran el Instituto. Resaltan sus capacidades educativas en actividades escolares y extraescolares dirigidas por el equipo de docentes.

#### <span id="page-19-3"></span>**1.5.10 Otros aspectos**

El Instituto cumple su metodología por medio de proyectos sociales asistiendo a instituciones del adulto mayor alegrándoles con víveres, ropa y refacciones, además de reforestar áreas verdes cercanas, también buscan solucionar la problemática de inseguridad. En relación a los eventos culturales cumplen con la programación protocolaria actos cívicos.

#### <span id="page-19-4"></span>**1.6 Lista de deficiencias, carencias identificadas**

- a) Falta de mobiliario adecuado al usuario.
- b) Carencia de infraestructura propia.
- c) Falta de personal operativo.
- d) Falta de orientación para el uso del equipo de cómputo.
- e) carecen de docente especializado en tecnología.
- f) Falta de higiene en el laboratorio de computación.
- g) Carecen de red tecnológica.

## <span id="page-20-0"></span>**1.7 Problematización**

En el siguiente cuadro se visualizan algunas carencias observadas en el diagnóstico y que resaltan el problema del mal uso que se les da a las computadoras del laboratorio de computación. Por falta de orientación, si se elabora una guía para su uso correcto, los estudiantes cuidaran del equipo tecnológico.

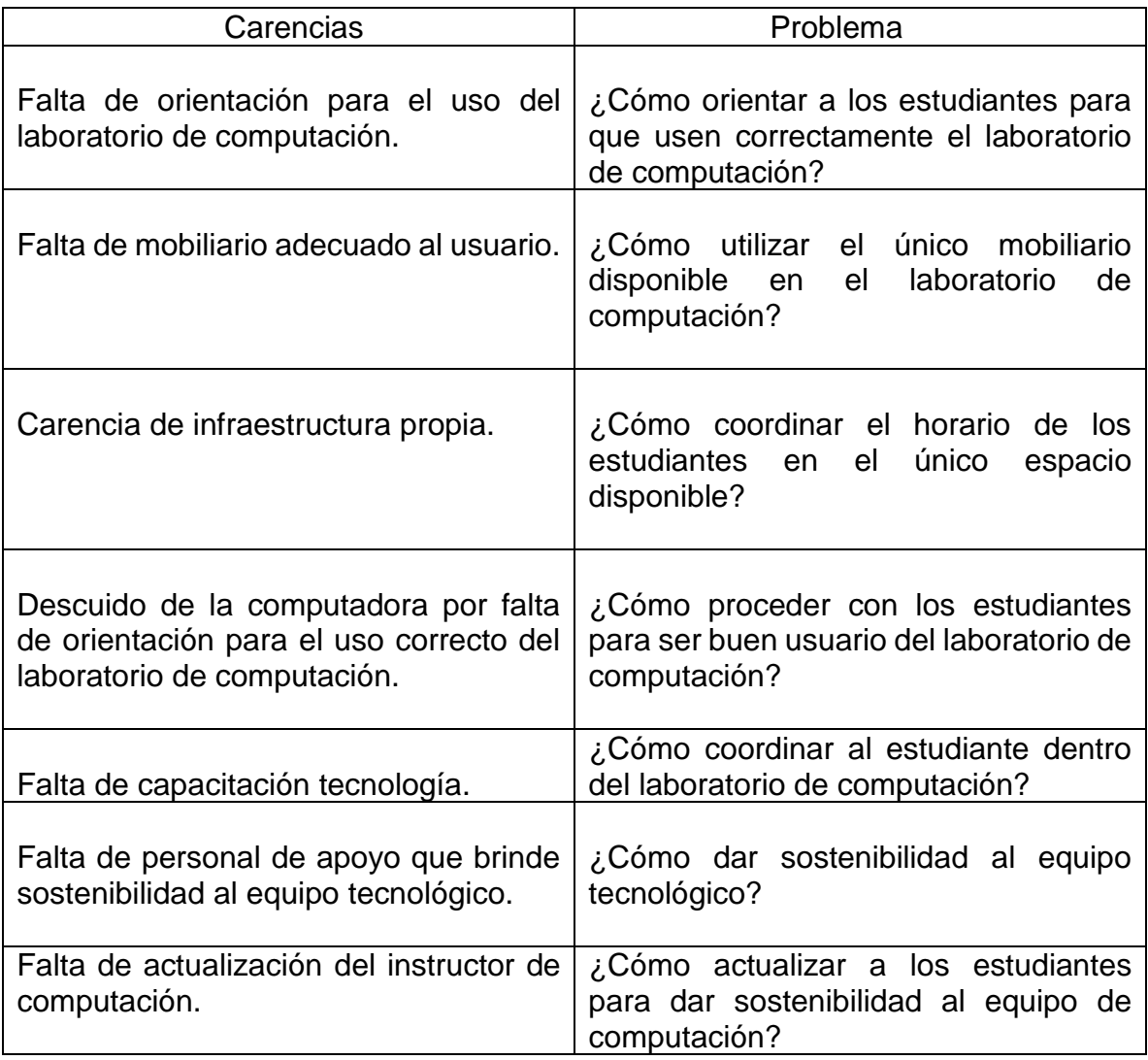

<span id="page-20-1"></span>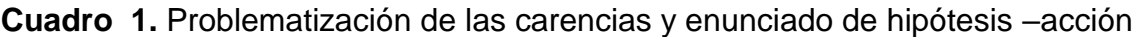

Fuente: Elaboración Propia

## <span id="page-21-0"></span>**1.8. Priorización del problema y su respectiva hipótesis acción**

En su efecto se elaborará una guía con normas personales y sociales con horario de atención para los estudiantes usuarios. Además de información escrita sobre los procedimientos más apropiados del equipo tecnológico.

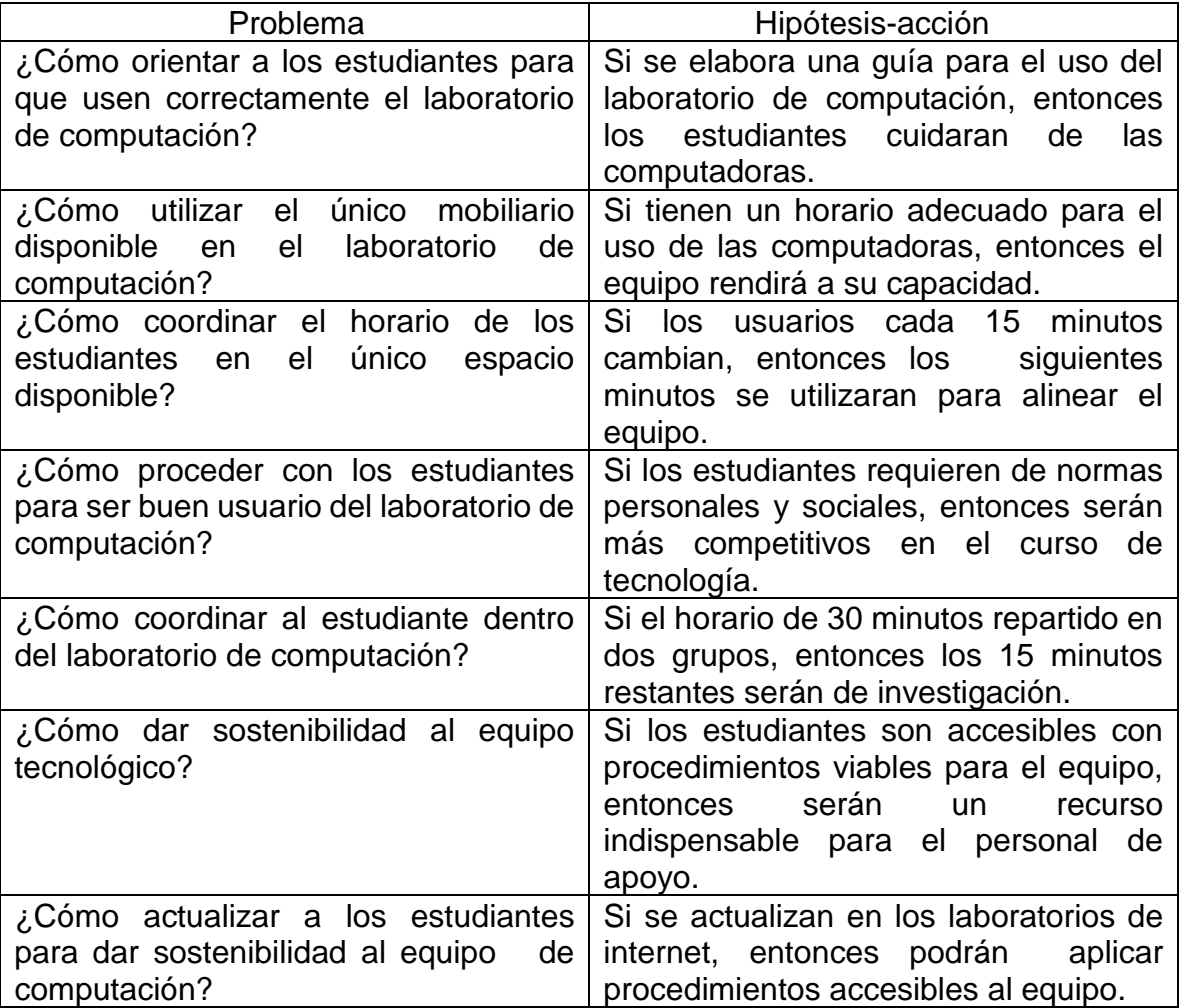

<span id="page-21-1"></span>**Cuadro 2.** Priorización del problema y su respectiva hipótesis acción

Fuente: Elaboración Propia

## <span id="page-22-1"></span>**Cuadro 3.** Priorización para elaborar la hipótesis acción

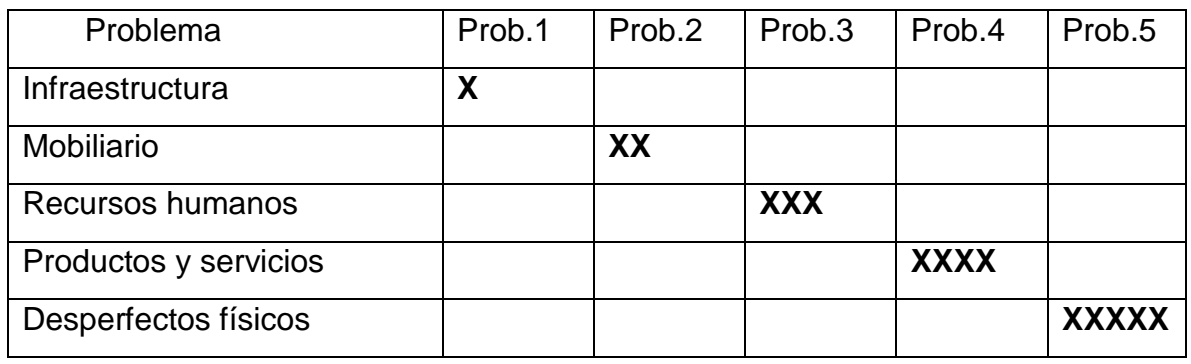

Fuente: Elaboración propia

## <span id="page-22-0"></span>**1.9 Análisis de viabilidad y factibilidad de la propuesta**

Es de vital importancia determinar los indicadores apropiados para determinar si es viable y factible elaborar una guía para el uso del laboratorio de computación.

## **1.9.1 Viabilidad**

Este es un indicador importante en el proceso que nos muestra la trascendencia imperante en el proyecto. Es indispensable obtener por medio del diálogo el permiso de la administración de la dirección del Instituto INEB Monte Verde.

<span id="page-22-2"></span>**Cuadro 4.** Autorización del directivo de la institución

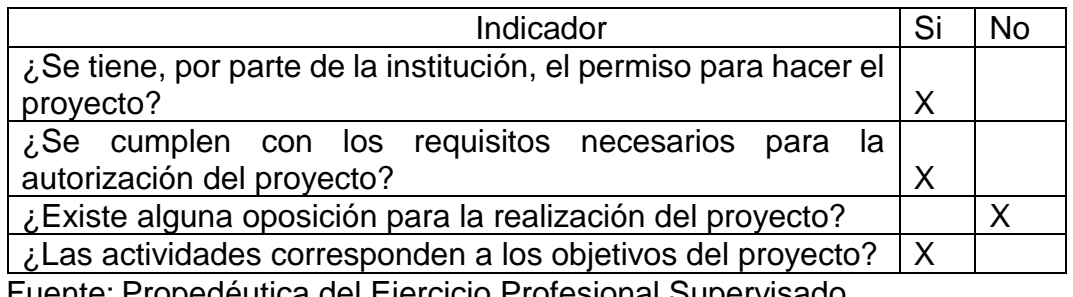

Fuente: Propedéutica del Ejercicio Profesional Supervisado

## **1.9.2 Factibilidad**

Cuenta con la factibilidad en el recurso humano accesible y que por tratarse de una institución pública. Se recurre a diversas actividades formativas, donaciones y de cooperación social.

#### **1.9.3 Estudio de mercado**

Los estudiantes son accesibles cooperan con su talento al demostrar sus habilidades y destrezas adquiridas.

#### <span id="page-23-0"></span> **Cuadro 5.** Demanda del problema a resolver

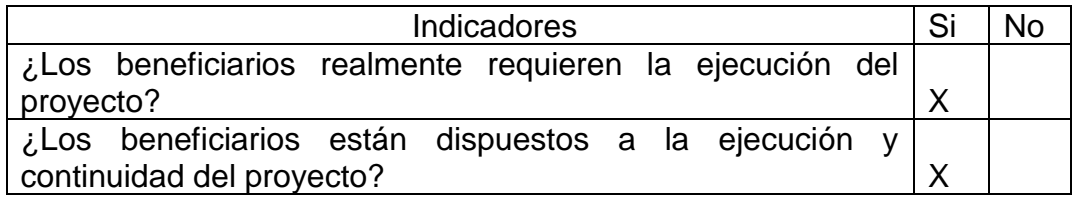

Fuente: Propedéutica del Ejercicio Profesional Supervisado

### **1.9.4 Estudio económico**

Para la elaboración del proyecto se cuenta con recursos extraescolares y sociales en cooperación conjunta con el personal docente.

<span id="page-23-1"></span> **Cuadro 6.** Determinar el costo del proyecto

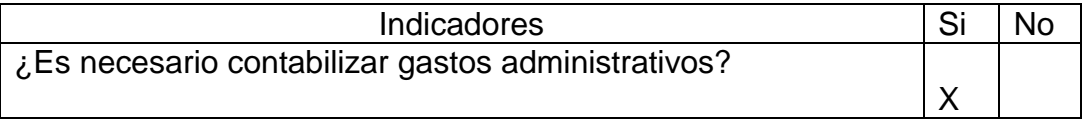

Fuente: Propedéutica del Ejercicio Profesional Supervisado

#### **1.9.5 Estudio financiero**

Recursos económicos que fueron recaudados por medio de actividades socio-culturales y deportivas**.**

#### <span id="page-23-2"></span> **Cuadro 7.** Determinar los recursos económicos

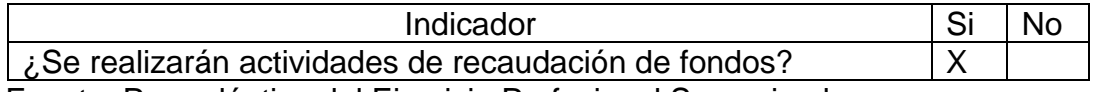

Fuente: Propedéutica del Ejercicio Profesional Supervisado

<span id="page-24-0"></span>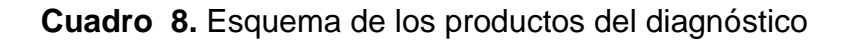

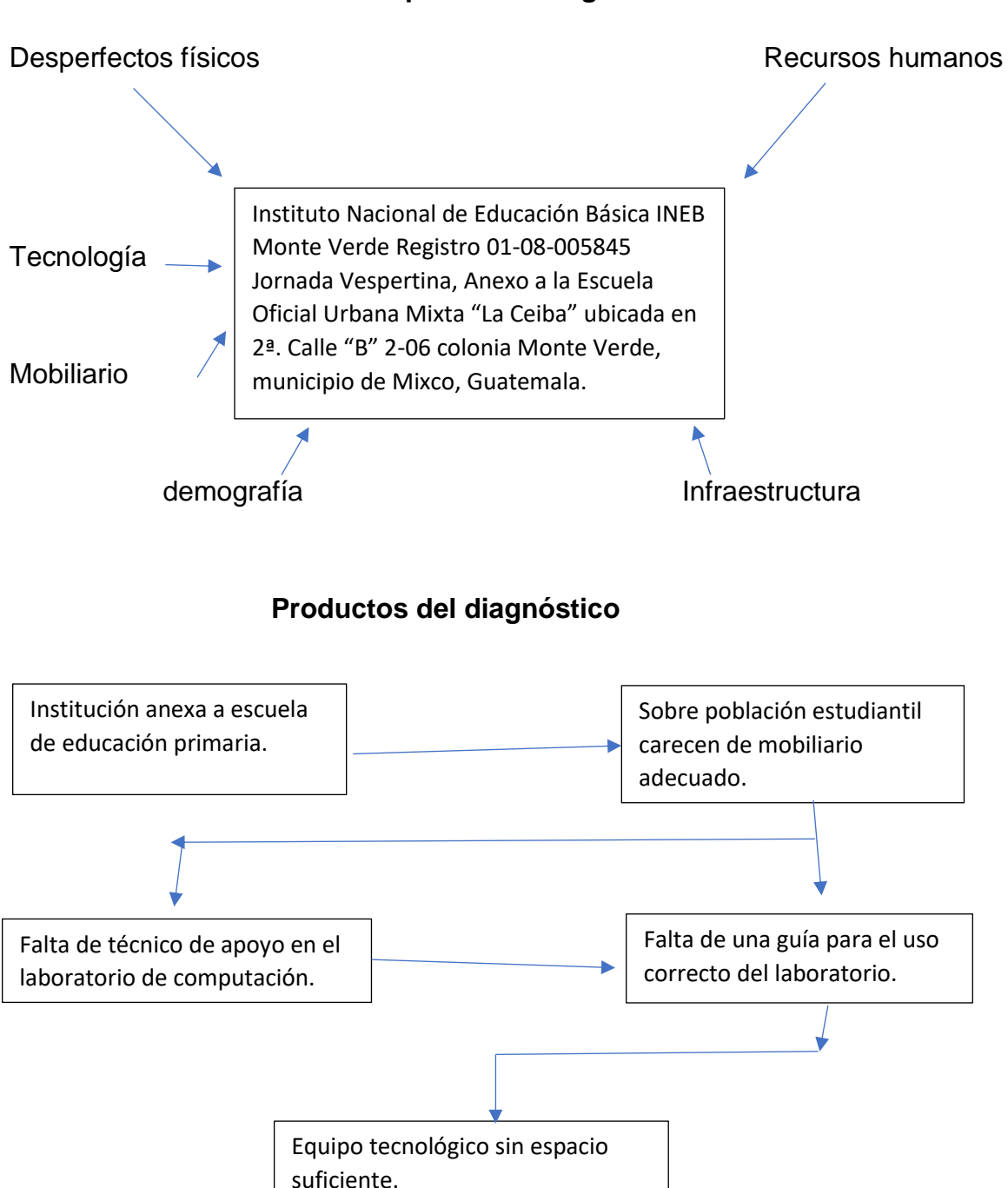

**Esquema del diagnóstico**

Fuente: Elaboración propia

## <span id="page-25-0"></span>**Capítulo II: Fundamentación teórica**

#### <span id="page-25-1"></span>**2.1. Elementos teóricos que clarifiquen el ámbito**

En base al diagnóstico realizado en el Instituto Nacional de Educación Básica INEB Monte Verde, Jornada Vespertina se reconoce las carencias identificada del mal uso de las computadoras por la demanda de usuarios que asisten a recibir su curso de tecnología.

Es importante indicar que se tiene los indicadores necesarios para hacer viable la intervención de un proyecto de mediano plazo de tipo social en el laboratorio de computación con el equipo desactualizado, poco mobiliario accesible para los estudiantes. El espacio se encuentra muy reducido sin ventilación e iluminación. Las siguientes características son importantes para actualizar un laboratorio de computación.

#### **2.1.1. Estructura de los laboratorios**

Constan de 4 módulos de trabajo que se pueden colocar y distribuir el espacio flexible acorde a la estrategia didáctica.

- a) Primer módulo hay espacio para los objetos personales de los estudiantes.
- b) Segundo módulo La mesa fija cuenta con monitor y sistema de conexión que llega de una extensión anexa a un aula contigua.
- c) Tercer módulo el sistema de red muchas veces causa problemas de conexión.
- d) Cuarto módulo la mesa del profesor está ocupada con una computadora de donde puede monitorear el trabajo que realiza cada estudiante y presenta en la pantalla general los resultados (d.f, 2018).

### **2.1.2. Los laboratorios estrechos**

En su constitución constan de los mismos módulos de manera que contienen las mismas características sin ambiente de movilidad dentro del mismo. De manera que se recurre a uso de ventiladores para conseguir un ambiente agradable. El concepto de enseñanza aprendizaje es una preocupación mundial.

El aprendizaje "es necesario detenernos a reflexionar sobre los procesos implicados en el proceso de enseñanza –Aprendizaje a partir de las TIC, debido a la vinculación con el uso de tecnología multimedia en los textos de las TIC" (Lucrecia Chumpitaz ,María del Pilar García Torres,David Sakiyama,David Sánchez Vásquez, 2005).

### **2.1.3. Situación a transformar el laboratorio**

El laboratorio de computación y video la misma responde a infraestructura red de comunicaciones de equipo que garantizan un funcionamiento de la informática esta situación limita la manera significativa, como también los propósitos de contar con una infraestructura que responda a los retos de comunicación y de investigación de servicios para los usuarios de la comunidad educativa.

### **2.1.4. El uso pedagógico de la tecnología**

Después de elaborado las propuestas de la educación la tecnología se debe dar en un marco social accesible a todos, en donde tanto estudiantes como docentes tengan la equidad e igualdad de manifestar su aprendizaje potencial al crecimiento de manera que su aprendizaje sea igualitario respetando los lazos culturales. Sin discriminación este enfoque busca identificar la educación de la mano con la tecnología.

#### **2.1.5. Laboratorio de computación**

Esto significa que el propósito de mejorar la calidad educativa de los estudiantes usuarios. Es necesario restablecer el horario de atención, sobre todo dejar un periodo corto para reiniciar nuevamente con el encendido de las computadoras. Para mejorar la cobertura de la educación se necesita recurrir a la calidad de gestión durante el manejo de equipo tecnológico.

#### **2.1.6. Las academias de computación**

Son un modelo teórico práctico para el desarrollo sistemático de la instrucción es un proceso de planificación y gestión de los procesos de enseñanza aplicado a los principios científicos del diseño curricular.

Las mismas imparten mecanografía para los tres grados de nivel medio ciclo básico, mecanografía libre con computación de los nuevos programas de estudios. Lugares donde puedan enriquecer y transformar la educación. El servicio les brinda cada bimestre una boleta de calificación para ser agregado a su expediente.

Martínez afirma: "En el capítulo V Acuerdos Ministeriales, Acuerdo Ministerial No. 178-2009 (Modificado por Acuerdo Ministerial No. 1377- 2009 de fecha 03 de agosto de 2009) Autorización de Currículo Nacional Base para el Nivel de Educación Media, Ciclo Básico. Las áreas desarrollan procesos de aprendizaje de acuerdo con el conocimiento de las ciencias, artes y tecnologías, así como habilidades para la vida, (…). Dichas considera la multiculturalidad e Interculturidad, la equidad y los valores como ejes articuladores" (Arizmendy, 2010).

### **2.1.7. Los laboratorios de computación e informática**

Son un conjunto de ordenadores al servicio de los usuarios brindándoles la posibilidad de explorar el ordenador y los servicios de la red institucional o internet. El laboratorio debe ser un centro potencial de aprendizaje que genera información precisa convirtiéndose en un taller donde se construye el conocimiento. Satisface las demandas y necesidades de experimentar o investigar. Tiene las técnicas o fuentes según el ámbito al cual, pertenece el laboratorio sea así, la ciencia, la educación. También es muy común que los estudiantes del nivel medio del ciclo básico formen parte de ese aprendizaje.

## **2.1.8. Cuidado del medio ambiente en los laboratorios**

La importancia de cuidar el medio ambiente dentro de los laboratorios de computación es para resguardar la salud y seguridad de quienes reciben aprendizaje en espacios sobre cargado de equipo tecnológico. Necesitados de ventilación e iluminación circunstancias inevitables en espacios reducido. Se evidencia la falta de una guía apropiada que establezca y regule el uso del laboratorio de computación es importante que el estudiante usuario de las computadoras tenga un horario, sobre todo aquellos laboratorios que su medio ambiente sopesa la carga de usuarios**.**

### **2.1.9. El ámbito educativo**

Aplica los conceptos de administración y gestión para comprender mejor la pedagogía resuelve los problemas que se generan en los procesos y contextos dentro y fuera de la institución. La gestión ha sido utilizada como una extensión de la administración para resolver la problemática educativa del mal uso que se da al laboratorio de computación.

### **2.1.10. La educación**

Es la razón primordial que todo estudiante merecen y que por medio de sus impulsos aprenden cada día más. Los impulsos hacen que se presente la necesidad de conocer y hacer esos actos impulsivos de nuestro ser, todo ser humano interioriza de manera consiente, ese acto tan satisfactorio de abrir una ventana donde ve las maravillas de esas experiencias plasmadas en el conocimiento. Las nuevas generaciones adquieren experiencias anteriores que abre la brecha del saber. Pérez Julián afirma "La educación puede definirse como el proceso de solución socialización de los individuos" (Porto, 2008).

La educación para intentar resolver diferentes problemas que cotidianamente se presentan como sinónimo de administración educativa. Resuelven con la gestión como proceso de conducir la organización al logro eficaz de sus objetivos eficientes y con equidad aplicados a la educación.

## **2.1.11. Aprender**

A medida que se va aprendiendo se adquiere conciencia buena o mala, sabiamente la repetimos y en su constancia volvemos a renovar con cambios nuevos. Por tanto, es un proceso diario satisfactorio que trasciende las ventanas del desafío. La constancia de la educación es adquirir con las normas y valores conocimiento lo nuevo que produzcan cambios, en el transcurrir del tiempo. El niño corre, el adulto camina y el mayor lo reflexiona. Esos cambios se transforman en habilidades transmisibles a las nuevas generaciones. Mattos Luis afirma "El aprendizaje definitivo de un conjunto sistemático de contenidos (…). Es un proceso de asimilación lento, gradual y complejo de interiorización y asimilación, en la cual la actividad del alumno constituye un factor de importancia decisiva" (MATTOS, 1973).

## **2.1.12. Tecnología educativa como metodología**

Es una metodología que la educación cuya pretensión es transmitir el transforma y mejora el entorno existencial de las personas conectados todos en línea; por medio de la computadora y los medios masivos que comenta la Organización de Naciones Unidas para la Educación la Ciencia y la cultura (UNESCO) señala: "Las Tic's pueden enriquecer y transformar la educación".

Qingdao afirma: "Para que el objetivo Número 4 garantice una educación inclusiva, equitativa y de calidad **"&"** promover oportunidades de aprendizaje durante toda la vida para todos" (Quigdao, 2017).

Uno de los objetivos para la educación del tercer milenio es: aprender a aprender, aprender a conocer, aprender a hacer, y aprender a comprender al otro, por ello se plantea garantizar una educación inclusiva, equitativa y de calidad. Se define como un centro ocupacional de la instrucción, realizado por equipo tecnológico dirigido a las generaciones transmisoras de su cultura que usa la computadora y sus accesorios virtuales.

## **2.1.13. La tecnología educativa**

Se desarrolla por medio de implementar las técnicas basados en nuevos medios tecnológicos. Tecnología de la información y comunicación –TICllamados medios masivos para promover de forma certera el aprendizaje. El laboratorio de computación implementa eficazmente medios estándares, patrones a seguir eficientemente a la enseñanza. En solución a los problemas educativos.

Cabero indica las TIC: "En líneas generales podríamos decir que las nuevas tecnologías de la información y comunicación son las que giran en torno a tres medios básicos: la informática, la microelectrónica y las telecomunicaciones; pero no giran sólo de forma aislada, sino lo que es más significativo de manera interactiva e interconexionadas, lo que permite conseguir nuevas realidades comunicativas" (J, 1998).

La instrucción por medio de la computadora busca el aprendizaje tecnológico, pero también necesita de normas de conducta de parte de los usuarios. Quienes usan las computadoras la guía con reglamento les brindara a estudiantes un medio eficaz y eficiente de aprender la tecnología.

### <span id="page-30-0"></span>**2.2. Fundamentos legales**

La administración del Instituto INEB Monte Verde tiene entre sus recursos equipo tecnológico cumplen las acciones a seguir según sus objetivos y metas trazadas en su planificación. Organiza su infraestructura ordena el trabajo por medio del proceso de inscripción. La dirección motiva la ejecución de la metodología a emplear, también hace un control continuo del laboratorio de computación.

Al lograr que usen los estudiantes las computadoras en un horario especifico empleará la puntualidad al ingresar al laboratorio de computación. Luego aplicará la norma del respeto a los elementos contenidos en el equipo y con eficiencia demostrará la claridad objetiva de la guía para el uso del laboratorio de computación.

Martínez afirma: en el Artículo 8. Áreas y sub-áreas para el nivel de Educación Media-Ciclo básico ( 1º., 2º., 3º , grados. ) se establece en el Área de comunicación y Lenguaje la subárea de Tecnología de Información y Comunicación" (Arizmendy, 2010).

### **2.2.1. La importancia de la computadora en educación integral**

El ámbito educativo es integral en áreas académicas y sus objetivos son de innovación curricular que los estudiantes realizan en su aprendizaje de manera diversa según el contenido de Currículo Nacional Base de enseñanza media, ciclo base –CNB- de trabajo en equipo y competencias. Los estudiantes relacionan la importancia de su interés. Se convierte de receptor pasivo a participante activo. El proceso de aprender va de la mano con el docente quien atiende y evalúa. Su papel primordial consiste en proporcionar los tipos de información, personalizar la educación y avanzar según su propia capacidad. Esto significa que requiere de formación de un docente con el objeto de enriquecer su aprendizaje con una guía con normas y valores. Para establecer una metodología de estudio.

Para lograr la eficacia de la guía para el uso del laboratorio de computación se espera tener la capacidad de lograr el efecto que se espera en los estudiantes. Siendo honestos al trabajar en equipo la puntualidad, el respeto y, sobre todo tolerantes.

#### **2.2.2. El uso de la computadora como apoyo didáctico**

Cuando se utiliza la computadora en participación del estudiante con sus inquietudes e intereses realza la explicación del profesor que interactúa directamente con el grupo y el equipo tecnológico está siendo utilizados, mientras los alumnos se relacionan indirectamente con el curso; pero entre ellos si realizan ejercicios juntos de la siguiente manera.

- a) En materias que relacionan la redacción con ilustraciones, en ellas se busca la creatividad, el ingenio y la destreza utilizando los recursos tecnológicos.
- b) En proyectos cortos la combinación de programas donde se utilicen celdas, el cálculo de fórmulas empleadas en matemática en conexión con los procesos, entre la escritura y el cálculo.
- c) En materias integradas a ilustraciones y cálculo demuestran el grado de dificultad que requieren de habilidades técnicas.

#### **2.2.3. Guía para el uso del laboratorio de computación**

La ejecución del proyecto requiere de procesos de administración y gestión de manera que ambas generen eficiencia para lograr los objetivos de la mejor forma posible. Es necesario la participación de los estudiantes usuarios frecuentes que utilizan el equipo tecnológico. En su casa, laboratorios de internet y alguna otra relación que realicen por medio de las computadoras.

La eficiencia de la guía les brindará normas personales y sociales que se logrará por medio de las técnicas didácticas como la conversación didáctica, discusión dirigida, y lluvia de ideas aplicadas a equipos de estudiantes usuarios del laboratorio de computación.

La eficacia que se espera lograr con la guía es mejorar el uso de las computadoras en ambiente coordinado seguido del horario de atención para los estudiantes usuarios.

Para lograr que se determine la eficiencia y eficacia del uso correcto de la guía es necesario aplicar los objetivos del plan que apoya los fundamentos generales de la administración planificar, dirigir, controlar y evaluar.

### **2.2.4. La planificación y la educación**

El planeamiento integral de la educación es un proceso continuo y sistemático que se aplica y coordina por medio del método de investigación social. Garantiza educación adecuada a la población, facilita a cada individuo la realización de sus capacidades de desarrollo social del país.

### **2.2.5. El enfoque de carácter administrativo**

La planificación se apoya en principios generales de la organización y la administración unida a las acciones para alcanzar los objetivos esto significa que, se logra la realización de los hechos dentro del tiempo distancia e inclusión para dar la solución de los problemas. Entonces el sistema educativo debe ser planificado de forma integral que se convierte en un instrumento para obtener la programación.

### **2.2.6. El enfoque técnico pedagógico**

La planificación es un instrumento utilizado en cualquier instancia de la actividad humana. Se destaca por tener que alcanzar las metas del desarrollo del planeamiento administrativo educación por salud, el planeamiento socioeconómico agricultura por industria. el planeamiento técnicopedagógico, instrucción por estrategias de fondo que deben cumplir las funciones esperadas.

#### **2.2.7. Definición de planeamiento de la educación**

Es la relación del educando con su ambiente natural y socio-cultural en participación al crecimiento integral humano. Mientras la educación se centra, en los procesos de enseñanza y de aprendizaje, la planificación participa de la educación.

## **2.2.8. El plan Nacional de Educación o largo plazo**

Forma parte del Diseño de Reforma Educativa en su primera etapa "Planificación e iniciación de Ejecución de la Reforma", que establecía la elaboración de un plan de ejecución del Diseño, el cual finalizó en el mes de diciembre de 1999 Además, el Plan se desarrolló alrededor de cuatro ejes conceptuales; Vida en Democracia y Cultura de Paz Unidad la Diversidad, Desarrollo Integral Sostenible y Ciencia y Tecnología.

<span id="page-33-0"></span>**Cuadro 9.** Estrategias del plan a largo plazo 2020

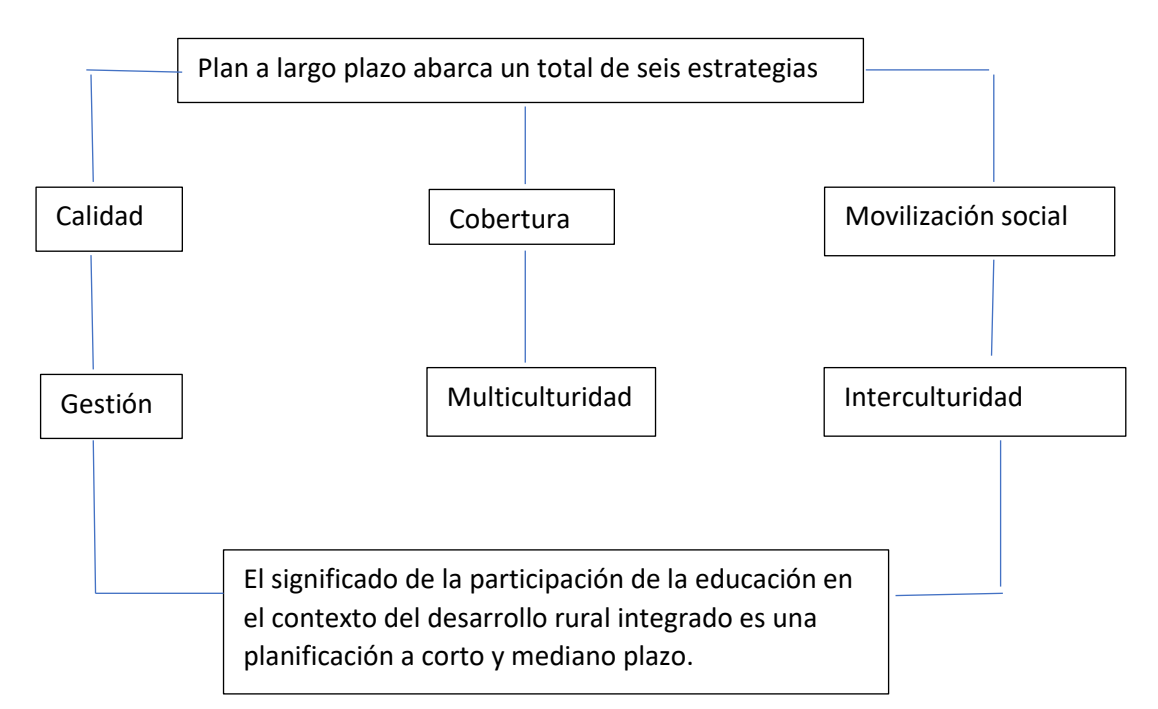

## Organizador gráfico

Fuente: Elaboración Propia

### <span id="page-34-1"></span><span id="page-34-0"></span>**Capítulo III: Plan de acción o de la intervención (proyecto)**

#### **3.1 Titulo del proyecto**

Guía para el uso del laboratorio de computación del Instituto Nacional de Educación Básica INEB, Monte Verde, Jornada Vespertina.

#### <span id="page-34-2"></span>**3.2 Problema seleccionado**

Falta de orientación para el uso del laboratorio de computación.

#### <span id="page-34-3"></span>**3.3 Hipótesis acción**

Si se elabora un guía para el uso correcto del laboratorio de computación, entonces los estudiantes cuidaran de las computadoras.

#### <span id="page-34-4"></span>**3.4 Ubicación geográfica de la intervención**

El Instituto Nacional de Educación Básica INEB Monte Verde, Jornada Vespertina acuerdo No. 01-08- 005845 anexo a la Escuela Oficial Urbana Mixta "La Ceiba" se encuentra ubicada en la 2a. Calle "B" 2-06 Colonia Monte Verde zona 4 del municipio de Mixco, departamento de Guatemala.

Esta institución tiene una extensión perimetral de 40 por 40 metros de área, colindando a 50 metros con la calzada revolución. En su entorno se encuentran las colonias Belén, Belencito, Nueva Montserrat, El Castaño, sobre la calzada san Juan; Monte Verde, los Montserrat, I y II, Colonias cercanas al paseo de los campeones.

El laboratorio de computación se encuentra en un espacio de 7m. de largo por 3m. de ancho, dentro del mismo la dirección 4m. de largo por 4m. de ancho y secretaría 3m. largo por 2m. de ancho. Dejando 3m. de largo por 1m. de ancho entrada de puerta de reja donde se encuentra el equipo tecnológico.

#### <span id="page-34-5"></span>**3.5 Unidad ejecutora**

Profesora de Enseñanza Media en Pedagogía y Ciencias de la Educación María Ofelia Pérez Fuentes Estudiante de la Licenciatura en Pedagogía y Administración Educativa Facultad de Humanidades, Universidad de San Carlos de Guatemala.

#### <span id="page-34-6"></span>**3.6 Justificación de la intervención**

El laboratorio de computación es un centro de aprendizaje tecnológico que se encuentra al servicio de los estudiantes, sufren de algún grado de deterioro por el uso frecuente. Como en el diagnóstico se detectó la falta de un instrumento orientador para el uso adecuado del laboratorio, la intervención se justifica porque proveerá de una guía para el uso correcto del laboratorio de computación en el Instituto Nacional de Educación Básica de Monte Verde.

### <span id="page-35-0"></span>**3.7 Descripción de la intervención**

El proyecto consiste en una guía para el uso correcto del laboratorio de computación en el Instituto Nacional de Educación Básica de Monte Verde. La guía que contiene entre otros elementos un reglamento con normas personales y sociales que los estudiantes puedan seguir durante su permanencia en el laboratorio del Instituto.

## <span id="page-35-1"></span>**3.8 Objetivos de la intervención: general y específicos**

#### **General**

Fomentar en los estudiantes el uso correcto del laboratorio de computación.

#### **Específicos**

- 1. Elaborar guía para el uso correcto del laboratorio de computación.
- 2. Desarrollar talleres sobre el uso adecuado del laboratorio de computación.

### <span id="page-35-2"></span>**3.9 Metas**

- Redactar una guía para el uso correcto del laboratorio de computación.
- Imprimir 3 copias de la guía para entregar a las autoridades.

#### <span id="page-35-3"></span>**3.10 Beneficiarios directos e indirectos**

- Estudiantes de las 4 secciones de primero, 2 secciones de segundo y 2 secciones de tercero básico del Instituto Nacional de Educación Básica INEB Monte Verde, Jornada Vespertina.
- La organización de padres de familia –OPF-

## <span id="page-35-4"></span>**3.11 Actividades para el logro de objetivos**

- 1. Discutir puntos de vista sobre las normas de conducta dentro del laboratorio de computación.
- 2. Compartir información por escrito sobre los elementos externos de las computadoras.
- 3. Investigación técnica para el uso correcto del equipo tecnológico.
- 4. Dialogar sobre las normas personales y sociales de los usuarios del laboratorio de computación.
- 5. Orientar a los estudiantes sobre la inscripción en las academias de internet.
### **3.12 Cronograma**

#### **Cuadro 10.** Cronograma de doble barra

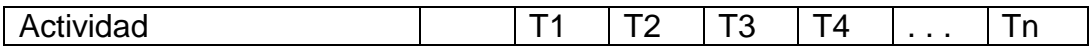

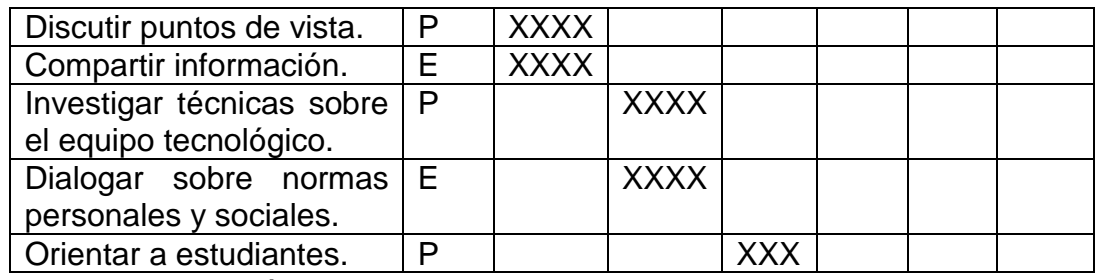

Fuente: elaboración propia.

### **3.13 Técnicas metodológicas**

Entrevistar, observar, diagnosticar, discutir, compartir, investigar, dialogar, y orientar.

### **3.14 Recursos**

Humanos, didácticos, metodológicos, sociales e interculturales.

### **3.15 Presupuesto**

#### **Cuadro 11.** Gastos realizados

### **Presupuesto**

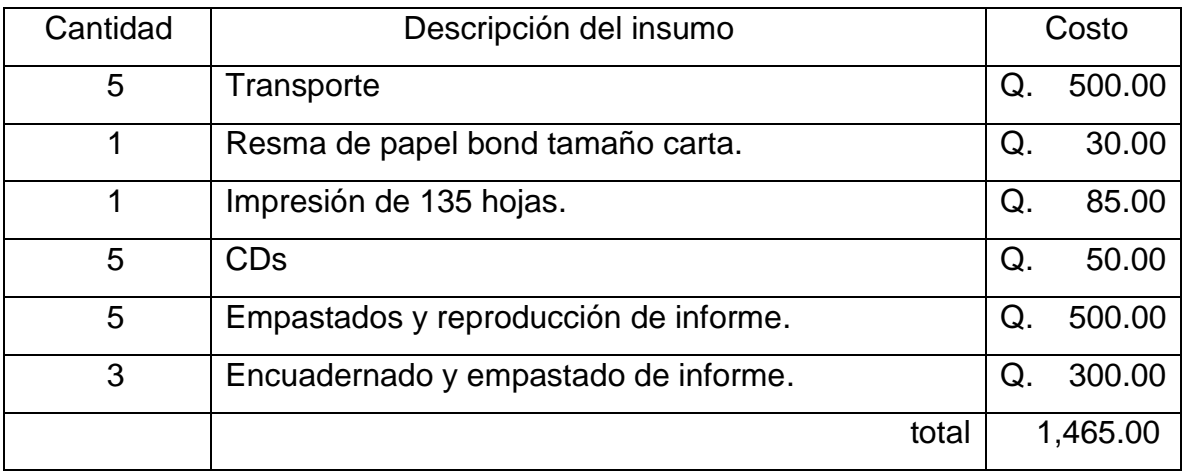

Fuente: Elaboración Propia.

### **3.16 Responsables**

Estudiante del Ejercicio Profesional Supervisado de la carrera Licenciatura en Pedagogía y Administración Educativa Profesora de Segunda Enseñanza en Pedagogía y Ciencias de la Educación. María Ofelia Pérez Fuentes Carné 8310473.

### **3.17 Formato de instrumentos de control o evaluación de la intervención Cuadro 12.** Evaluación de proceso

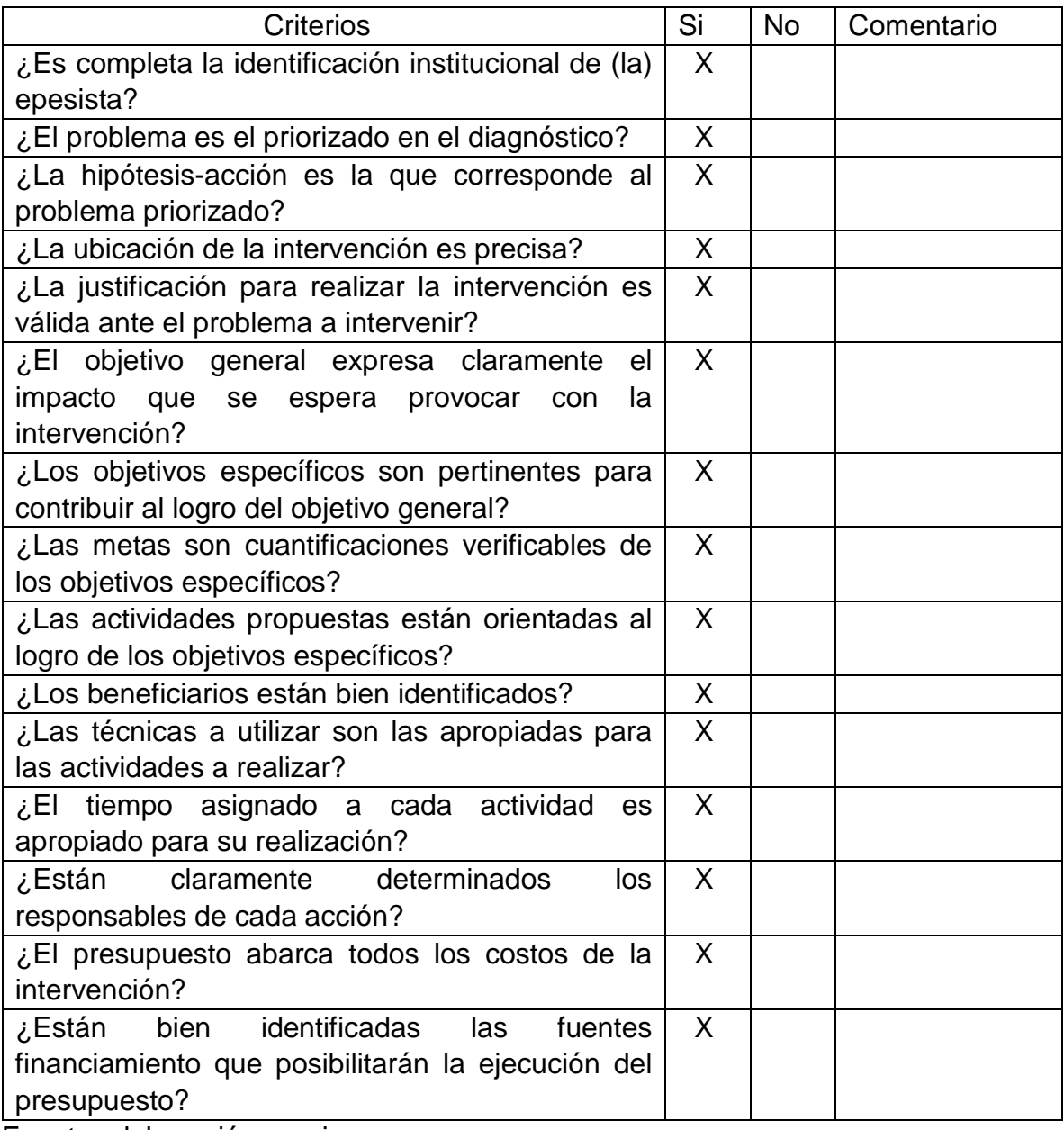

Fuente: elaboración propia.

# **Capítulo IV: Ejecución y sistematización de la intervención**

# **4.1. Las acciones emprendidas**

Consistió en el trabajo en equipo con estudiantes las técnicas didácticas. **Cuadro 13.** Acciones emprendidas

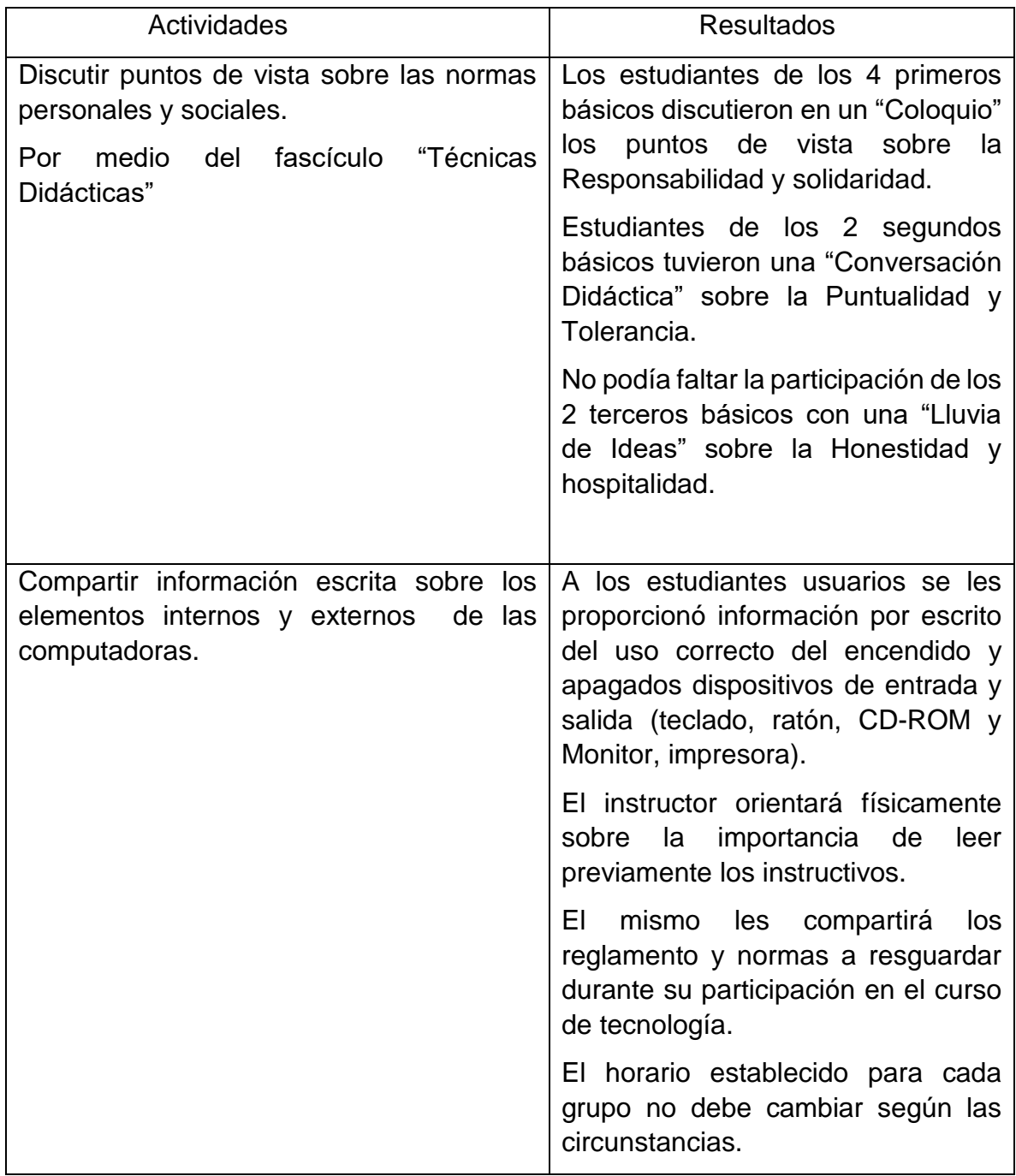

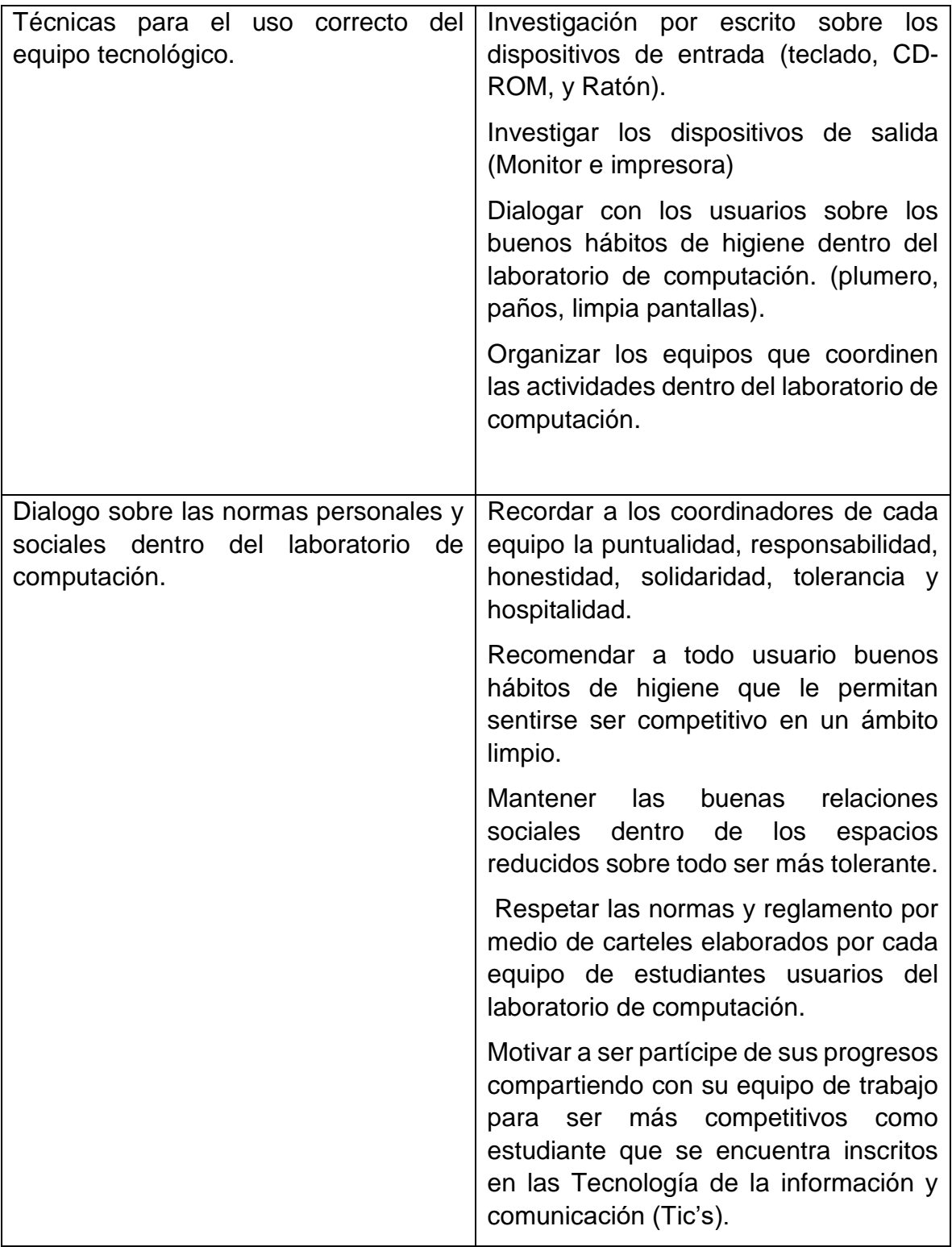

Fuente: elaboración propia.

# **4.2 Productos, logros y evidencias**

La participación de la comunidad estudiantil logró el impacto que se pretendía con la guía para el uso correcto del laboratorio de computación.

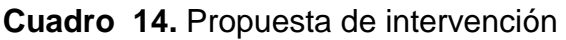

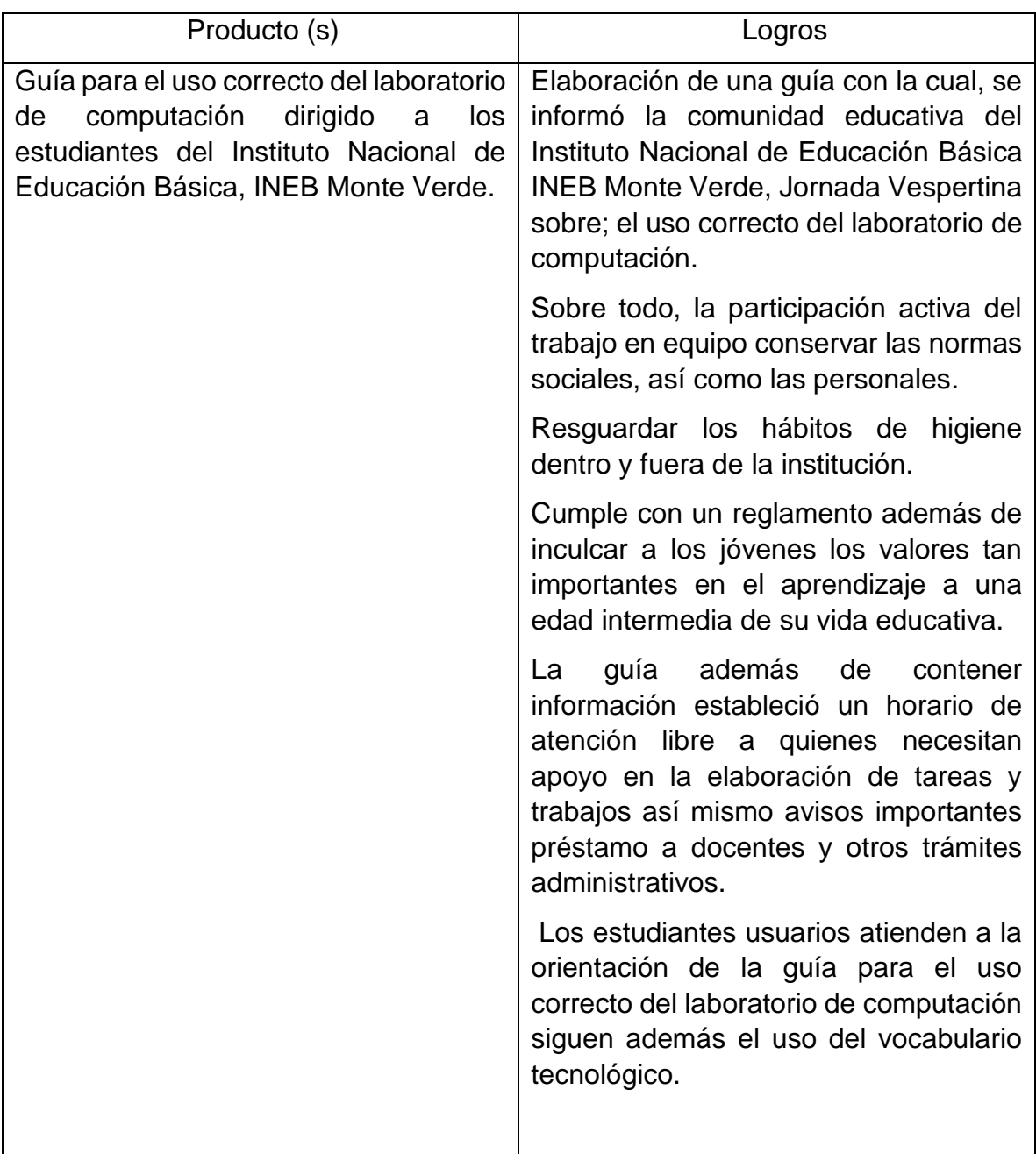

Fuente: elaboración propia.

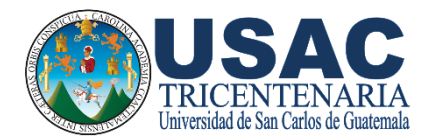

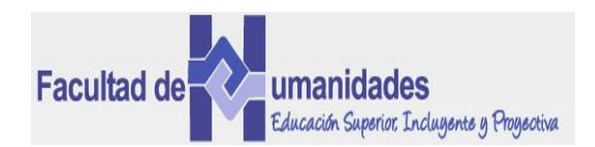

Guía para el uso del laboratorio de computación Instituto Nacional de Educación Básica INEB Monte Verde, Jornada Vespertina, Mixco, Guatemala.

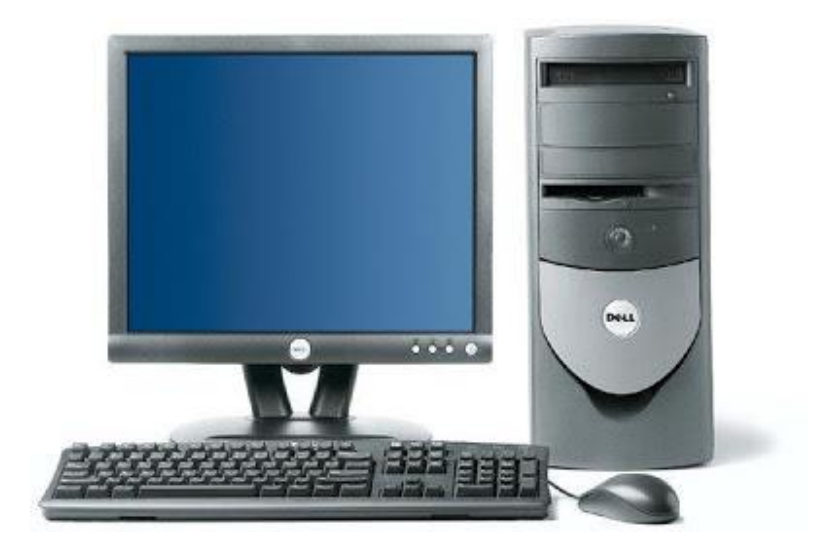

Compiladora María Ofelia Pérez Fuentes Carné 8310473

Guatemala, marzo de 2019

#### Introducción

La guía para el uso correcto del laboratorio de computación del Instituto Nacional de Educación Básica INEB, Monte Verde, Jornada Vespertina anexo a la Escuela Oficial Urbana Mixta "La Ceiba" situada en 2ª. Calle "B" 2-06 Colonia Monte Verde, zona 4 del municipio de Mixco, departamento de Guatemala.

Se fundamenta en proporcionar enseñanza integral a los estudiantes de tecnología del Instituto. En su proceso de aprendizaje y normas para la buena conducta, dirigida al fortalecimiento investigativo de los adolescentes ante los adelantos tecnológicos. Para ello, se le brindará información sobre elementos de interés relacionados con el equipo.

Al estudiante como usuario se le brindará un listado de normas previo al uso del equipo. La información consiste en tomar las precauciones y restricciones que se deben considerar al usar las computadoras. Los estudiantes recibirán por escrito el horario, más recomendaciones y explicaciones relacionadas con el buen uso del equipo de cómputo. Se espera que esta guía sea de ayuda para los estudiantes del Instituto arriba mencionado.

# **ÌNDICE**

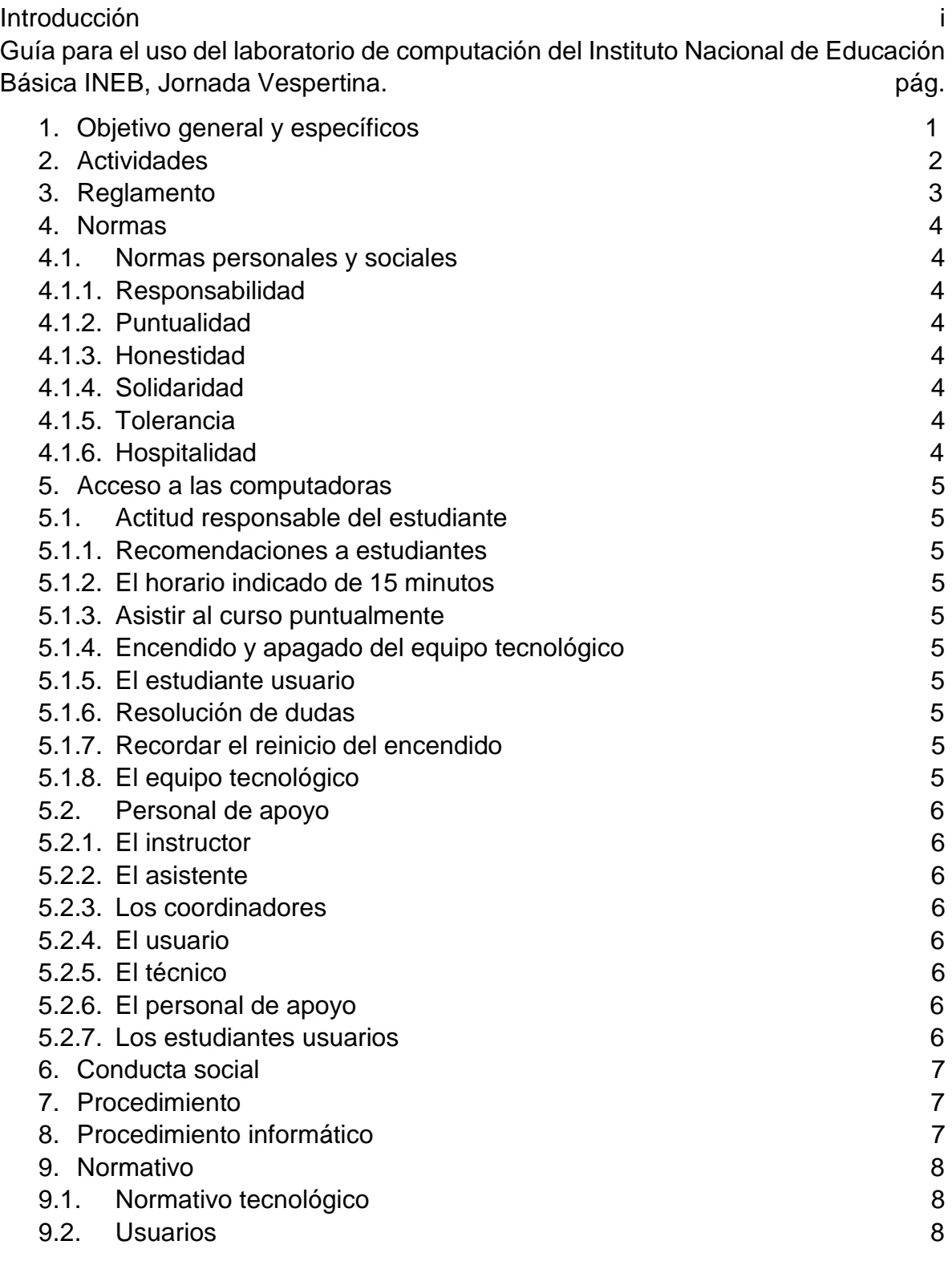

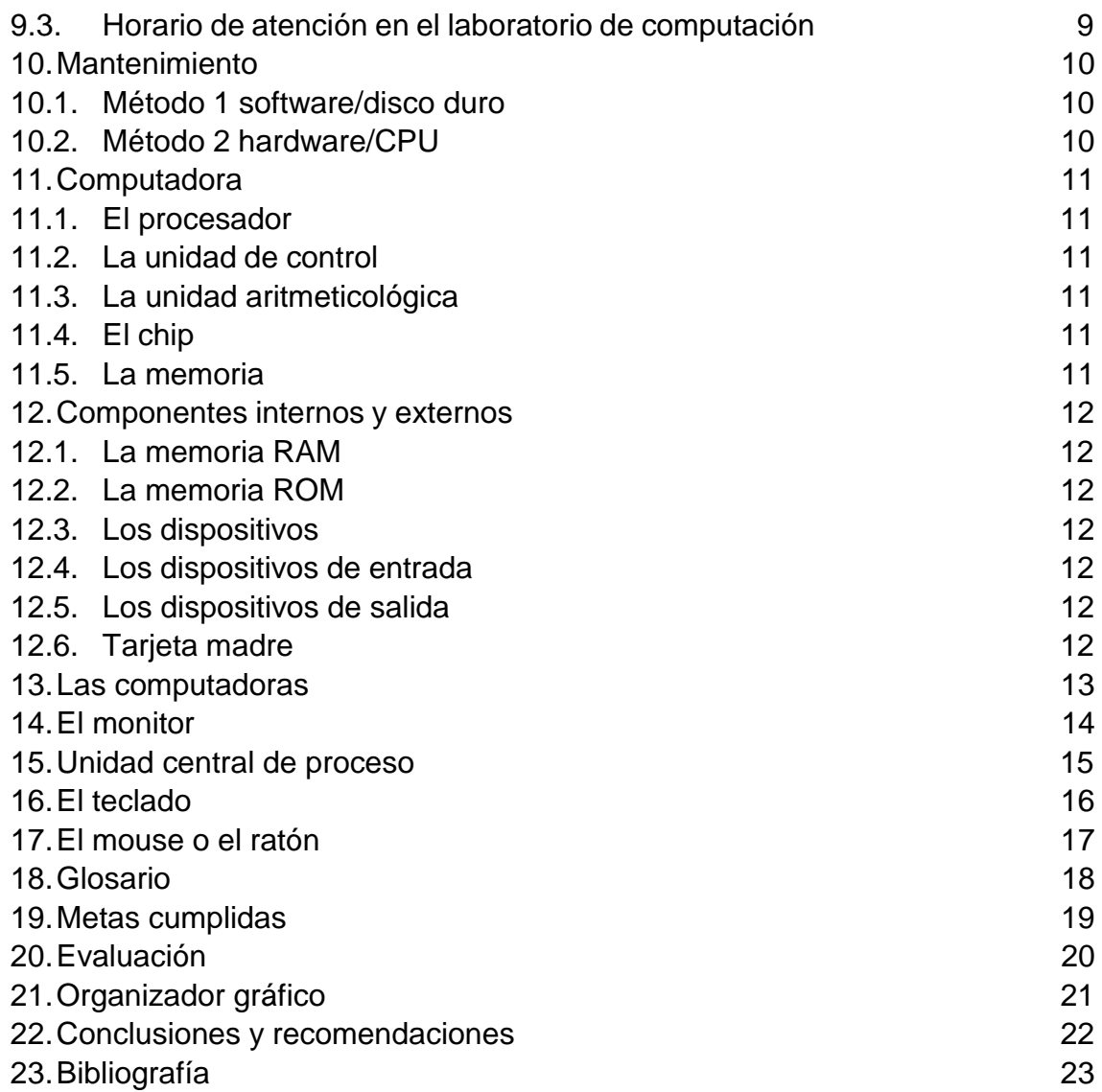

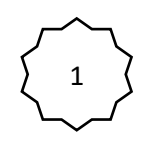

### **1. Objetivos general**

Orientar al estudiante sobre el buen uso de las computadoras en el laboratorio de computación.

### **Objetivos específicos**

- 1.1. Proporcionar orientación al estudiante como usuario del laboratorio de computación.
- 1.2. Conversar sobre las normas conductuales dentro del laboratorio.
- 1.3. Organizar el horario de atención a los estudiantes usuarios del laboratorio de computación.

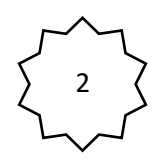

### **2. Actividades**

- 2.1. Hacer prácticas con los estudiantes de los componentes internos y externos de las computadoras.
- 2.2. Proporcionar información escrita sobre las normas personales y sociales.
- 2.3. Organizar el horario dentro del proceso enseñanza-aprendizaje en períodos correspondiente a cada grupo de estudiantes.
- 2.4. Trabajar en equipo y parejas afines según la identidad de género.
- 2.5. Entregar información escrita a las autoridades correspondientes.

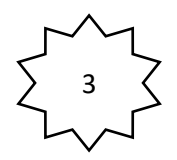

### **3. Reglamento**

- 3.1. Todo estudiante deberá portar su carnet con su correspondiente fotografía que le identifique como estudiante inscrito del Instituto Nacional de Educación Básica INEB Monte Verde, Jornada Vespertina.
- 3.2. El carnet de identificación tiene que estar en buenas condiciones. Sin dobles, rotos o borrosos.
- 3.3. El estudiante respetará las reglas del instructor, quién dará por escrito el horario de atención, así como el uso del equipo.
- 3.4. Toda información indicada en el laboratorio de computación se debe socializar en el mismo lugar y período.
- 3.5. Los datos informativos se tienen que escribir con fecha y punteo sobre todo cuando se realiza la evaluación de cada bimestre.

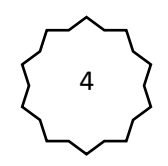

#### **4. Normas**

Son aquellas conductas reglamentarias que deben respetar los estudiantes cuando se encuentran dentro del establecimiento. Así como los sitios e inmuebles del Instituto. Sobre todo, resguardar los objetos del entorno para contribuir con el medio ambiente.

#### **4.1 Normas personales y sociales**

Consiste en resguardar el patrimonio inculcado por la familia que de generación tras generación los ser humano han respetado y enseñado a sus hijos.

- 4.1.1. **Responsabilidad** con sus actos ante la institución donde acuden regularmente, cuidar sobre todo la imagen que manifiestan dentro y fuera del Instituto.
- 4.1.2. **Puntualidad** asistir regularmente al curso de computación en el período indicado a su correspondiente sección. Si llega tarde esperar para no interrumpir las indicaciones del catedrático.
- 4.1.3. **Honestidad** se recomienda decir siempre la verdad de los hechos sin excusas fuera de orden o de control. Sea consistente en sus actos buscando la solución inmediata.
- 4.1.4. **Solidaridad** dentro del grupo de compañeros con actitudes verdaderas compartiendo el trabajo en equipo.
- 4.1.5. **Tolerancia** trabajar en equipo las ideas de todos buscando el buen desarrollo de las actividades.
- 4.1.6. **Hospitalidad** dar oportunidad a todos los compañeros en el trabajo en equipo, pares o parejas.

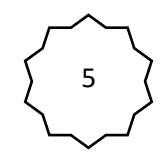

#### **5. Acceso a las computadoras**

- **5.1. Actitud responsable del estudiante** usuario con características recomendables por su conducta capaz de ser competitivo que amerite acceder a una computadora para seguir los lineamientos del reglamento.
	- 5.1.1. **Recomendaciones a estudiantes** usuarios del laboratorio de computación. refaccionar en el receso de clases y presentarse con las manos limpias a los jóvenes, las señoritas uñas recortadas.
	- 5.1.2. **El horario indicado de 15 minutos** para cada estudiante por pareja luego 15 minutos de alineación del equipo, seguido de 15 minutos de información escrita.
	- 5.1.3. **Asistir al curso puntualmente** para trabajar en sintonía, ingresar con el equipo de trabajo indicado asignado por afinidad.
	- 5.1.4. **Encendido y apagado del equipo tecnológico** por el coordinador del grupo de estudiantes.
	- 5.1.5. **El estudiante usuario** de la computadora debe haber cursado la academia con máquina de escribir manual.
	- 5.1.6. **Resolver dudas** antes de salir del laboratorio de computación.
	- 5.1.7. **Recordar el reinicio de encendido** del equipo al nuevo grupo con las instrucciones del instructor.
	- 5.1.8. **El equipo tecnológico** se prestará únicamente a docentes, secretaría y en su efecto a la dirección del establecimiento.

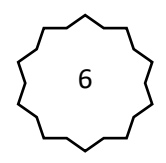

### **5.2. Personal de apoyo**

Es la persal especial responsable del buen uso que se le debe dar a las computadoras.

- 5.2.1. **El instructor** es importante en la conducción del laboratorio de computación.
- 5.2.2. **El asistente** recordará el horario a cada grupo de estudiantes usuarios.
- 5.2.3. **Los coordinadores** de grupo serán puntuales en cada actividad buscará espacio a los estudiantes usuarios que se encuentren sin lugar.
- 5.2.4. **El usuario** estudiante se adaptará a cada grupo en el proceso de actualización.
- 5.2.5. **El técnico** es una persona de confianza acreditado en su trabajo prudente.
- 5.2.6. **El personal de apoyo** coordinará sus acciones la utilización del equipo tecnológico.
- 5.2.7. **Los estudiantes usuarios** contribuyen a la higiene del laboratorio de computación.

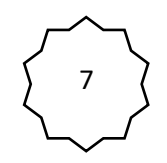

### **6. Conducta social**

Son aquellas conductas de justicia respetadas por los usuarios de quipo tecnológico. Obedecer el reglamento constantemente ya sea por recomendación o por escrito. Los estudiantes por indicación del instructor deben seguir los valores como miembro de una colectividad.

Dichas indicaciones son indicadores de un comportamiento que deseamos transmitir al grupo de estudiantes usuarios del laboratorio de computación, durante el proceso de enseñanza-aprendizaje del estudiante. Adquirir las normas personales y sociales fundamentadas en valores estudiantiles.

#### **7. Procedimiento**

Conversar sobre las normas ante el curso de tecnología con los estudiantes como usuarios de las computadoras. Durante el período tratar el valor de la higiene con el debido respeto y con honestidad. Discutir los problemas que se presentan cuando se derrama líquidos en lugares donde existen procesadores con energía eléctrica.

#### **8. Procedimiento informático**

Es llamado función o rutina que consiste en discutir opiniones entre los integrantes de un grupo. Este paso importante es informal, pero se estructura alrededor de la informática que permite la interrelación entre los estudiantes quienes son usuarios de las computadoras.

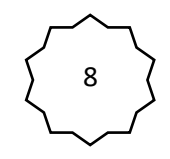

### **9. Normativo**

Platicar con los diferentes grupos sobre los indicadores de conducta social la convivencia de compartir recursos que serán utilizados por 8 secciones en horarios diferentes. con la firme tarea de enriquecer el formato estudiantil. Cada una de las reglas explicadas con detenimiento trata sobre puntualidad, responsabilidad y honestidad. Motivar a los estudiantes como usuarios de las computadoras.

### **9.1. Normas tecnológicas**

Son especificaciones con las que se reglamentan los procesos y los productos tecnológicos. Seguidamente las reglas que se siguen, para lo cual, los estudiantes deben de respetar y realizar aprendizaje por medio de un computador. Para garantizar su buen funcionamiento desempeño y operación.

### **9.2. Usuario**

Estudiantes que reciben indicaciones sobre los componentes internos y externos de las computadoras.

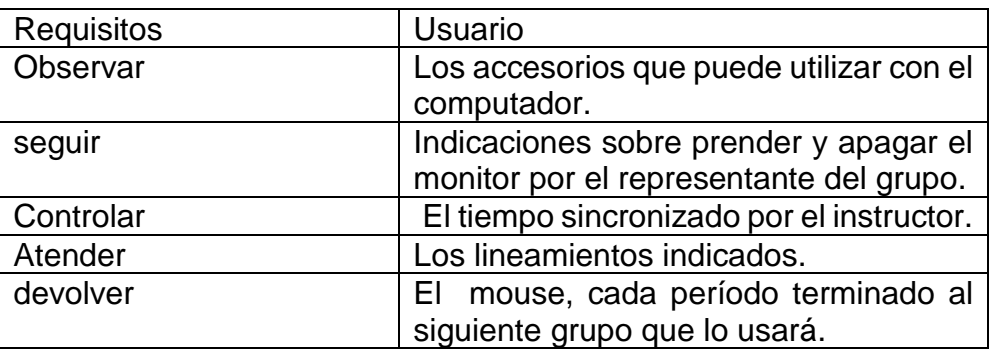

**Cuadro 15.** Acceso al laboratorio de computación

Fuente: elaboración propia.

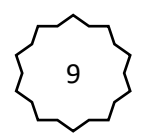

### **Instituto Nacional de Educación Básica INEB**

#### **Monte Verde, Jornada Vespertina Ciclo escolar 2016**

#### **Horario de clases**

#### **Laboratorio de computación**

#### **Cuadro 16.** Días de atención al usuario

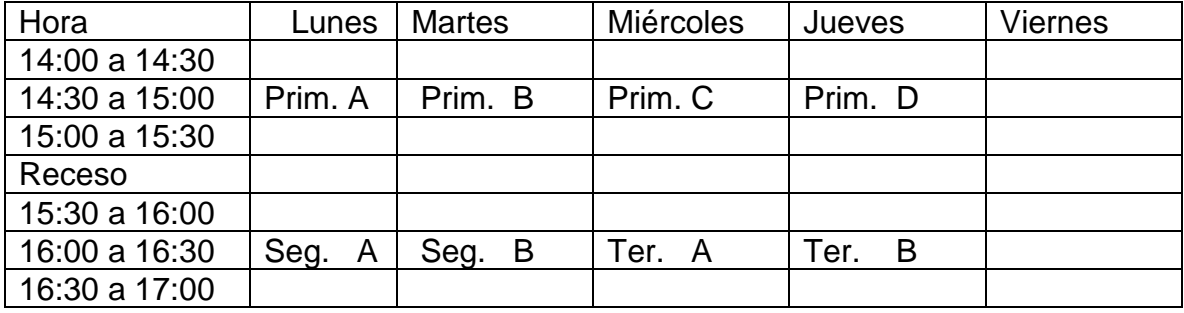

Fuente: Instituto Nacional de Educación Básica INEB "Monte Verde".

#### **Observaciones:**

Los días viernes son utilizados para evaluar el equipo especial mente la unidad central de proceso a cada computadora.

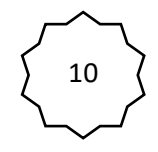

#### **10. Mantenimiento**

Las computadoras necesitan de un procedimiento interno que solamente el instructor determina si es posible utilizar ese equipo. Existen 2 métodos a los cuales, hay que recurrir según la elección más correcta para el tipo de equipo, reconocido por el diagnóstico del instructor. Si es indispensable brindarle velocidad considerable más altas a través de la memoria RAM Se ejecutó el método accesible sin el uso del internet. En virtud que la institución carece de la disponibilidad a tal plataforma virtual.

### **10.1 Método 1 Software/disco duro**

- 10.1.1 Limpiar todos los archivos inútiles que dejan los navegadores, así como la utilización de las cookies.
- 10.1.2 Busca y elimina cualquier spyware o virus en el PC existen una gran cantidad de herramientas disponibles para hacerlo.
- 10.1.3 Desístala programas que ya no se usan y eliminar música que ya no esté ocupando lugar, mientras más espacio libre tenga, más rápido funciona.
- 10.1.4 "Utilizar los sistemas de administración de disco de la computadora" (commons, 2005).

### **10.2 Método 2 Hardware/ CPU**

- 10.2.1 Siempre utiliza computadora con USAI (sistema de alimentación ininterrumpida)
- 10.2.2 El polvo puede acumularse en la computadora en menos de un año.
- 10.2.3 "Hay que tener cuidado cuando se conecta el USB, el internet los parlantes y la impresora al tomacorriente" (commons, 2005).

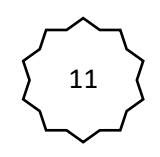

### **11. Computadora**

Es el lugar donde se interpretan y ejecutan las instrucciones de los programas. Que a satisfacción del usuario les brinda, rapidez, innovación y economía de tiempo. Causando imparto en el trabajo, estudio y que digamos en todas las personas de todas las edades en general. Sus principales componentes son:

- **11.1 El procesador** también conocido como la unidad central de proceso (UCP) es el lugar donde se interpretan y ejecutan las instrucciones de los programas. En él se distinguen dos partes principales: la unidad de control y la unidad aritmeticológica.
- **11.2 La unidad de control** se encarga de y coordinar todos los elementos de la computadora. cuando llega una instrucción de un programa, la interpreta y activa o desactiva los componentes necesarios para que se ejecute la acción indicada.
- **11.3 La unidad aritmeticológica** se encarga de realizar las operaciones aritméticas y lógicas. Las operaciones aritméticas se refieren a las operaciones aritméticas, se refieren a las operaciones de cálculo que realizan los programas. Sumar, restar multiplicar, dividir y otras. Las operaciones lógicas son generalmente de comparación.
- **11.4 Chip** es una tarjeta pequeña con un conjunto diminuto de componentes electrónicos y sus correcciones.
- **11.5 La memoria** "es uno de los principales componentes de las computadoras. Su función consiste en almacenar las instrucciones y los datos durante la ejecución de los programas" (Osorio, 2009).

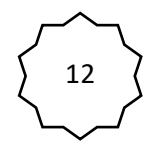

#### **12. Componentes internos y externos**

Según su comportamiento, se pueden distinguir dos tipos de memorias:

- **12.1 La memoria RAM** lugar donde se almacena los programas, continuando apagado o encendido. El dispositivo tiene un acceso aleatorio, que directamente va a una posición anterior. Es volátil cuando se apaga se borra todo el contenido.
- **12.2 La memoria ROM** es la forma permanente de apagado.
- **12.3 Los dispositivos de entrada** sirven para introducir información en la computadora. Los más utilizados son el teclado, el ratón, el escáner, el CD-ROM, el joystick, el micrófono y las cámaras.
- **12.4 Los dispositivos de salida** sirven para obtener la información que ha sido procesada por la computadora, los más utilizados son: el monitor, las impresoras y el plotter.
- **12.5 Los dispositivos de almacenamiento** utilizados tanto para guardar como para recuperar información por lo que también son considerados como dispositivos de entrada/salida.
- **12.6 Tarjeta madre** "es la tableta en donde se montan todos los componentes y sus interconexiones a manera de pistas. Entre ellos se encuentra el video" (Osorio, 2009).

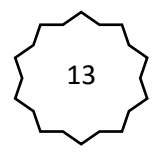

**Gráfica 1.** Laboratorio de computación

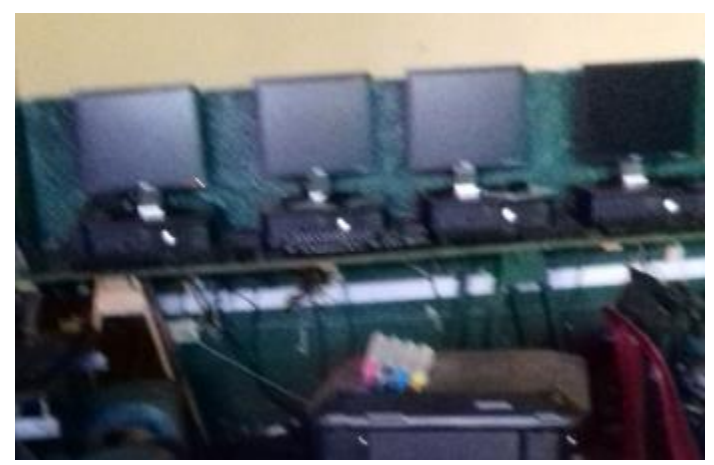

Fuente: elaboración propia.

**La computadora:** "Es una colección de circuitos integrados y otros componentes relacionados que puede ejecutar con exactitud, rapidez y de acuerdo a lo indicado por un usuario o automáticamente por otro programa, una gran variedad de secuencias o rutinas de instrucciones que son ordenadas, organizadas y sistematizadas en función a una amplia gama de aplicaciones prácticas y precisamente determinadas, proceso al cual se le ha denominado con el nombre de programación y al que lo realiza se le llama programador" (MG, 2011).

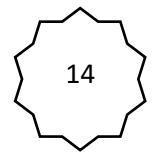

### **El monitor**

**Gráfica 2.** monitor

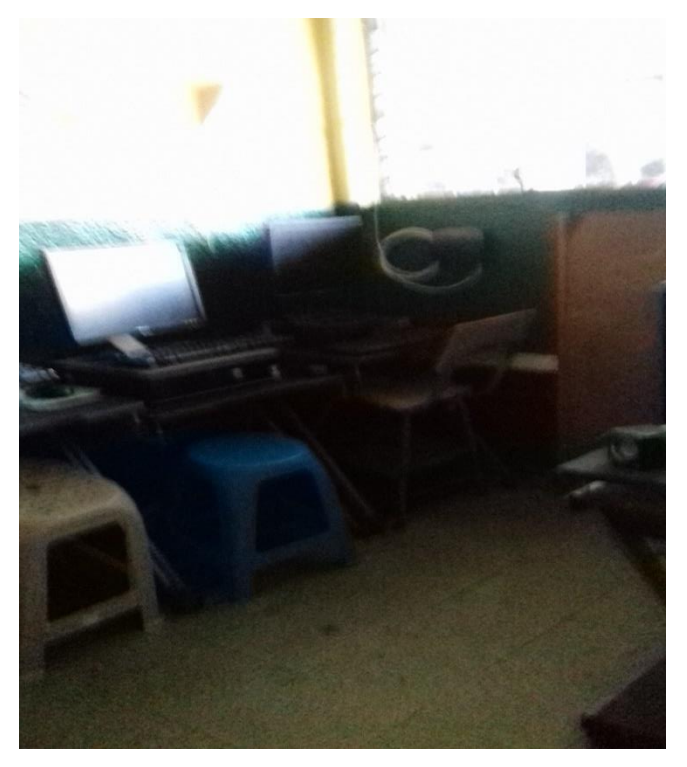

Fuente: elaboración propia

**El Monitor:** "es un hardware (componente físico) indispensable en una computadora personal. Es el encargado de traducir a imágenes las señales enviadas por la tarjeta gráfica, que hacen referencia a los datos que provienen de la computadora. es un dispositivo de salida de datos que permite al usuario conocer la interfaz de trabajo del sistema operativo y enterarse, de forma visual, de la información y los archivos contenidos en una computadora" (A.Victor, 2014).

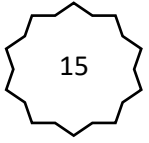

# **Unidad central de proceso**

 **Gráfica 3.** Procesador de datos.

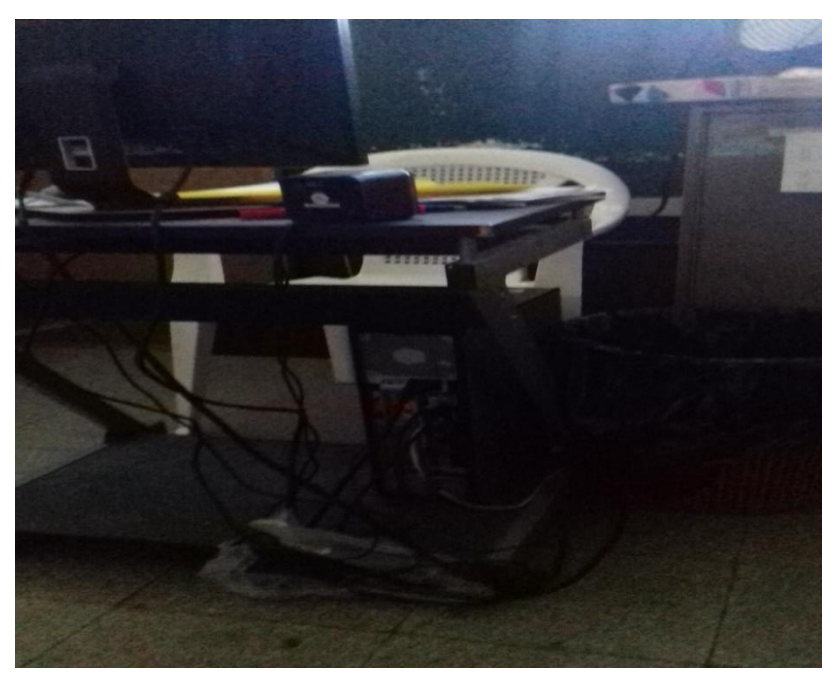

Fuente: elaboración Propia

*Unidad central de proceso* comúnmente conocido como Microprocesador, es el encargado de procesar los datos contenidos en los programas e interpretar las instrucciones del usuario. La evolución de la tecnología en este rubro ha sido tan grande que actualmente existen CPU con doble núcleo que básicamente son dos procesadores en uno mismo, lo que les permite aumentar considerablemente la capacidad de procesamiento de datos de una forma más rápida. (s.f.).

#### **El teclado**

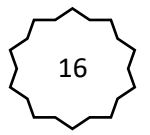

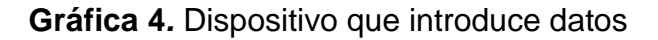

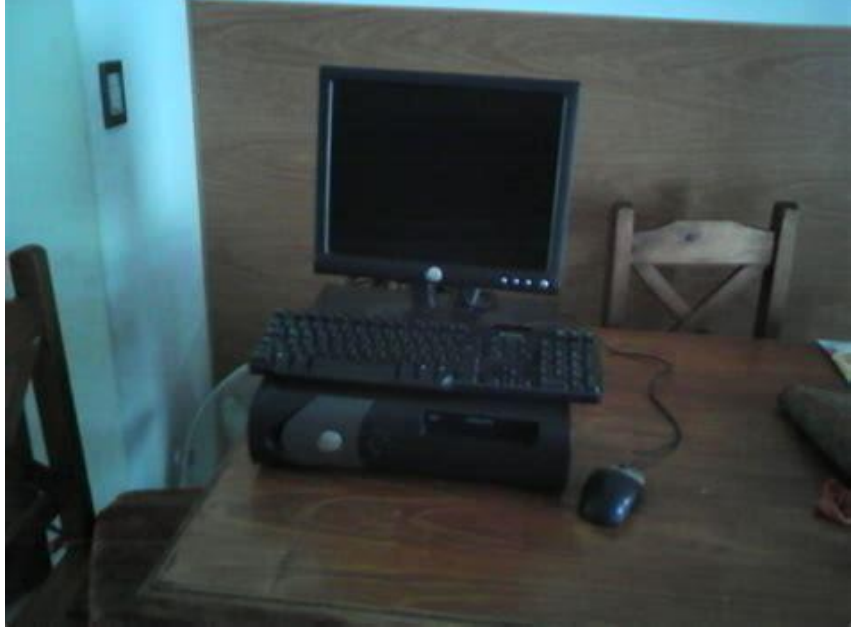

Fuente: elaboración propia

**El teclado** es un dispositivo que le brinda la posibilidad al usuario introducir datos para que después puedan ser interpretados y procesados por la CPU. El aspecto de un teclado de ordenador es bastante similar al de una máquina de escribir. se encarga no solo de la entrada de información en forma de texto, sino que también nos permite realizar distintas órdenes que van más allá de lo que se pueda realizar con el ratón, como lo es en el caso de los atajos. "Si bien en un principio solamente se hablaba de Teclados Físicos, lo cierto es que hoy en día tenemos una interfaz gráfica que acompaña a las tecnologías que nos permiten trabajar con Teclados Virtuales cuyas funcionalidades van acorde a lo que pueda hacer la aplicación" (s.d, 2018).

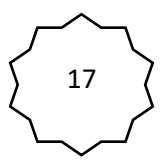

### **El mouse o el ratón**

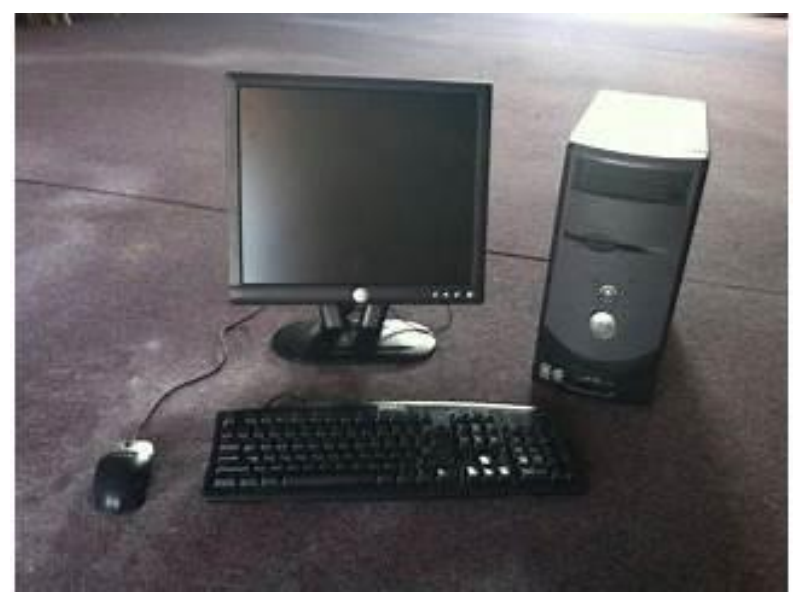

 **Gráfica 5.** Componente que transforma datos

Fuente: elaboración propia.

**El mouse o el ratón** es una parte esencial de cualquier computadora, actualmente está en proceso de una gran transformación tecnológica y quizás es uno de los componentes que desaparecerá en el futuro." La función principal del mouse es desplazar el cursor sobre la pantalla en una interfaz gráfica (GUI), permitiendo interactuar con los elementos de la pantalla a través de los distintos botones del mismo, especialmente los dos botones principales y básicos (clic izquierdo y clic derecho). En otras palabras, el mouse permite interactuar con el sistema operativo gráfico y sus aplicaciones" (s.d, Alegsa, 2018).

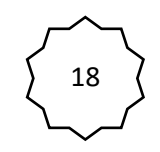

### 18. **Glosario**

- 1. *Antivirus:* es un programa cuya función es detectar y eliminar virus informáticos y otros programas maliciosos.
- 2. *Archivo temporal:* en general esos archivos se almacenan en un período limitado de tiempo, teniendo un máximo de tiempo en el disco duro.
- 3. *Bitácora de mantenimiento:* registro escrito de acciones que se llevaron a cabo en cierto trabajo o tarea, esta incluye sucesos realizados en fechas, fallas que se produjeron con anterioridad.
- 4. *Código:* codifican sólo un número de cuenta o identificación.
- 5. *Cookies:* visita a una página Web. Pequeño archivo de texto que queda almacenado en el disco duro del ordenador.
- 6. *Cronograma:* esquema básico donde se distribuye y organiza en forma de secuencia temporal.
- 7. *Formatear:* acción de dar formato a un disco y otro dispositivo.
- 8. Fuente de poder: conjunto de transistores que convierten la corriente directa DC de 220 V a 110 V.
- 9. *Hardware:* componentes materiales de un sistema informático.
- 10.*Memoria RAM:* memoria de acceso directo, se apaga el ordenador programador, persona que diseña, escribe y/o depura programas del ordenador o computador, quien diseña la estrategia a seguir, propone instrucciones; escribe el código, respaldos de discos que se utilizan para almacenar por duplicado.
- 11.*Stock:* registro por lote y marca del computador.

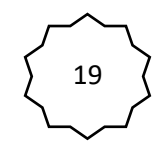

### **1. Metas cumplidas**

- 1. Contribuir a la actualización de las computadoras con sus accesorios internos y externos, además de conocerlos; ellos mismos, en su oportunidad le podrán dar sostenibilidad al equipo tecnológico. Que se dio por medio de la información escrita e investigación sobre su mantenimiento por medio de técnicas didácticas para la educación en población con un coloquio, una conversación didáctica y una discusión dirigida.
- 2. Fortalecer las normas personales y sociales como una acción informativa a los usuarios del laboratorio de computación.
- 3. Organizar el horario de atención al usuario de manera fraccionada en 45 minutos de la cátedra 15 minutos de organización e información sobre el acceso al laboratorio.
- 4. Velar por los valores estudiantiles siguiendo las normas conductuales. Demostrables en la jornada de clases períodos de receso y recreación.
- 5. Entregar información escrita al estudiante, que le pueda ser requerida como tarea de investigación colaborando en el proceso de enseñanza aprendizaje.

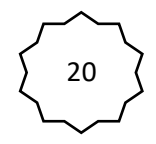

### **2. Evaluación**

Los productos propuestos por las actividades realizadas durante los eventos relevantes en la intervención son realizables en un corto a mediano plazo. El cronograma de actividades consiste en registrar cada una de las metas en forma de bitácora que demuestra la acción emprendidas.

La lista de cotejo que a continuación detalla las metas alcanzadas tienen la ejecución del proyecto de tipo social que tendrá impacto a los estudiantes usuarios en tiempo estipulado de corto a mediano plazo en el laboratorio de computación del Instituto Nacional de Educación Básica INEB Jornada Vespertina de la Colonia Monte Verde de la zona 4 del municipio de Mixco, departamento de Guatemala.

 **Cuadro 17.** Proceso de evaluación

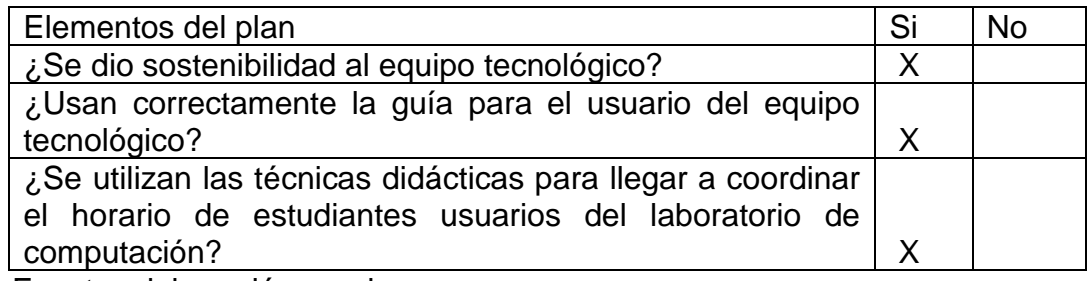

Fuente: elaboración propia.

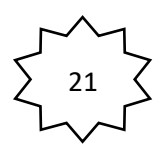

### **3. Organizador gráfico**

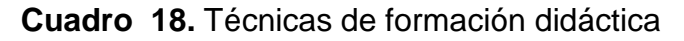

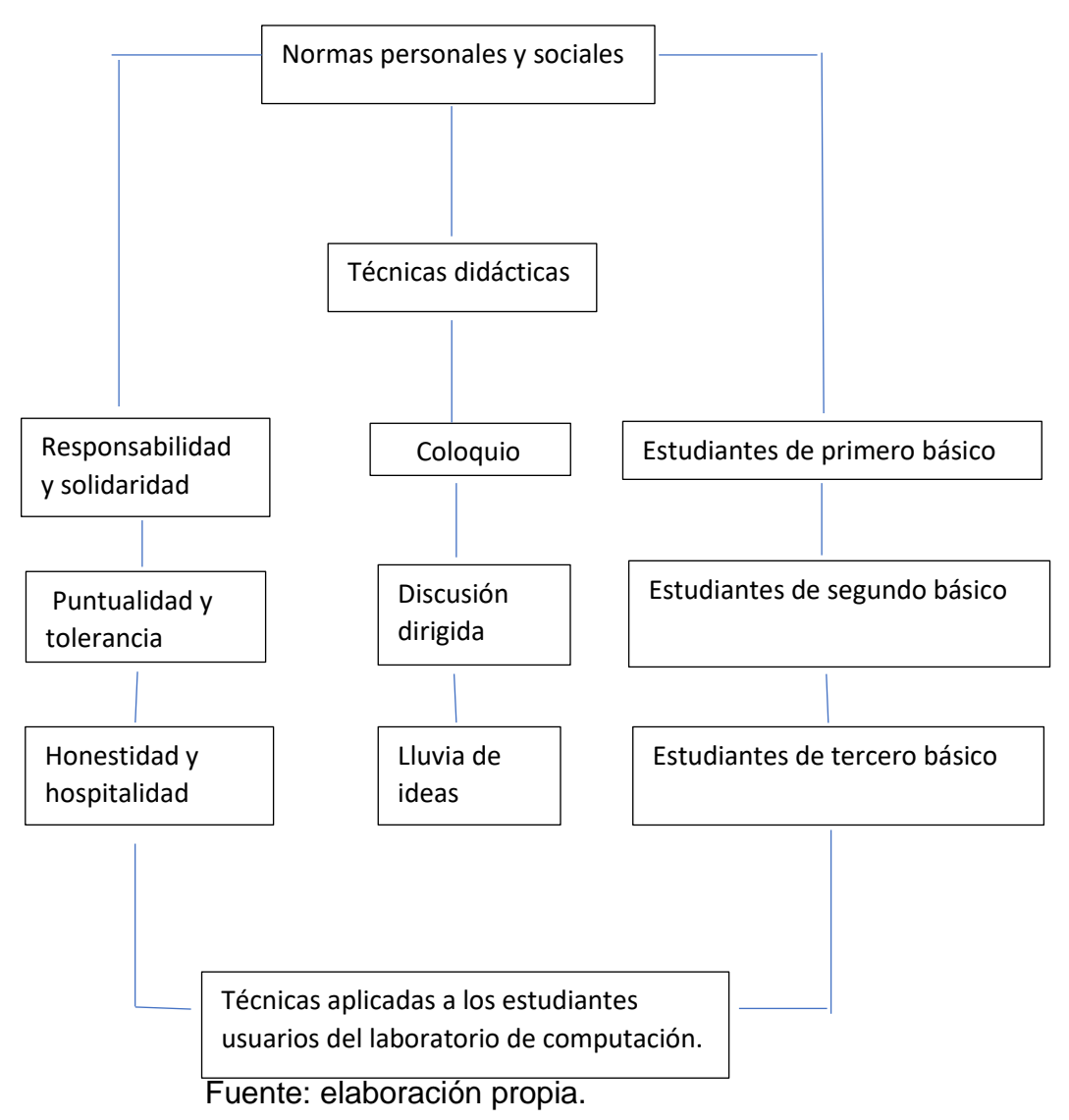

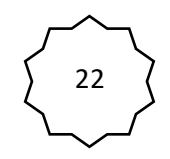

### **4. Conclusiones**

- 1. Los estudiantes como usuarios del laboratorio de computación. Deben respetar las reglas. Recomendables para darle al equipo sostenibilidad con el apoyo de la catedrática que imparte el curso de tecnología.
- 2. Los docentes que requieran de préstamos, del equipo tecnológico tendrán a bien entregarlo a la secretaría. El día señalado en el cronograma de actividades.

#### **Recomendaciones**

- 1. A los usuarios del laboratorio de computación. Se les recomienda seguir las normas personales y sociales a las cuales, todos debemos responder. Siendo incluyentes, proactivos y participativos.
- 2. A los docentes se les recomienda seguir las reglas del usuario. Y utilizar los recursos de manera constructiva. Sobre todo, recordarse de solicitar previo aviso al instructor responsable del equipo. La enseñanza es la fortaleza del educador. Ejemplo para los estudiantes que siguen sus pasos.

### **5. Referencias**

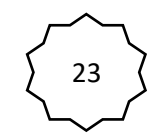

- 1. A.Victor. (11 de 10 de 2014). *paraquesirevn*. Obtenido de https://paraquesirven.com/para-que-sirve-el-monitor/.)
- 2. commons, C. (28 de enero de 2005). *Wikihow*. Obtenido de https://es.wikihow.com/darle-mantenimiento-a-una-computadora
- 3. d.f. (5 de octubre de 2018). *Duoc UC*. Obtenido de http://www.duoc.cl/serviciostic/laboratorios
- 4. J, C. .. (1998). *Las Tecnologías de la Información y Comunicación T.I.C.* Granada: Editorial Universitario.
- 5. MG. (6 de Enero de 2011). *Megabit PC*. Obtenido de megabitpc.blogspot.com/2011/01/computadora-ordenador-definicion.html
- 6. Osorio, L. e. (Viernes de Noviembre de 2009). *Biuinformatica*. Obtenido de http://biuinformatica1.blogspot.com/2009/
- 7. Porto, J. P. (viernes de Octubre de 2008). *Definición.De*. Obtenido de https://definicion.de/educacion/
- 8. s.d. (diez de octubre de 2018). *Alegsa*. Obtenido de http://www.alegsa.com.ar/Diccionario/C/373.php
- 9. s.d. (diez de octubre de 2018). *sistemas*. Obtenido de https://sistemas.com/privacidad

#### **4.3 Sistematización de la experiencia**

El día 3 de mayo de 2016 presenté mi solicitud dirigida a la Supervisión Educativa 01-10-04 institución avaladora a cargo de la Licenciada Emora Cruz de Fuentes. Que textualmente dice: "Atentamente le saludo y a la vez le informo que la Facultad de Humanidades de la Universidad de San Carlos de Guatemala, con el objeto de participar en la solución de los problemas educativos a nivel nacional, realiza el Ejercicio Profesional Supervisado – EPS-

Con los estudiantes de la carrera de Licenciatura en: Pedagogía y Administración Educativa. Por lo anterior, solicito autorice el Ejercicio Profesional Supervisado a la estudiante: María Ofelia Pérez Fuentes Carné No. 8310473 En la institución que dirige. El asesor – supervisor asignado realizará visitas constantes, durante el desarrollo de las fases del diagnóstico, perfil ejecución y evaluación del proyecto".

Ubicada en el Centro de Usos Múltiples –CUM- 9ª. Avenida 7-57 Colonia Nueva Montserrat zona 3 del municipio de Mixco, departamento de Guatemala. Gustosamente la supervisora recibió la carta a la cual, atendió previamente a un grupo de directores de las diferentes escuelas.

La misma recibió la carta eran las 17:30 de la tarde del día 4 de mayo 2016 que luego le dio lectura, inmediatamente como institución avaladora, resolvió remitir la presente a la Dirección del Instituto Nacional de Educación Básica INEB Monte Verde, Jornada Vespertina anexa a la Escuela Oficial Urbana Mixta "La Ceiba" 2ª. Calle "B" 2-06 Colonia Monte Verde zona 4 del municipio de Mixco, departamento de Guatemala a cargo de la Licenciada Carmen Rossana Boche Noriega.

Viernes a la 13:00 una de la tarde, presente personalmente la solicitud a la dirección del Instituto. Fui recibida por la señora encargada de la portería de nombre Gladis, quien asiste a su padre que se encuentra suspendido por el Instituto de Seguridad Social IGSS. Me detuvo unos instantes cerca de la puerta y luego me sugirió preguntar en la secretaría a doña Ana la secretaria del Instituto.

La directora se presentó al establecimiento recibió la visita y luego expuso que fuese atendida por la secretaria. Seguido se presentó y fui presentada con ella, determinando atenderme al día siguiente pues tenía una plática con los padres de familia.

Lunes 9 de mayo de 2016 siendo las 14:00 horas. Me presenté nuevamente a la dirección del Instituto, atendida por la Directora Licenciada Carmen Rossana quien con todo respeto; solicitó a la secretaria las cartas que recibió el día viernes. Procedió a darles lectura e inmediatamente solicitó a la secretaria un juego de 24 hojas donde contenía la inscripción del conjunto de 354 estudiantes.

En los días subsiguientes conversé con los padres de familia, algunos vecinos de la colonia Montserrat I y II. Lugar donde tienen su residencia, también con una maestra de la jornada de la mañana que tiene a su hijo como alumno estudiante del Instituto. Todos con la pregunta, Si era la nueva directora del Instituto. Pues en reuniones anteriores se les había comunicado; sacándolos de la duda me presente como Epesista de la Universidad de San Carlos de Guatemala.

Juntamente con una circular del mes de marzo, extendida por la Dirección Departamental de Educación Guatemala Occidente 4ª. Calle "B" 0-69 colonia Cotio zona 12 del municipio de Mixco, departamento de Guatemala. Sobre el área y subárea de educación media ciclo básico. Tecnología de la información y comunicación (Tic's).

La circular mostrada por la secretaria, quien respondió a varias interrogantes. Surgidas a medida que el conjunto de expedientes colocados en bolsas plásticas. Eran clasificados y ordenados, en orden alfabético con su correspondiente caja de reciclaje; elaborada como contenedor para archivar los expedientes. Los cuales, presentaban el documento único de identificación –CUI- adjunto con sus requisitos generales.

Surge la carencia en el laboratorio del mal uso de las computadoras por los estudiantes usuarios que reciben el curso de tecnología con desperfectos físicos del equipo tecnológico. Las computadoras necesitan de la orientación de una guía que los oriente con normas de conducta personales y sociales para brindarle sostenibilidad al laboratorio de computación.

En los días del 11, al 13 de mayo de 2016 se realizó una pequeña investigación institucional. Se buscó el personal indicado con cualidades independientes que a reserva del Instituto serían personal de apoyo. Esta persona se ocupó de brindar al equipo con desperfectos físicos una nueva imagen para que los estudiantes puedan utilizar el equipo tecnológico en todo su potencial.

### **4.3.1. Actores**

Los protagonistas de la intervención tuvieron su participación cada uno según se requirió su acción emprendida. Es así, como el personal de apoyo se presentó con su diagnóstico juntamente al horario de atención a los usuarios.

Por medio de la intervención del proyecto se gestionó con la Supervisión Educativa la inscripción de los estudiantes en la academia que se encuentra en el Centro de Usos Múltiples CUM 9ª. Avenida 7-57 Colonia Nueva Montserrat zona 3 del municipio de Mixco.

### **4.3.2. Acciones**

Las acciones emprendidas para afirmar la investigación acción se ejecutaron técnicas didácticas con los estudiantes usuarios del laboratorio de computación. (coloquios, discusiones dirigidas y lluvias de ideas). Las normas personales y sociales aportaron al aprendizaje de la tecnología procedimientos elementales para los usuarios del laboratorio de computación. además de aportar al cuidado del medio ambiente hábitos de tolerancia en espacios reducidos.

### **4.3.3. Resultados**

 **Cuadro 19.** Registro de acciones emprendidas y resultados

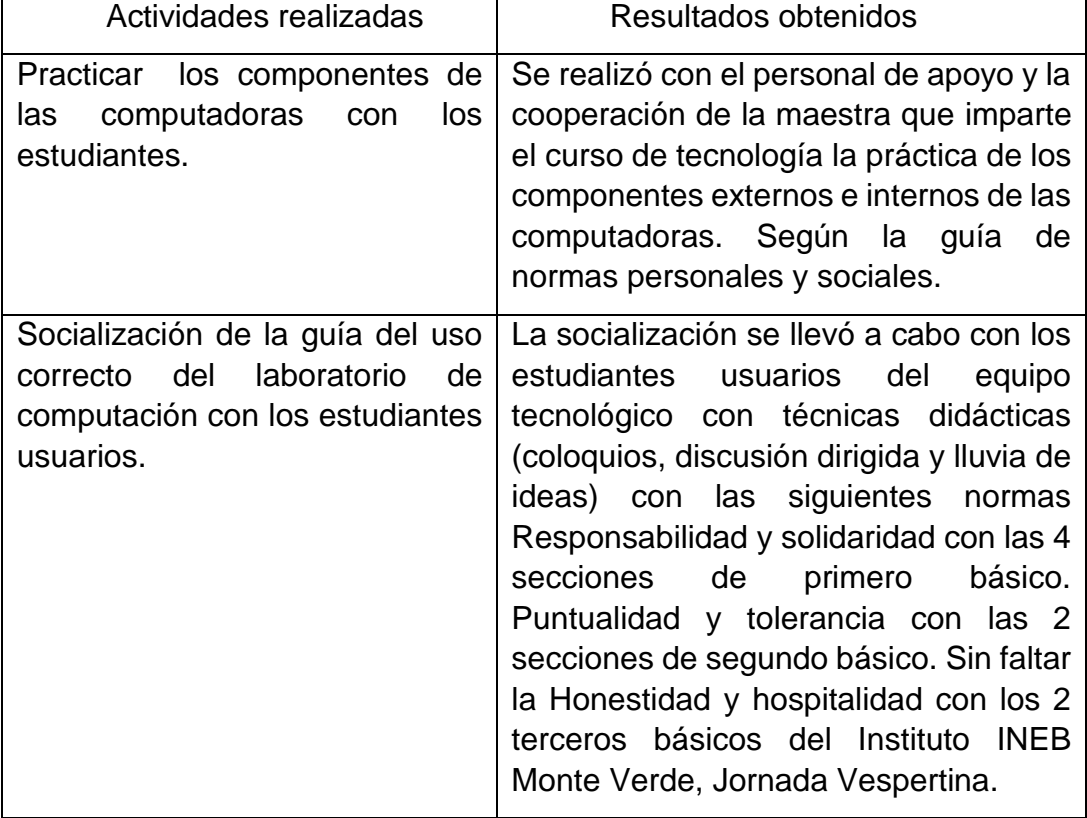

Fuente: elaboración propia.

#### **4.3.4 Implicaciones**

Toca elaborar un proceso constante en el cuidado del uso del laboratorio de computación. Cada dos meses restituir los elementos básicos que tienen los cambios en los servicios al equipo. Seguir las normas establecidas según el cronograma de actividades con su correspondiente horario al estudiante usuario. Seguidamente registrar anomalías presentadas durante el bimestre, para luego solicitar la restitución o cambio de programa en equipo que presenta desperfectos físicos.

### **4.3.5 Lecciones aprendidas**

Cabe mencionar la satisfacción de haber intervenido con un proyecto de tipo social en una institución pública y poder responder a las expectativas generacionales dentro de la administración. Sobre todo, intervenir en la solución de problemas con acciones emprendidas en la investigación acción.

En el tiempo y lugar con personas de diferentes edades, todos trabajando para un bien común. Económicamente en condiciones viables y factibles en espacios pertinentes, agradable al libre albedrío de la comunidad estudiantil fue muy satisfactorio observar el cambio dentro de las instalaciones del laboratorio de computación.

Se mejoró el medio ambiente institucional con entusiasmo del personal administrativo, docentes padres de familia y estudiantes quienes dieron su colaboración activa durante la aplicación de las indicaciones de la guía cabe mencionar el entusiasmo directo como usuarios de resguardar las normas utilizando técnicas didácticas a nivel estudiantil.

El aprendizaje obtenido en el terreno profesional es la asistencia voluntaria por parte de los estudiantes durante sus actividades socioculturales y extraescolares siendo tolerantes en el manejo de tiempo pertinente entre cada actividad realizada.
#### **Capítulo V: Evaluación del proceso**

#### **5. 1 Del diagnóstico**

La evaluación del diagnóstico institucional se realiza a través de una lista de cotejo, en la que se obtiene la satisfacción de haber realizado todas las actividades que se planificaron en el plan general del Instituto. Tomando como guía los objetivos establecidos en el diagnóstico, los recursos materiales y humanos. También los indicadores de viabilidad y factibilidad propiciaron la intervención, en búsqueda de dar solución al problema existente dentro de la institución. Con prudencia se insertó los objetivos para lograr las metas en los tiempos prescritos en el cronograma de actividades.

#### **5.2 De la fundamentación teórica**

Inicialmente los indicadores que clarifican la priorización de restablecer equipo tecnológico desactualizado, indispensable en el área, subárea del ciclo básico. Como lo es la competitividad en el nivel medio. Los estudiantes deben formarse con el nuevo currículo nacional base – CNB- con el acuerdo 745-2012 para todos los estudiantes. Fortalecer la intervención con el cuadro de cotejo. Evaluar con los elementos en el diagnóstico que nos invita a conocer el entorno socio económico, político, y cultural. Que apoyan la intervención del proyecto "Guía para el uso de las computadoras".

#### **5.3 Del diseño del plan de intervención**

Se realizó por medio de objetivos, actividades y metas logradas durante la ejecución del proyecto, además del cronograma doble que para cada actividad (P) planeada (E) ejecutada. Que informa cómo va el proceso de la efectividad del proyecto.

## **5.4 De la ejecución y sistematización de la intervención**

Se realizó sin dificultades, aunque es muy importante resaltar la falta de recursos económicos que presentan los padres de familia. Por tal motivo las instituciones públicas presentan problemas que afectan el bien estar de los estudiantes quienes son los usuarios.

La aplicación de la guía para el uso de las computadoras es una realidad, a la cual los usuarios del equipo tecnológico con respeto a las restricciones de las academias comerciales aplican en el laboratorio de computación. Dichas academias generan a sus estudiantes el reporte del punteo obtenido para fortalecer el expediente de cada estudiante.

## **5.5. Evidencias de instrumentos utilizados**

 **Cuadro 20.** Productos del diagnóstico

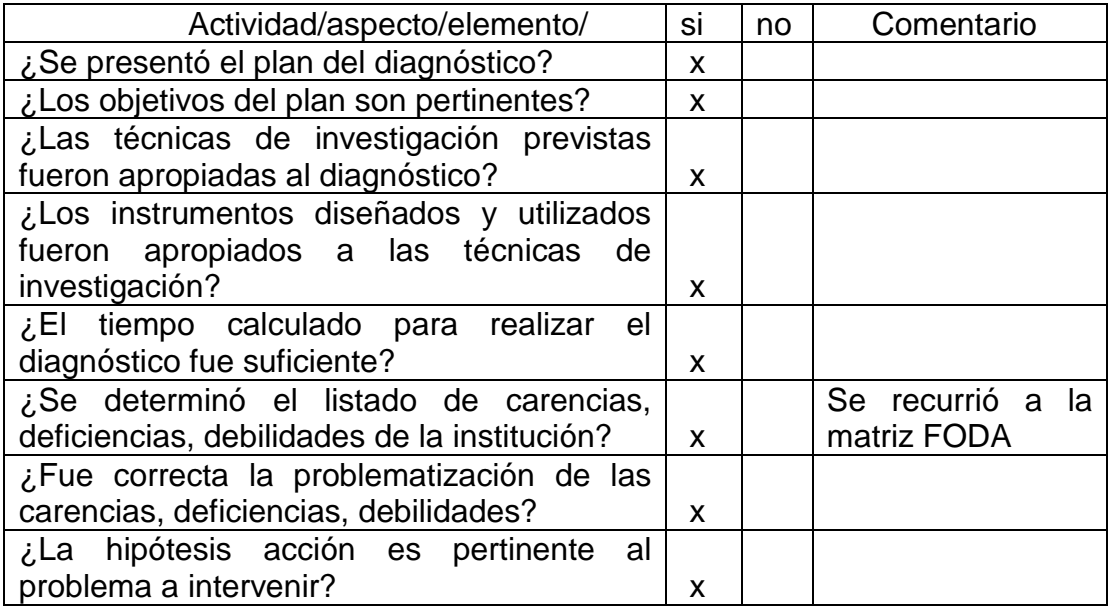

Fuente: elaboración propia.

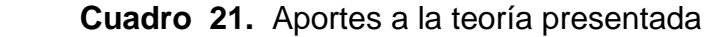

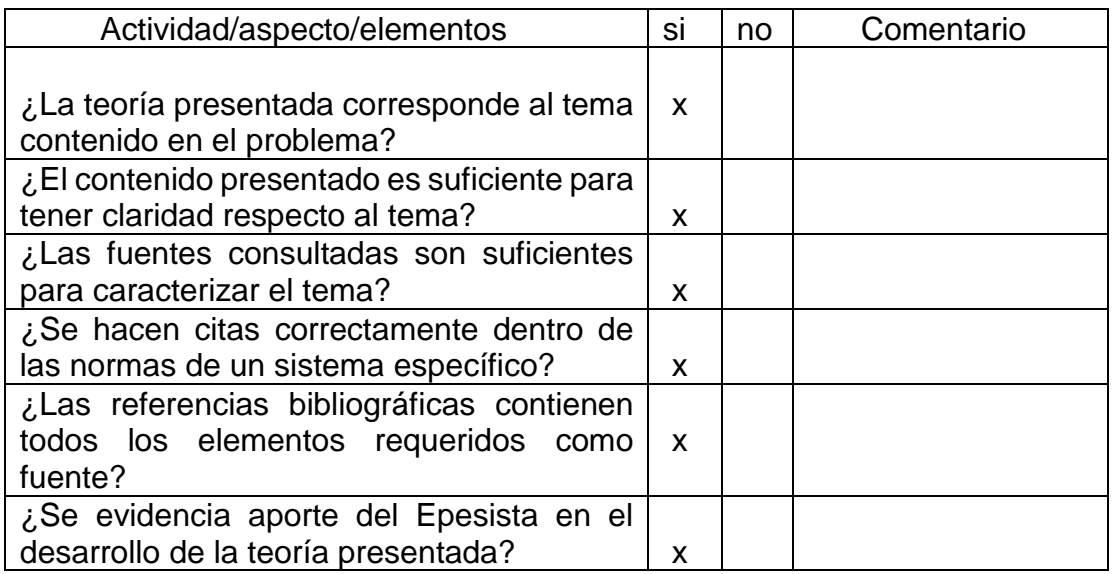

Fuente: Propedéutica del Ejercicio Profesional Supervisado

#### **Cuadro 22.** Plan de acción

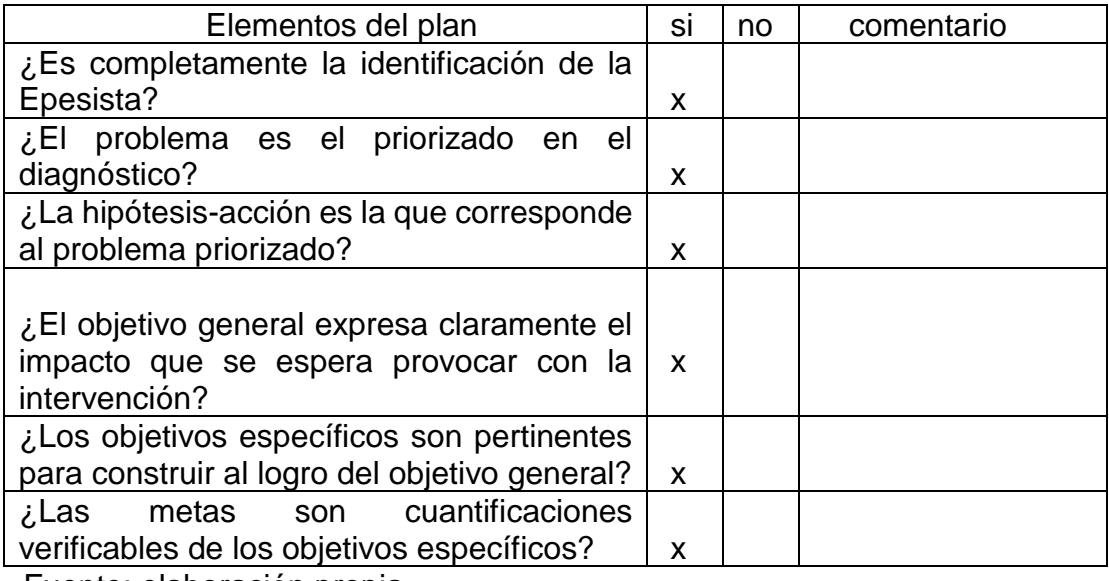

Fuente: elaboración propia.

## **5.6. Evaluación de la ejecución y sistematización de la intervención**

## **Cuadro 23.** Evaluación de la sistematización

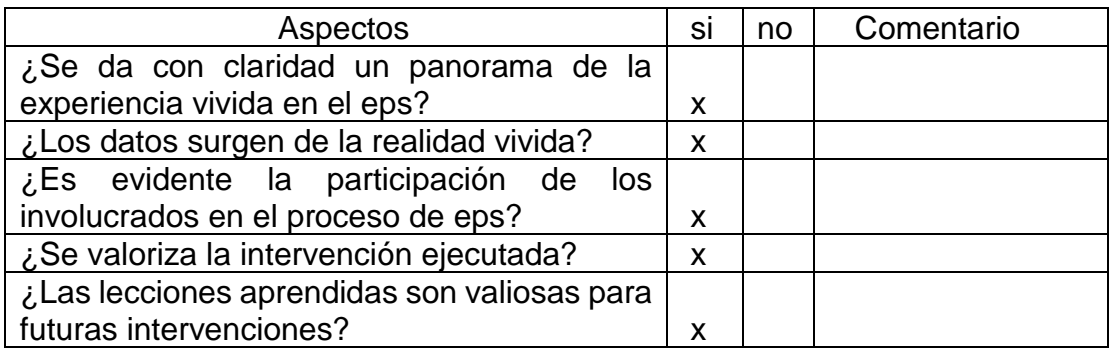

## **5.7. Evaluación informe final de eps**

**Cuadro 24.** Informe final de eps

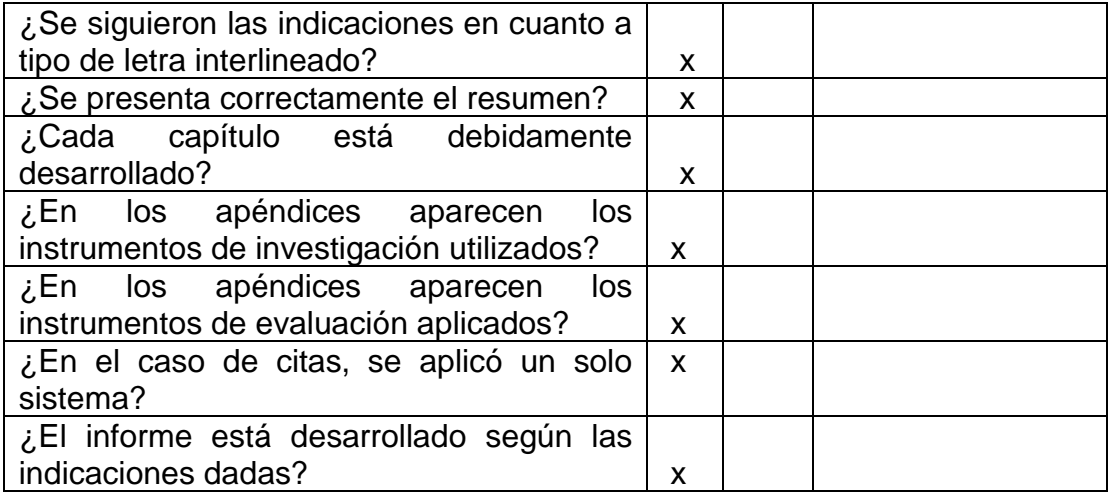

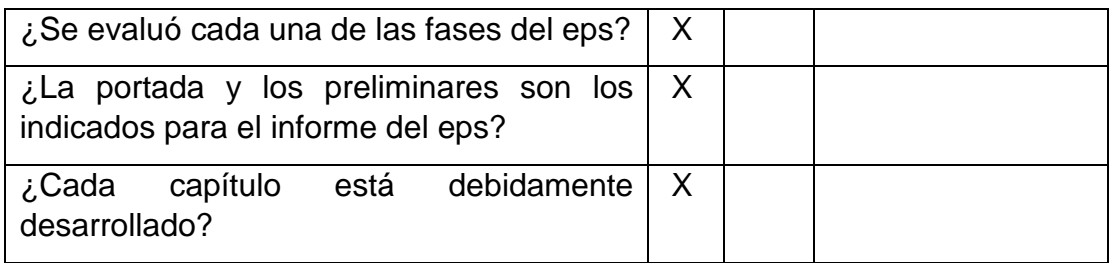

#### **Capítulo VI: El voluntariado**

#### **Descripción de la acción realizada**

El medio ambiente para un aprendizaje significativo es importante restablecer pues es un legado a las generaciones venideras. Conservar la naturaleza con nuestras propias manos para que sea significativo el aprendizaje desde una edad temprana. Acompañar el crecimiento de un árbol que proveerá de sombra y aire fresco. La inclusión de niños que los cuiden creándole a cada especie un lugar en el ámbito escolar. como una proyección social a las instituciones necesitadas de la intervención de la Universidad de San Carlos de Guatemala, Facultad de Humanidades departamento de Pedagogía con la estudiante de la Carrera de Licenciatura en Pedagogía y Administración Educativa María Ofelia Pérez Fuentes

En la búsqueda de una institución para hacer valido el voluntariado en las tres supervisiones educativas. De tal manera, que una de ellas se interesó en la intervención del cuidado del medio ambiente. Se procedió con entrevista dirigida a cada administración, obteniendo resultados positivos y la investigación acción. Proporcionó el espacio suficientemente apropiado para la reforestación. Surgiendo la Escuela Oficial Urbana Mixta "Planes de Minerva" a cargo de la Supervisora Educativa 01-08-02 Licenciada María Isabel Oliva Nájera que tiene entre sus escuelas una institución requerida de un muro de contención con barrera viva.

Se solicitó a cada dirección y jornada su consentimiento fundamental debido a la participación de 2 escuelas primarias y una del nivel medio, y ciclo básico. Todas en un mismo terreno, compromiso adquirido con su aval. Seguidamente la municipalidad de Mixco. Donó árboles de cedro para los 500 metros lineales requeridos de siembra. Áreas Verdes proporcionó el ahoyado.

Con éxito se logró la siembra el 28 de septiembre de 2016 en compañía del personal de la municipalidad. Como también se contó con el apoyo de los alumnos de preprimaria de la jornada matutina. Con la intervención de la Licenciada Dafne Rodríguez Godínez encargada de la sección del medio ambiente de la facultad de Humanidades.

#### **6.1. Plan de la acción realizada**

#### **6.1.1. Problema**

Reforestar un terreno de 500 metros lineales de borrasca correspondiente al área escolar comprendida en el sector 01-08-02 a cargo de la Licenciada María Isabel Oliva Nájera.

#### **6.1.2. Título:** Medio ambiente para un aprendizaje significativo.

#### **6.1.3. Hipótesis acción**

Si la institución necesita reforestar el área comprendida dentro del área escolar, entonces es necesario establecer relación directa con las dos jornadas de primaria e Instituto por cooperativa anexo a terreno.

#### **6.1.4. Ubicación**

8ª. Avenida "B" 7-27 Zona 11 Colonia Planes de Minerva, municipio de Mixco, departamento de Guatemala.

## **6.1.5. Justificación**

El compromiso de intervenir se realizará porque es un área que se encuentra deforestada con un espacio suficientemente amplio y viable para mejorar el medio ambiente a tres instituciones. En su diagnóstico se detectó la falta de áreas verdes frescas que regeneren el aire. Hay colaboración por parte de la supervisión quien cede el permiso así mismo el consentimiento de las direcciones de cada jornada matutina y vespertina.

De tal manera que se gestiona ante las autoridades municipales, cocodes, asociaciones y organizaciones en cohesión social. Pues los espacios comprendidos habían sido utilizados para la siembra de árboles que necesitan de personas comprometidas antes luego y después de accionar la proyección a la comunidad. También es factible pues se tiene el recurso humano accesible a colaborar en el logro de los objetivos institucionales.

## **6.1.6. Objetivo general y específicos**

Informar a escolares sobre las organizaciones comunales que están cuidando su ambiente, el uso de los recursos naturales. Sobre todo, la degradación del medio ambiente y que los escolares deben de aprender a cuidar para que tenga significado la reforestación.

- Visitar las direcciones de las dos jornadas que ocupan las instalaciones escolares que luego por medio de la observación del entorno se elaborará el diagnóstico.
- Platicar con las diferentes organizaciones comunales sobre el mejoramiento ambiental de los escolares.
- Solicitar el apoyo de la municipalidad de Mixco.
- Pedir la colaboración de comunitarios, maestros, padres de familia y escolares
- Planificar pláticas de personas ilustradas en la definición de procesos ambiente.

#### **6.1.7. Metas**

- a. 1 cronograma de actividades.
- b. 1 plática sobre la siembra, especie, procedencia, tipo de terreno cantidad, distancia y formación del muro perimetral con los 60 árboles de cedro.
- c. 1 modulo fotográfico que muestra las acciones emprendidas por la reforestación.
- d. 5 afiches tamaño doble oficio promocional para entregar a maestros, direcciones escolares y supervisión 01-08-02 a cargo de la Licenciada María Isabel Oliva Nájera este afiche tiene la invitación en la apertura al voluntariado 2016 – 2018

#### **6.1.8. Beneficiario**

Directos: Comunidad educativa y la comunidad de Planes. Indirectos: Caminos vecinales, colonias cercanas y visitantes.

#### **6.1.9. Actividades**

- Entrevistar a los tres directores en su correspondiente jornada así mismo se entregará una carta de solicitud si está de acuerdo en participar en el proceso de la barrera viva.
- Conversar con las organizaciones institucionales, comisiones de maestros, directores del grupo de escuelas que se encuentran entorno al área escolar.
- Solicitar orientación por la dirección del medio ambiente de la Municipalidad de Mixco.
- Pedir a los escolares de preparatoria en compañía de sus padres de familia su valiosa colaboración al cuidado de un árbol por alumno.
- Invitar al ingeniero agrónomo responsable de áreas verdes por medio de solicitud enviada a la municipalidad de Mixco.
- Organizar las tres pláticas educacionales.

## **6.1.10. Técnicas metodológicas**

Observación, análisis, entrevistas, encuestas, técnicas didácticas, aprendizaje cooperativo, gestión.

#### **6.1.11. Tiempo de realización**

El tiempo de preparación de 4 meses para ser sembrada la semilla en los meses de enero y que fueron donados los árboles de Cedro en la última

semana de septiembre de 2016 (cito los meses calendario en el cronograma de actividades adjunto donde se asigna tiempo de cada actividad.

## **6.1.12. Cronograma 2016**

 **Cuadro 25.** Gestión en áreas verdes municipalidad de Mixco

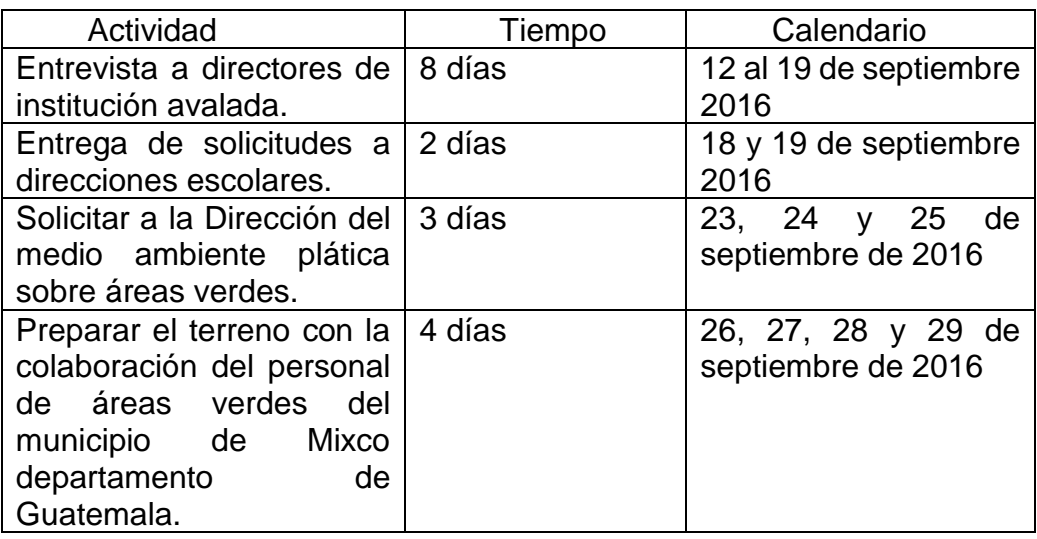

Fuente: elaboración propia.

## **6.1.13. Acciones emprendidas 2017**

 **Cuadro 26.** Reforestación en Minerva Sur

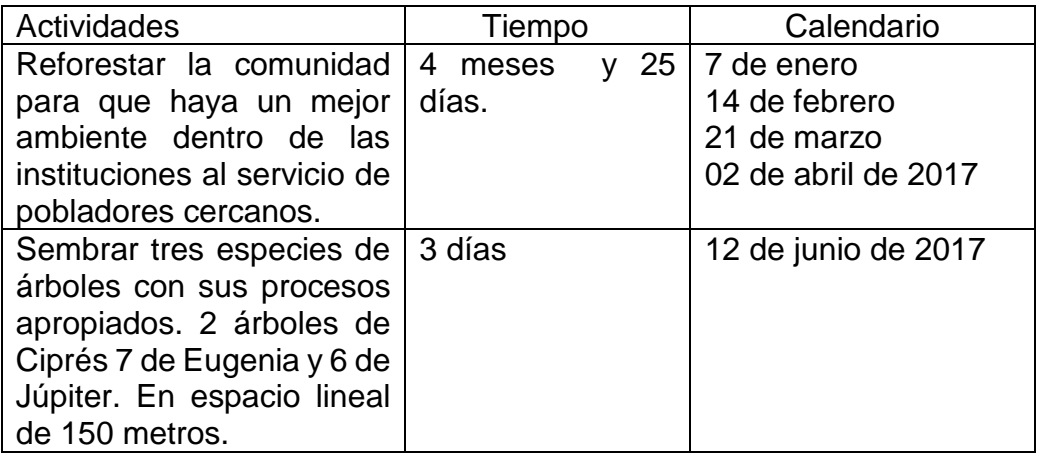

## **6.1.14. Acciones realizadas 2018**

## **Cuadro 27.** Siembra de semillas

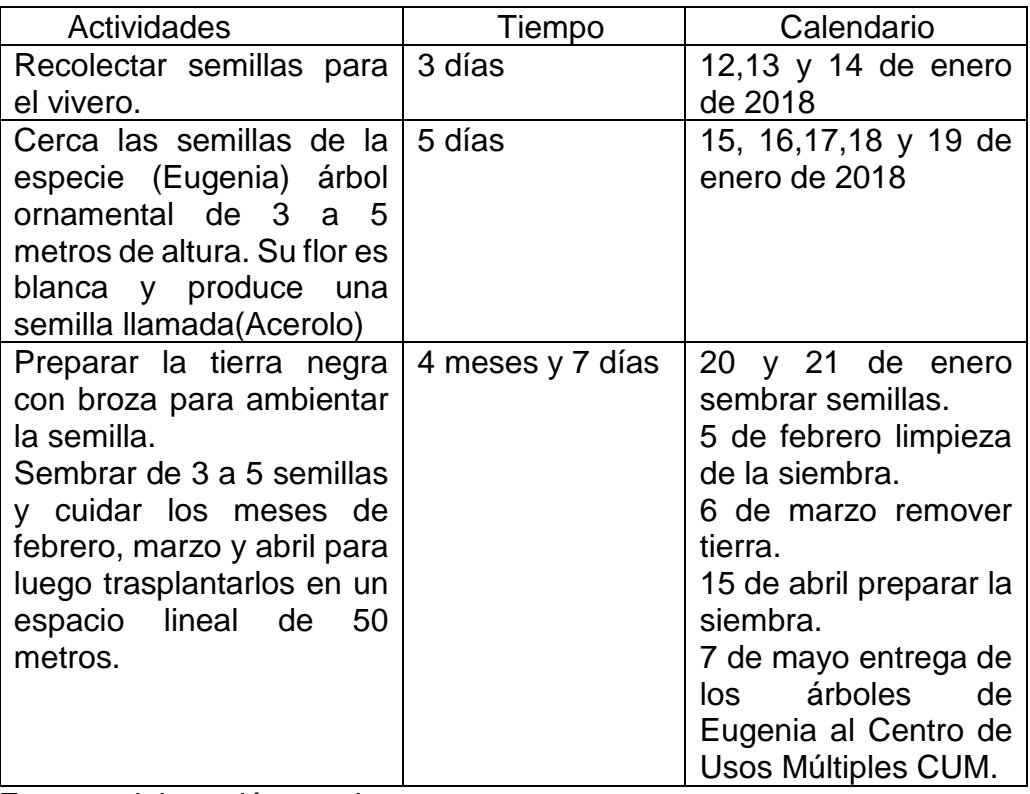

#### **6.2 Sistematización**

El voluntariado es una actividad dirigida a la institución que tenga entre sus metas cumplir el rescate del medio ambiente para que sus estudiantes tengan un medio ambiente satisfactorio para su aprendizaje.

Es así como el día 12 de septiembre de 2016 como estudiante de la carrera de Licenciatura en Pedagogía y Administración Educativa Profesora en Pedagogía y ciencias de la Educación. Epesista María Ofelia Pérez Fuentes Facultad de Humanidades, Departamento de Pedagogía, Universidad de San Carlos de Guatemala. Inicié conversación con la Licenciada María Isabel Oliva Nájera Supervisora Educativa 01-08-02 quién tiene a su cargo la Escuela Oficial Urbana Mixta de Planes de Minerva ubicada en 8ª. Av." B" 7-27 Zona 11 del municipio de Mixco departamento de Guatemala.

El día 19 de septiembre de 2016 realice la gestión administrativa de enviar tres solicitudes a las tres direcciones cuyo destinatario correspondía a las profesoras directoras del plantel escolar Carla García de la jornada matutina, Sandra Lemus jornada vespertina y el Instituto por cooperativa Rosa Albina Sem de Alvarado.

Instituciones que se encuentran construidas en un terreno borrascoso necesitado de un muro de contención de barrera viva. Situación que me permitió orientar a maestros, padres de familia, personal operativo, alumnos y el personal de la dirección de áreas verdes de la municipalidad de Mixco. Con los Ingenieros Agrónomos David Castillo y Leonel Cajas la Secretarias Ruth y Aury de los recursos de Áreas Verde.

El 23 de septiembre recibí información sobre la respuesta a la solicitud de árboles de cedro para ser sembrados en 500 metros linéales. Llevando al personal que cumplirían con el ahoyado y siembra de los árboles proporcionado por la municipalidad de Mixco.

El 29 de septiembre se realizó la siembra de los 500 metros lineales entregándose a los padres de familia que se responsabilizaron de realizar el riego por goteo. Extendiéndose la siembra a otras instituciones como la asociación de vecinos de Minerva en el 2017 y el Centro de Usos Múltiples CUM el 7 de mayo del 2018 el medio ambiente es necesario para que exista aprendizaje significativo en los estudiantes de instituciones que deben de crecer en compañía de la naturaleza.

#### **6.2. Evidencias y comprobantes**

Coordinar con maestros y alumnos de preparatoria el cuidar de un árbol durante su estadía de escolaridad. Para tener un ambiente agradable, sobre todo fomentar el aprendizaje significativo de respetar la vida de árboles de la especie de Cedro. En la Escuela Oficial Urbana Mixta "Planes de Minerva" 8ª. Av. "B" 7-27 Zona 11 Colonia Planes de Minerva, municipio de Mixco departamento de Guatemala.

**Gráfica 6.** Árboles de cedro

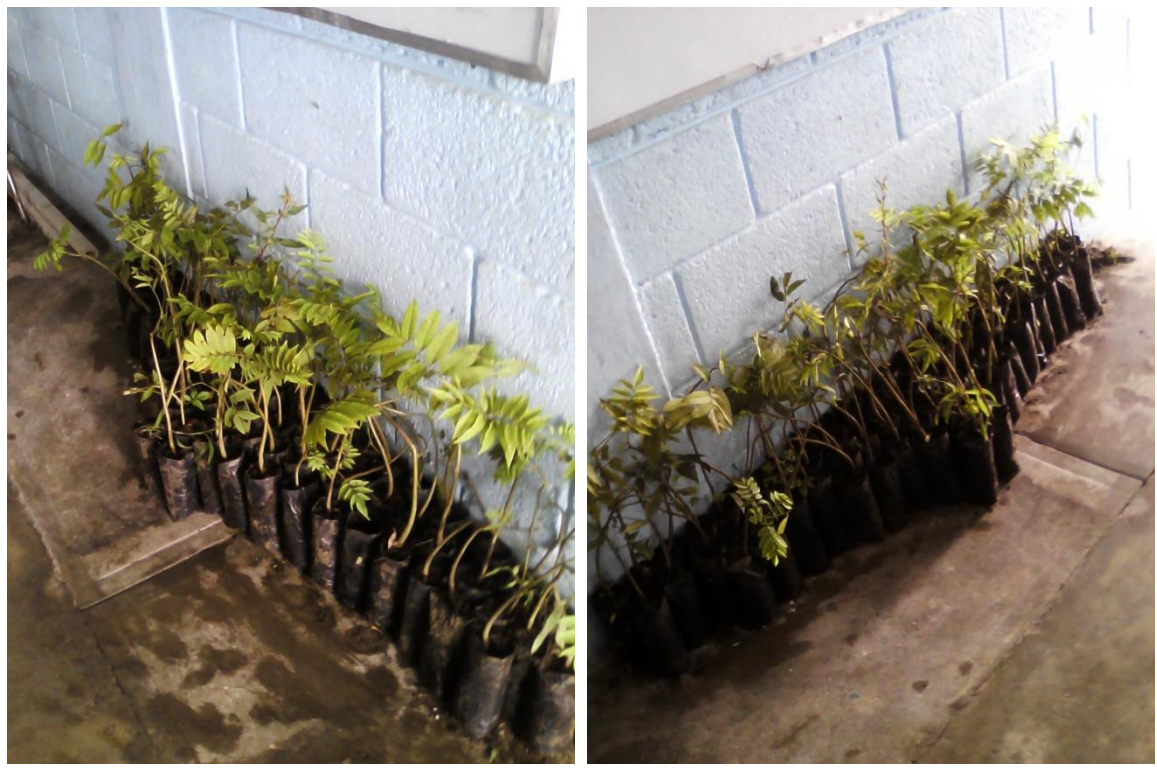

Fuente: elaboración propia. Fuente: elaboración propia.

## **6.3.1 Búsqueda del lugar apropiado**

Los alumnos de preparatoria recibirán un árbol que sembrarán a una distancia de cada 10 pasos entre cada agujero. En el espacio escogido se colocará una seña para poder echarle agua y cuidarlo durante su estadía en la escuela. La maestra de preparatoria les recordará sobre la plática del cuidado que tiene la siembra de un árbol.

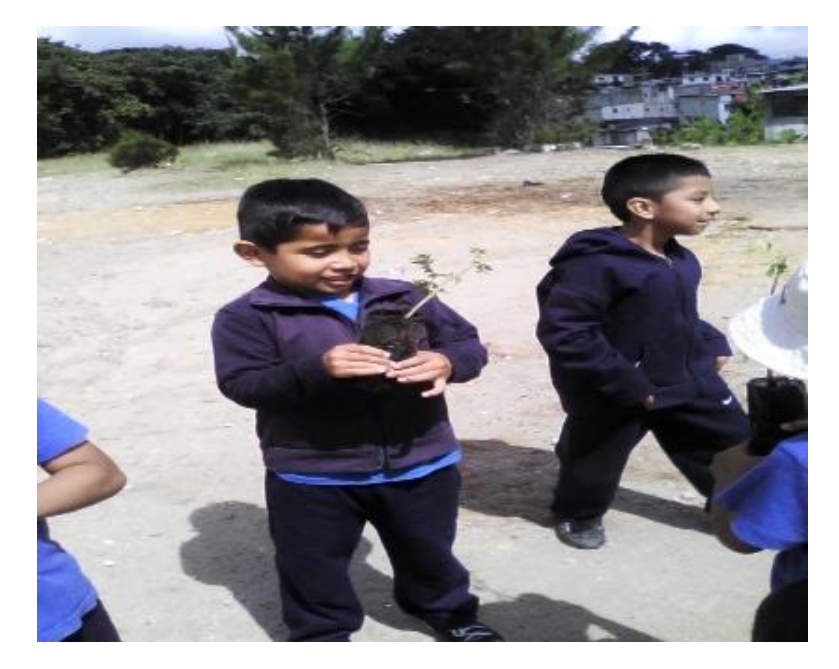

 **Gráfica 7.** Elección de lugar apropiado

## **6.3.2 Acciones emprendidas**

#### **Cuadro 28.** Protección del medio ambiente

 *Limpieza del área de siembra* La higiene del lugar es indispensable pues se recurre a los padres de familia para explicar sobre una jornada de limpieza del área donde serán sembrado los árboles.

Los alumnos buscan el lugar apropiado para colocar su siembra y procedieron luego a dejar un ambiente agradable, al recoger los desechos sólidos del entorno.

También se utilizó la bolsa plástica para recopilar la basura de golosinas las cuales representan un ambiente contaminado y que a largo plazo se convertirá en un lugar poco saludable a la siembra.

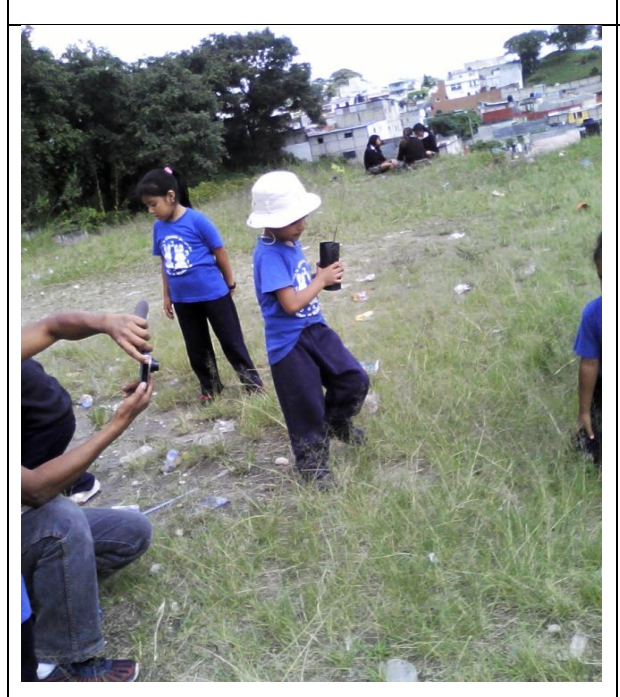

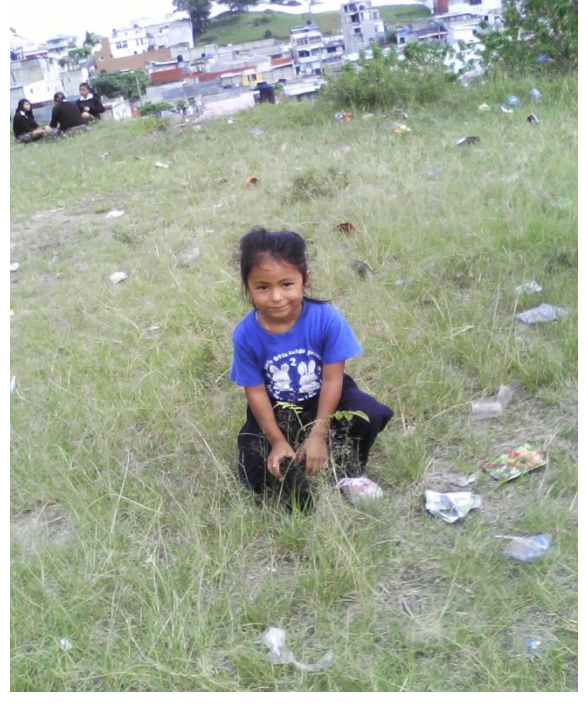

 *Identificación de la especie*  El ingeniero agrónomo Leonel Cajas personal representante de la sección del medio ambiente de la municipalidad de Mixco realizó la entrega de árboles de la especie de Cedro con 4 meses de haber sido sembrados en el vivero.

Su nombre científico proviene del latín Cedrus - Kedro. (significa gran altura, tronco grueso de hojas estrechas fruto en forma de piña como el pino).

Es un árbol de gran altura que tiene su tronco derecho y ramas horizontales con hojas persistentes cuyo fruto es la Cédride.

Pertenece a una familia de plantas gimnospermas coníferas de flores unisexuales.

Los árboles de Cedro son apropiados para el terreno con broza y borrasca para el terreno escabroso seco similar al clima de Líbano.

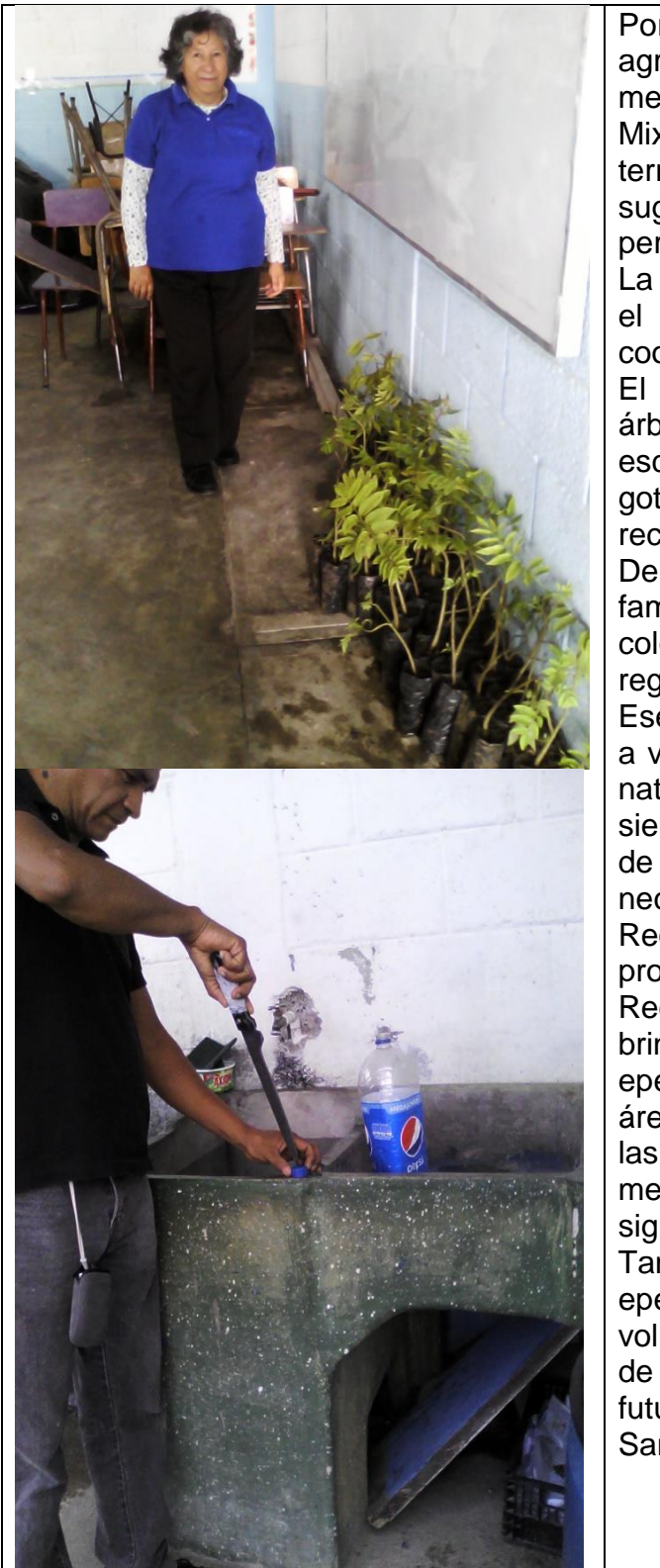

Fuente: elaboración propia.

Por lo cual, la asistencia del ingeniero agrónomo encargado de la sección del medio ambiente de la municipalidad de Mixco. elaboró un pequeño estudio del terreno su determinante consistió en sugerir el ahoyado del terreno por el personal de la municipalidad.

La escuela cedió un espacio límite entre el edificio escolar y el Instituto por cooperativa.

El aula donde se resguardaron los árboles fue utilizada para la plática a escolares sobre el sistema de riego por goteo le proporcionó interés por el reciclaje.

Demostración realizada por un padre de familia, quien aplicó los riegos en la colonia, demostró a los alumnos como regar sin mucha agua.

Ese mismo salón servirá para ser cede a voluntariado, al rescate de la reserva natural, así como la sostenibilidad de la siembra de árboles. El medio ambiente de la comunidad de planes de minerva necesita de reforestación en su escuela. Requieren de proveer a la comunidad un proyecto a largo plazo.

Recurriendo a instituciones sociales que brinden su apoyo al voluntariado de epesistas comprometidos a rescatar las áreas verdes de la institución que deja las puertas abiertas para enriquecer el medio ambiente para un aprendizaje significativo.

También les proporcionará a los epesistas cubrir el capítulo VI del voluntariado, sobre todo, el desempeño de sus acciones emprendidas como futuro académico de la Universidad de San Carlos de Guatemala.

#### **6.3.3 Personal de áreas verdes municipalidad de Mixco**

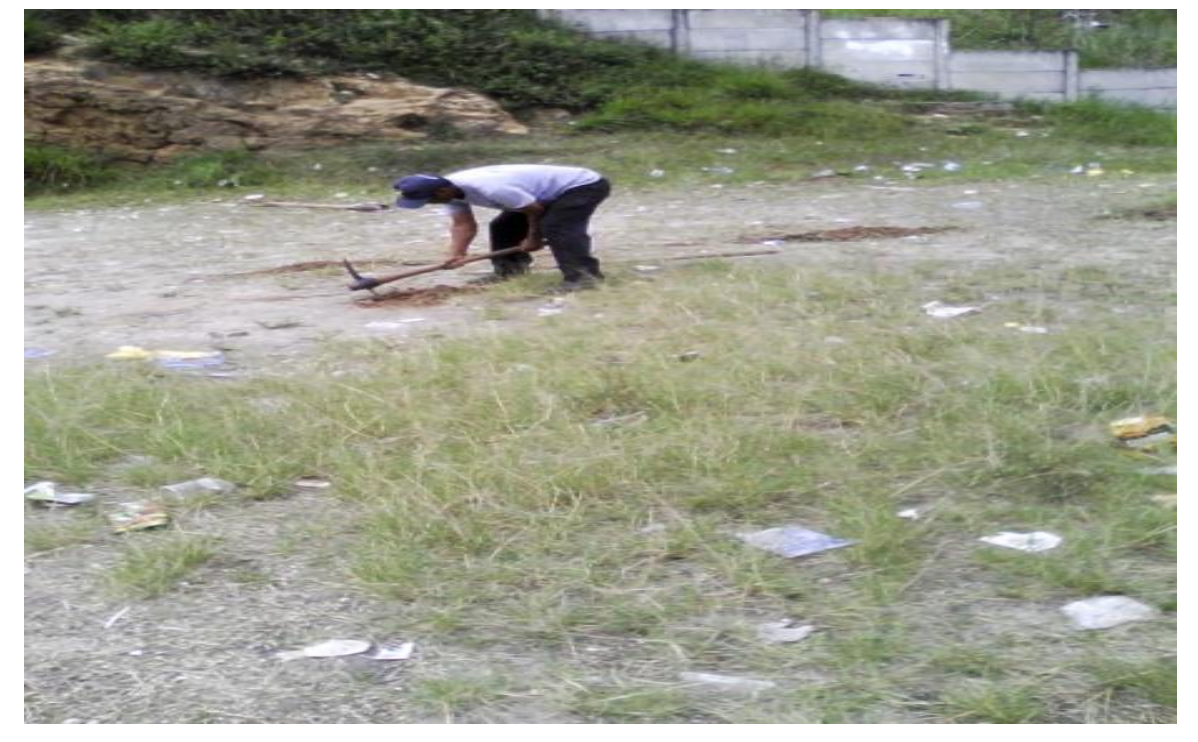

**Gráfica 8.** Ahoyado del terreno para sembrar

Fuente: elaboración propia.

Elaboración de solicitudes a la municipalidad de Mixco. Oficina de áreas verdes contactando con el responsable David Castillo Ingeniero Agrónomo quien gustosamente accedió a ceder la siembra.

Haciendo la salvedad que la solicitud se encontraba fuera de tiempo, recomendando hacer responsables a la Organización de Padres de Familia del proyecto quienes se encargarían de realizar visitas periódicas a los árboles sembrados.

Nuevamente se recurre al personal encargado del ahoyado quienes se encargaron de abrir los agujeros debido a lo broza seca y que los niños pequeños eligieron lugares poco accesibles.

#### **6.3.4 Preparación del terreno**

Para su efecto se investigó el terreno de varios establecimientos que por falta de tiempo y lugar. Expresaron su poca posibilidad de espacio para la especie de siembra pues tienen únicamente macetas. Se procedió a buscar en otros distritos, encontrándose la escuela idónea quienes tienen un espacio suficientemente amplio. Este espacio se acopla al tipo de árbol para terreno borrascoso y de broza.

Pero solamente personas adultas tienen la fuerza y formalidad para utilizar implementos punzo cortantes sin lastimarse.

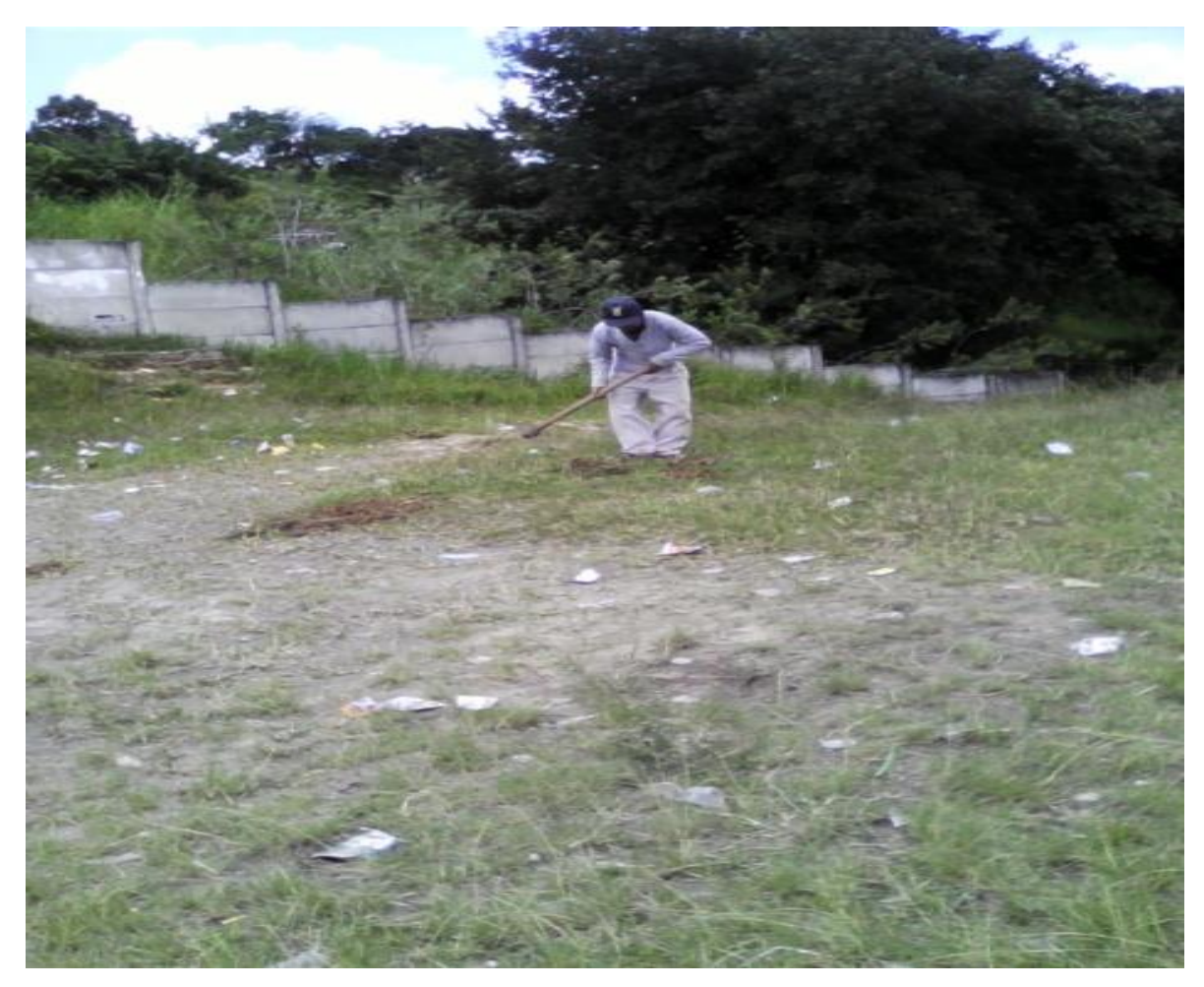

**Gráfica 9.** Día de la siembra

## **6.3.5 Ahoyado del terreno**

El personal enviado por la municipalidad de Mixco efectuó la acción de abrir el agujero pues los escolares son muy pequeños para realizar esos menesteres.

**Gráfica 10.** Sitio de broza

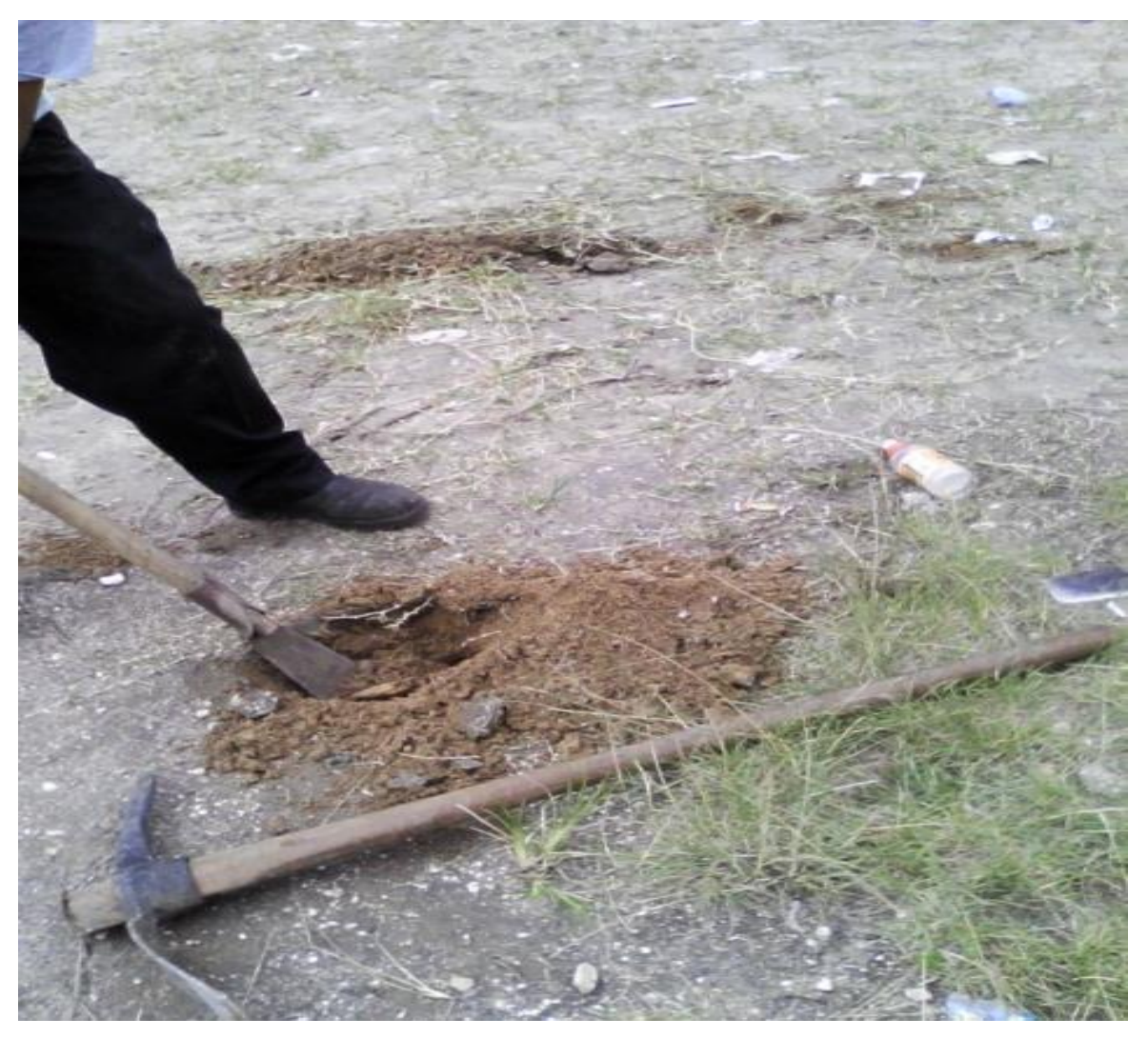

## **6.3.6 Siembra**

Durante el desarrollo de la intervención se procedió a realizar la instrucción a padres de familia que se acercaron para conocer el lugar donde serían sembrados los árboles. Se tomó en cuenta el espacio lineal de un metro cuadrado.

 **Gráfica 11.** Personal de áreas verdes

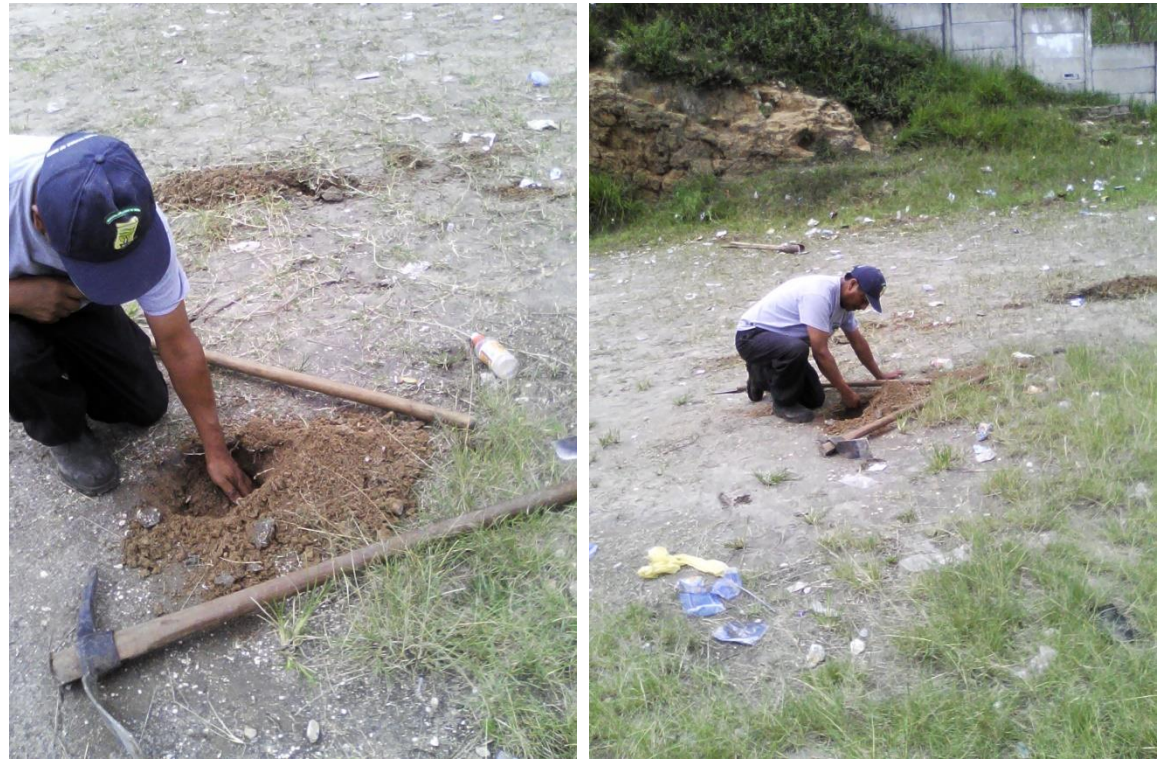

Fuente: elaboración propia. Fuente: elaboración propia.

#### **6.3.7. Responsables**

Supervisora educativa Licenciada María Isabel Oliva Nájera.

Directores de la Escuela Oficial Urbana Mixta "Planes de Minerva"

Organización de padres de familia –OPF-

Cooperativa de la colonia Planes de Minerva.

Asociación de vecinos de la colonia Minerva Sur.

Epesista de la Facultad de Humanidades, Departamento de Pedagogía, Dirección de Extensión, Comisión de Voluntariado, Universidad de San Carlos de Guatemala.

#### **6.3.8. Presupuesto**

Es una responsabilidad de cada administración y que a reserva del voluntariado.

#### **6.3.9. Evaluación**

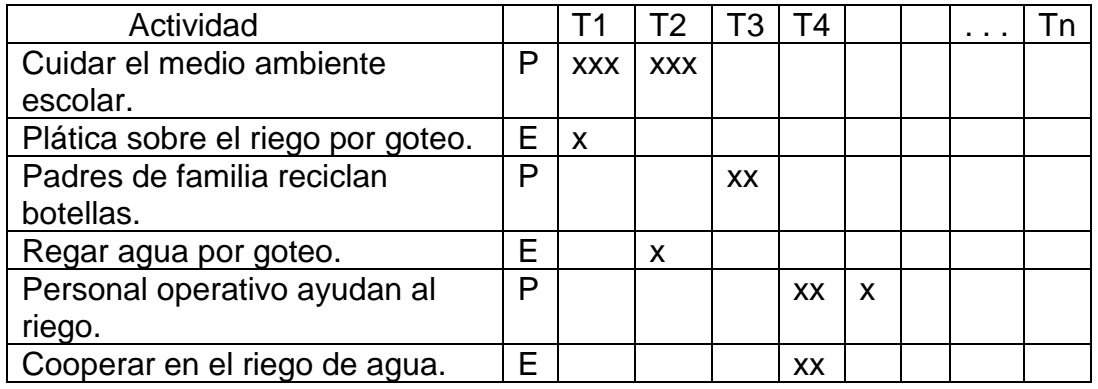

**Cuadro 29.** Planificación y ejecución de la siembra

#### **Conclusiones**

- 1. Se fomentó en los estudiantes el uso correcto del laboratorio de computación.
- 2. Se elaboró una guía para el uso correcto del laboratorio de computo.
- 3. Se desarrolló tres talleres sobre el uso adecuado del laboratorio de computación.
- 4. Se imprime y entrega la guía para el uso del laboratorio de computación.

#### **Recomendaciones**

- 1. A los estudiantes usuarios se les pide seguir las normas sociales que les brindará actitudes ambientales ante los espacios estrechos poco ventilados.
- 2. Velar por la aplicación de la guía para el uso del laboratorio de computación.
- 3. Buscar asistencia técnica de su entera confianza, persona idónea que a reserva de sus acciones oriente el uso correcto del equipo tecnológico.
- 4. Compartir información sobre la guía para el uso correcto del laboratorio de computación con la Organización de padres de Familia –OPF.

#### **Bibliografía o fuentes bibliográficas**

- 1. Arizmendy, M. E. (2010). *Lesgislación Básica Educativa.* Huehuetenango: Litografía centro de impresiones gráficas.
- 2. Arriola Quan, Gustavo, Lopez Robles Claudia. (2014). *Sinopsis del desarrollo humano en Guatemala.* Guatemala: Servipresna, S.A.
- 3. d.f. (5 de octubre de 2018). *Duoc UC*. Obtenido de http://www.duoc.cl/serviciostic/laboratorios
- 4. J, C. .. (1998). *Las Tecnologías de la Información y Comunicación T.I.C.* Granada: Editorial Universitario.
- 5. Lucrecia Chumpitaz ,María del Pilar García Torres,David Sakiyama,David Sánchez Vásquez. (2005). *Informatica Aplicad a los Procesos de Enseñanza -aprendizaje .* lima: Fondo Editorial de la pontificia univercidad Cátolica del Perú.
- 6. MATTOS, L. A. (1973). *Compendio De Didactica General .* Rio de Janeiro : KAPELUSZ .
- 7. Menéndez Antonio L.(2006). La Educación en Guatemala 1952-2004 Enfoque Histórico-Estadístico. Guatemala: Universidad.
- 8. Porto, J. P. (viernes de Octubre de 2008). *Definición.De*. Obtenido de https://definicion.de/educacion/
- 9. Pu Tzunux, R. (2017). *Representaciones Sociales Mayas y Teoría Feminista.* Guatemala: Iximulew.
- 10.Quigdao. (4 de febrero de 2017). *Naciones Unidas en el Perú*. Obtenido de http://onu.org.pe/ods-4/
- 11.Rodrigo, B. E. (2005). *Investigación: Un camino al conocimiento un enfoque cualitativo y cuantitativo.* San José: Universidad Estatal a Distancia.
- 12.Rousseau, J. J. (2005). *Emilio o de la Educación.* México, D.F.: Porrúa.

## **E – grafías**

- 1. [\(https://www.definición/fundamental](https://www.definición/fundamental) Autores Julián Pérez Porto y María Merino, publicado: 2011 Actualizado 2014 definición de fundamento, investigación acción. 2017
- 2. [https://biblioteca](https://biblioteca/) oesterheld. Wordpress.com /2007/ 02/07libros-por… La investigación proyectiva 49 coments por Jaqueline Hurtado de Barrera
- 3. [https://mantenimiento-de-computadores.weebly.com/partes-internas-y... 100](https://mantenimiento-de-computadores.weebly.com/partes-internas-y...%20100)
- 4. Delmy Consuelo de Jesús García [Donisdejgd@hotmail.comdoc3.18MB](mailto:Donisdejgd@hotmail.comdoc3.18MB)

# **Apéndices**

- a) Plan general del eps
- b) Copia de los instrumentos de evaluación utilizados.

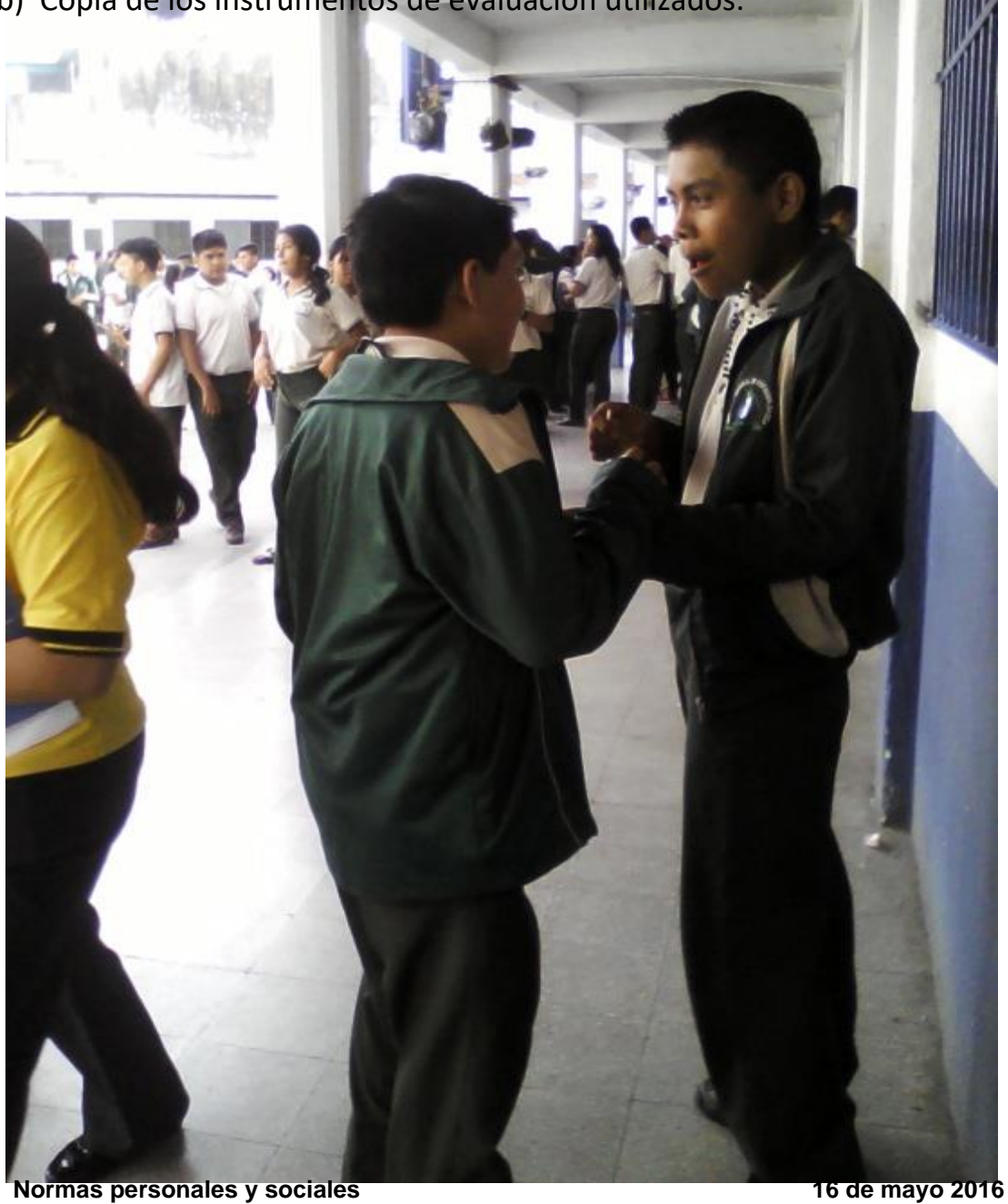

## **Apéndice 1**

## **1. Descripción**

Las acciones emprendidas en el plan general de –eps- es el conjunto de objetivos propuestos para la ejecución del proyecto Guía para el uso del laboratorio de computación del Instituto Nacional de Educación Básica INEB Monte Verde, Jornada Vespertina. Consta de puntos importantes que demuestran la ejecución sistemática de las actividades emprendidas como también su correspondiente evaluación.

## **1.1. Información general**

La situación de la institución relación comunal según el diagnóstico la institución esta anexa a otra por lo cual, no tiene infraestructura propia, la misma pertenece al conjunto de 109 instituciones que coordina la Supervisión Educativa 01-10-04 del municipio de Mixco.

## **1.2. Datos históricos**

El historial es corto pues fue creado por la gran demanda de estudiantes que tenían edificio donde poder impartir y la solución fue crearlo en la jornada vespertina anexo a la escuela La Ceiba que utilizaba solamente la jornada matutina hace 9 años.

## **1.3. Características**

Tendencias tecnológicas, cuenta con recursos humanos capacitado en su área académica del nivel medio como también presupuesto con los programas de gratuidad.

## **2. Procedimientos del plan general**

Contiene el plan general objetivos y específicos alcanzables en los 3 meses de intervención del proyecto.

## **2.1. Metodología empleada**

El constructivismo trabaja de forma personal como también de forma integral de manera que se construye el aprendizaje competitivo para alcanzar los objetivos y metas.

#### **2.2. Actividades**

Consiste en alcanzar la competitividad entorno a otras instituciones utiliza las técnicas de investigación, y FODA.

#### **3. Recursos**

- Humano personal técnico, personal de apoyo, asistencia tecnológica.
- Administrativos socio-económico, gestión administrativa, cohesión social.
- Operativos sección de secretaria, mensajería, portería.
- Equipo tecnológico.
- Financieros recursos económicos.

## **4. Evaluación**

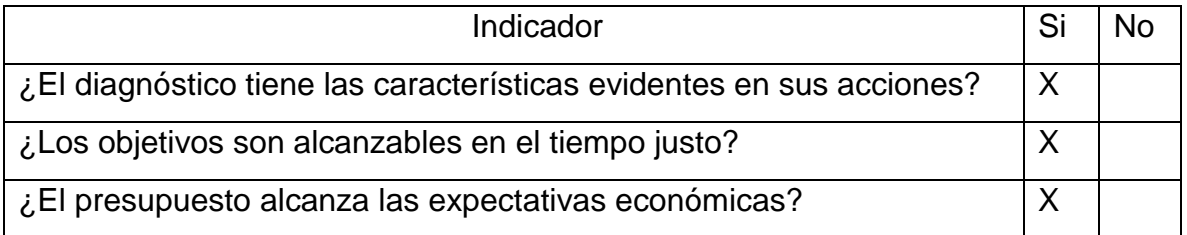

#### **a) Plan general de -eps-**

#### **1. Nombre de la institución**

Instituto Nacional de Educación Básica INEB No. 01-08-005845 Monte Verde, Jornada Vespertina 2ª. Calle "B" 2-06 Colonia Monte Verde zona 4 de Mixco. Teléfono 24372024 a cargo de la Licenciada Carmen Rossana Boche Noriega

## **2. Objetivos general y específicos**

Reconocer el vínculo existente entre el Instituto y supervisión educativa en el área que se proyecta la gestión de la supervisión técnica en cuanto a la coordinación en el proceso educativo. La investigación acción permitirá desarrollar proyecto de corto, mediana y largo plazo a estudiantes que ejecutan el ejercicio profesional supervisado –EPS-

- o Investiga el vínculo que tiene el instituto INEB Monte Verde con la infraestructura que comparte la Escuela "La Ceiba".
- o Utilizar los procedimientos reglamentarios de la supervisión educativa en la búsqueda de dar solución a los problemas educativos.
- o Intervenir por medio de la investigación acción para realizar la ejecución del proyecto guía para el uso correcto de las computadoras del Instituto Nacional de Educación Básica INEB Monte Verde, Jornada Vespertina.

#### **3. Metodología empleada**

Por medio de la investigación acción se utilizarán las técnicas apropiadas de entrevista, diálogo, conversación, encuestas como proceso de evaluación cuadros de cotejo, cronogramas.

#### **4. Datos históricos**

En 1992 surge el nuevo consejo de supervisores de los cuales, fueron nombrados cinco en el municipio de Mixco. Licenciados y Profesores Rosita de Motta, Denis Veliz, Luis Edmundo López, Cándida R. e Irma Yolanda Reyes Tobar.

- 1996 hubo retiro voluntario.
- 1997 la convocatoria en la que participó Emora Cruz de Fuentes quién atendía su labor en la zona 11 de Mixco.
- 1999, 2001 laboró en el sector oficial de la Ciudad Quetzal, zona 19 y zona 4 de Mixco.
- 2001, 2018 hasta el momento atiende zona 3 y 4 de Mixco, sector oficial,4 preprimarias 7 primarias 3 básicos y 3 diversificados. En el sector público. Sector privado, preprimarias 30, primarias 27, básicos 19 y 14 diversificados.

#### **5. Acciones preliminares**

Identificar el Instituto público anexo a la infraestructura de la "Escuela la Ceiba". La institución referida consta de doce catedráticos en un plantel escolar de primaria en el 2009.

- Apoyar en el archivo de la secretaría del Instituto Nacional de Educación Básica INEB, Jornada Vespertina acuerdo gubernativo No. 01-08-005845
- El diagnóstico consistió en observar las carencias, dificultades y problemas del entorno educativo. Se detectó mal uso del equipo tecnológico, falta de una guía para utilizar el laboratorio de computación, que contenga reglamentos.

#### **6. Resultados obtenidos**

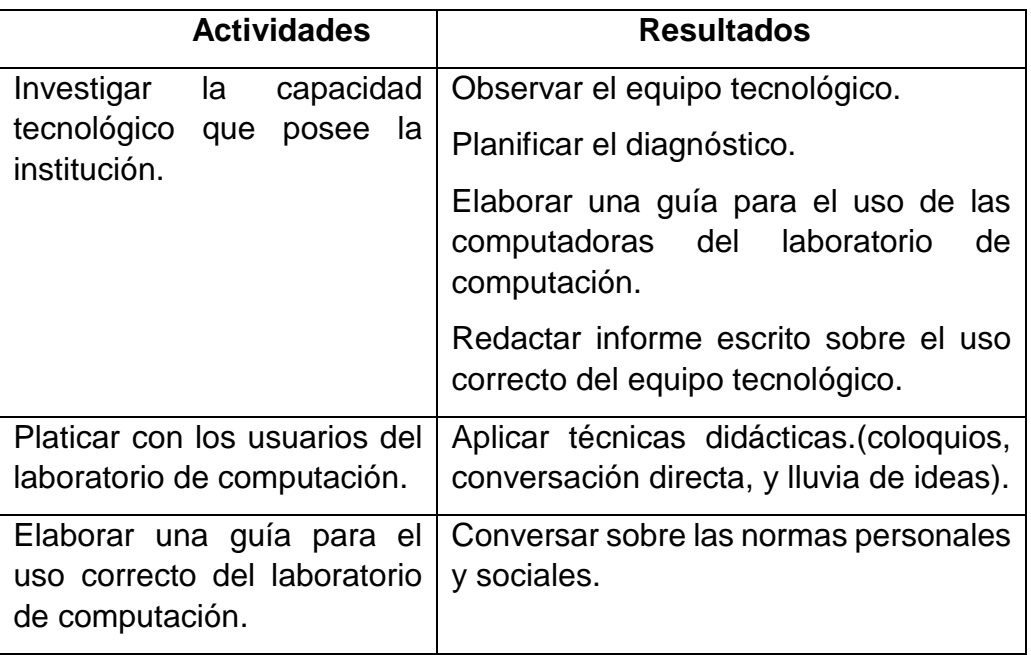

## **7. Graficas de expedientes**

Las observaciones de cada uno de los expedientes de los 324 estudiantes son originales con correcciones en un porcentaje unos de cada grupo están completos. El 67% de ellos, se encuentra con papelería incompleta.

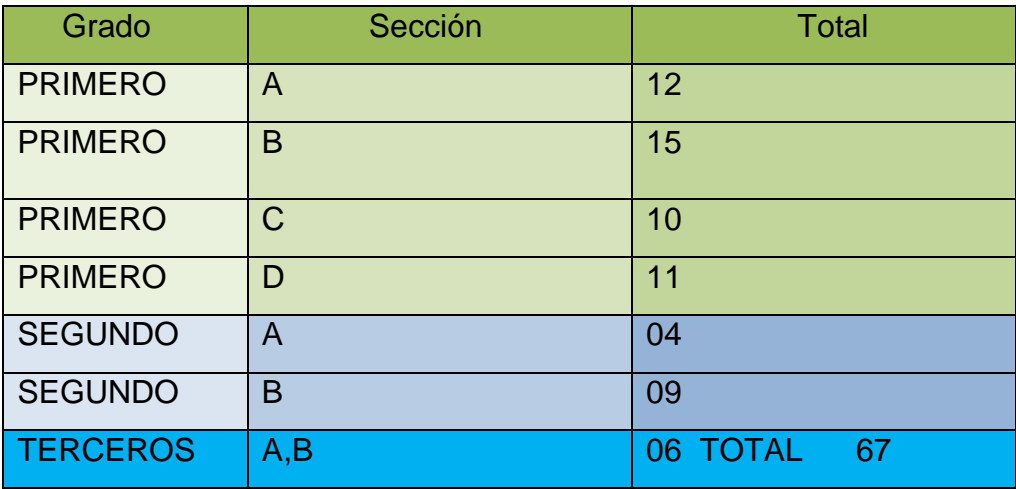

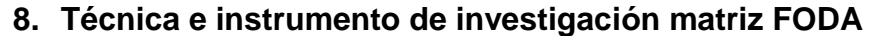

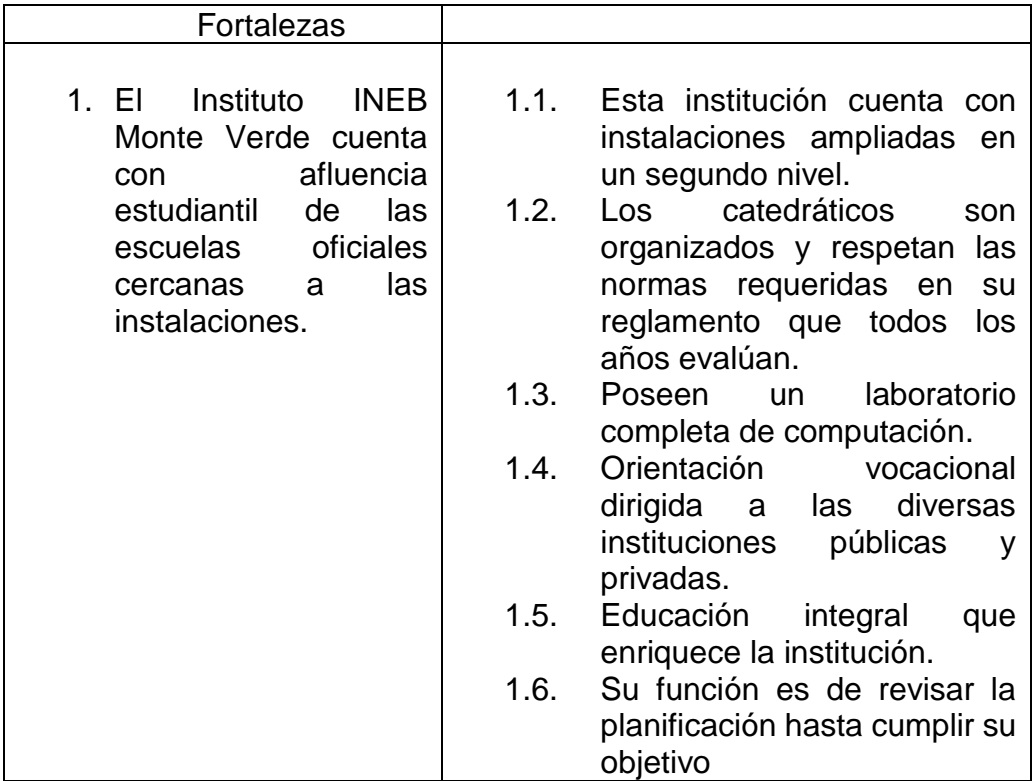

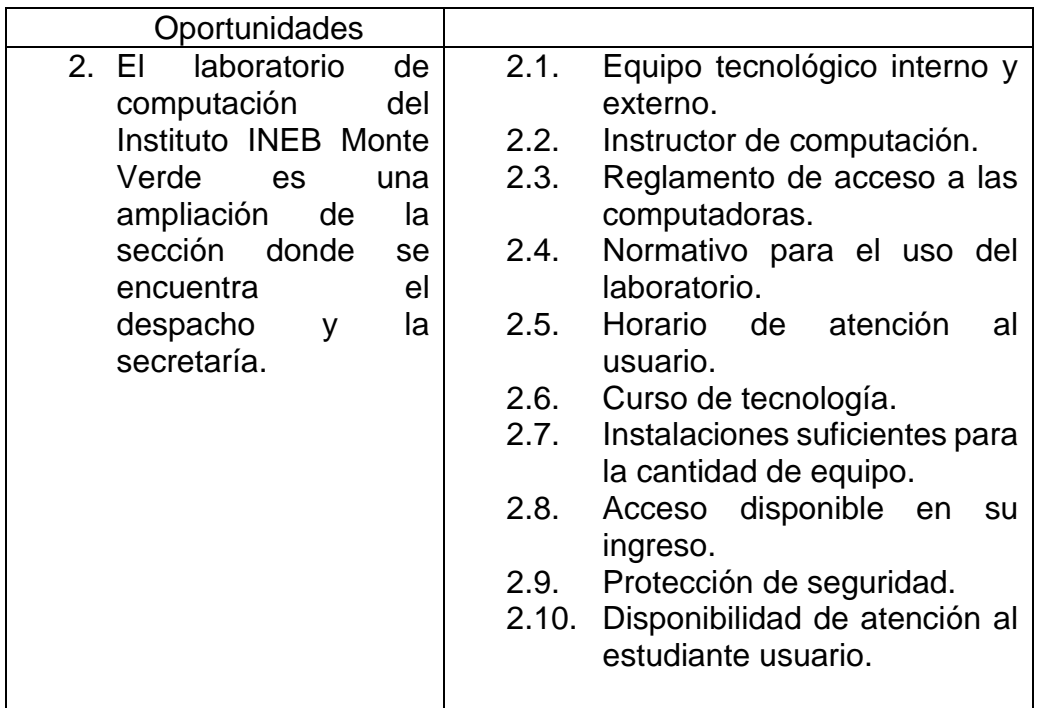

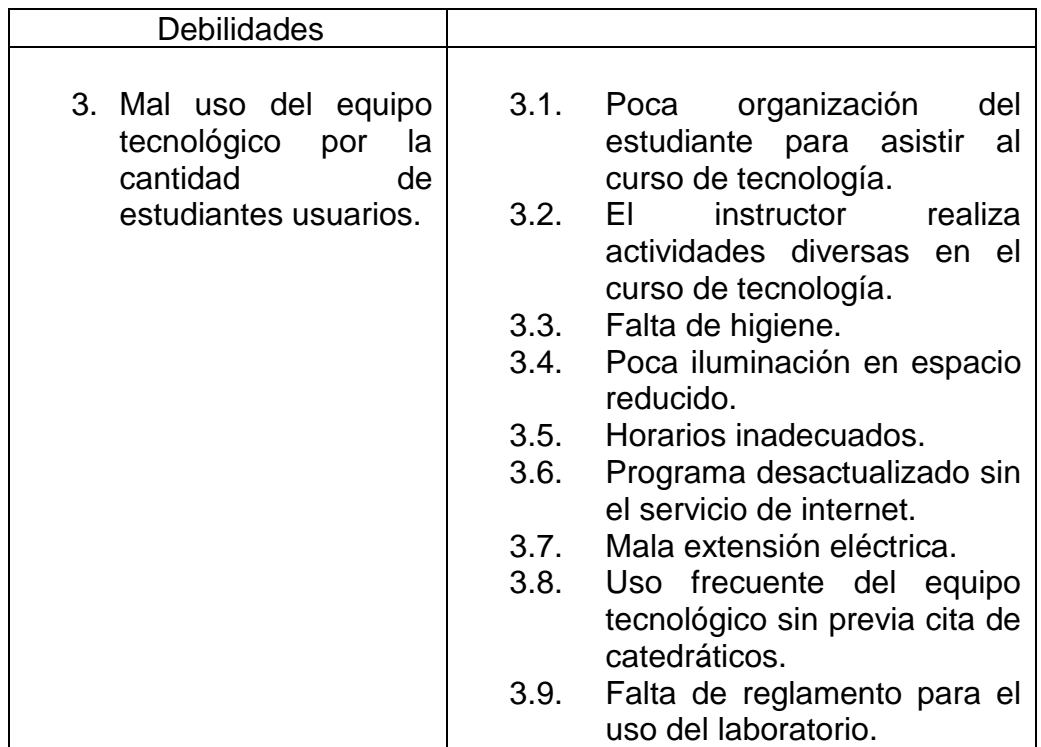

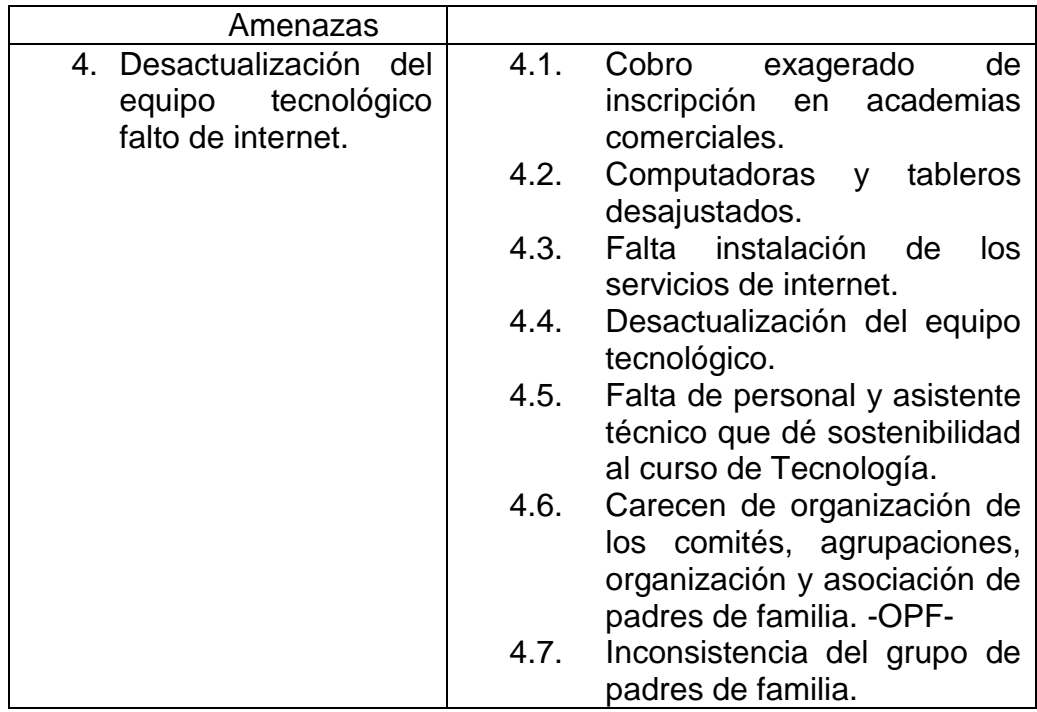

## **9. Recursos técnicos**

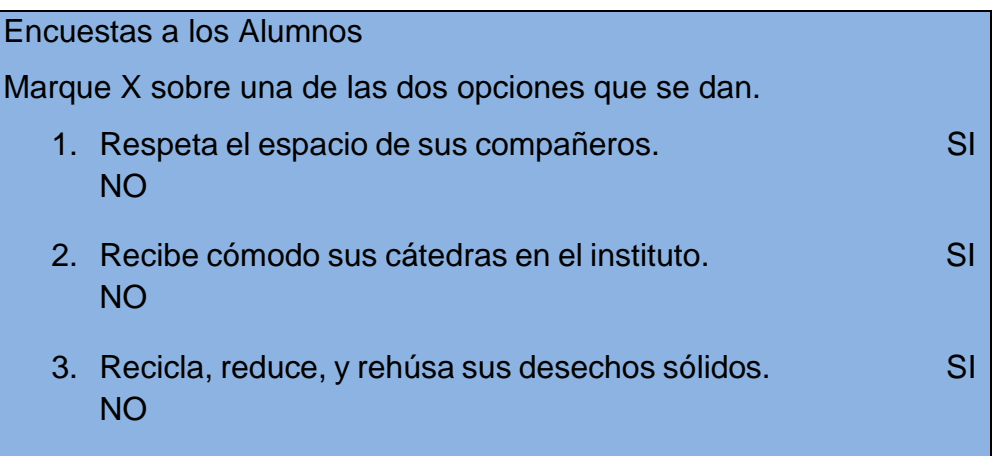

## **10.Recursos humanos**

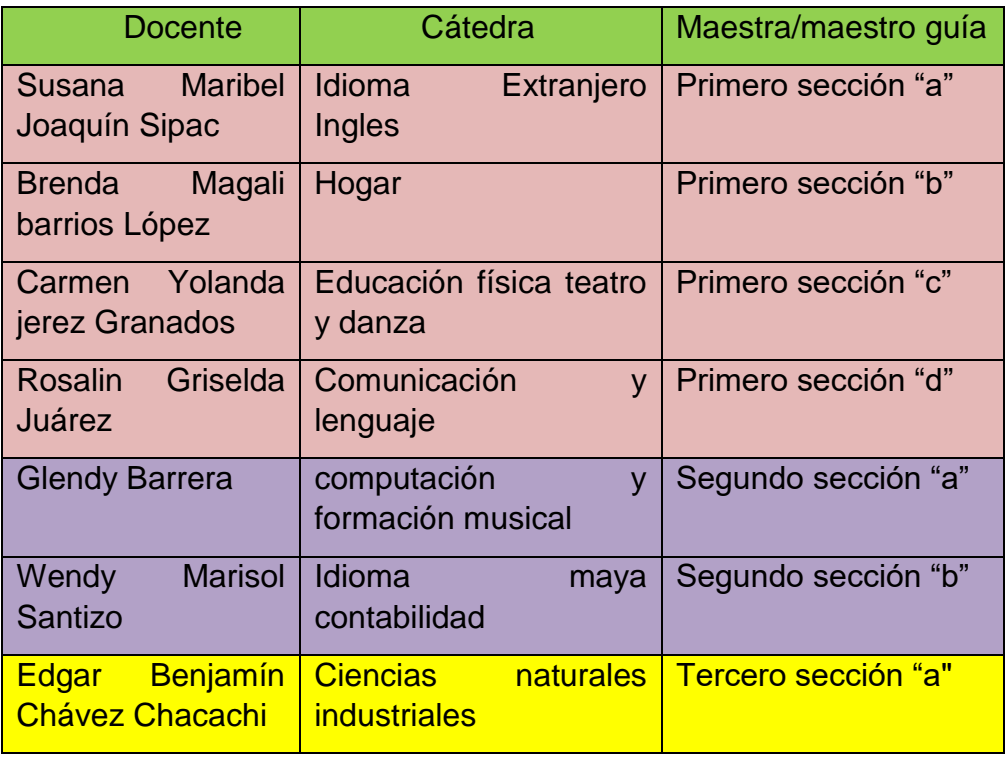

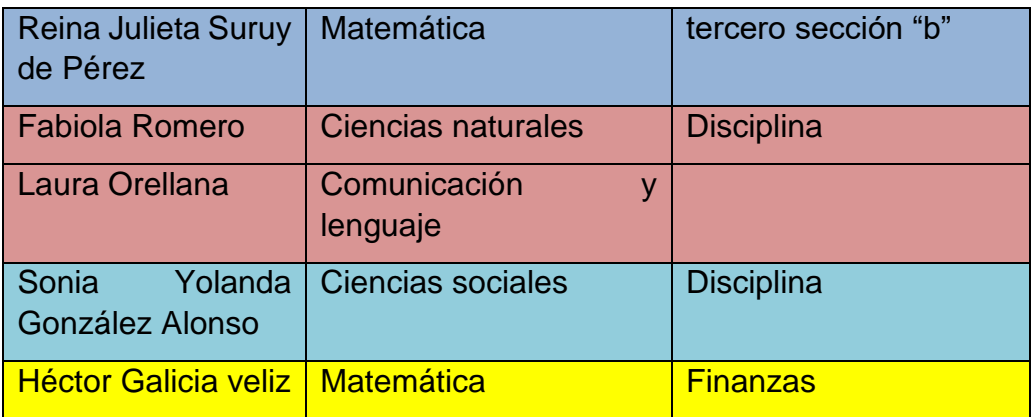

## **11.Recursos humanos administrativos**

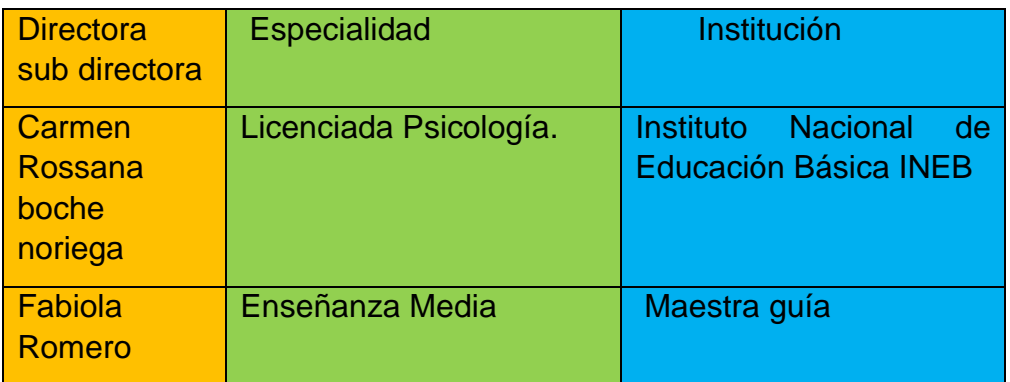

# **12.Recursos humanos operativos**

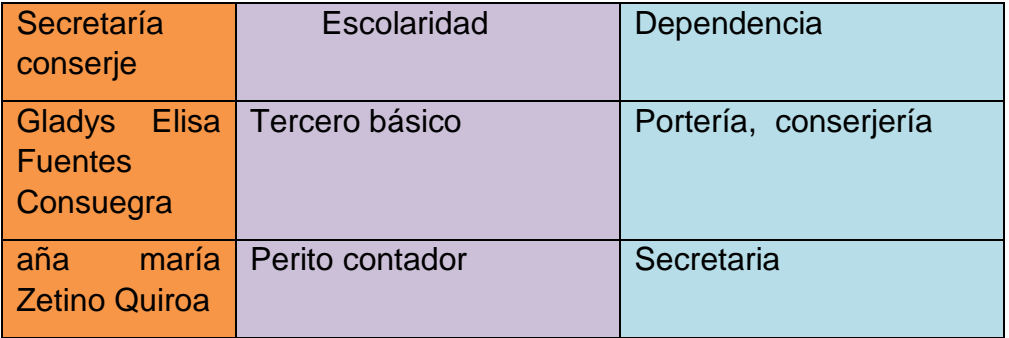

#### **13.Recursos materiales y equipo**

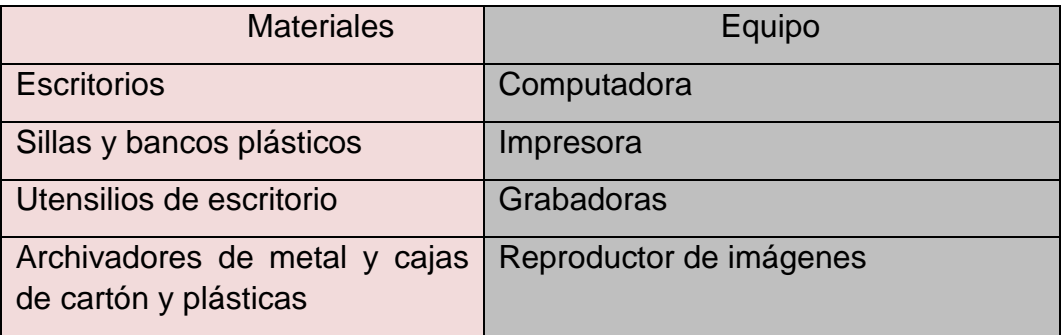

## **14.Recursos financieros institucionales**

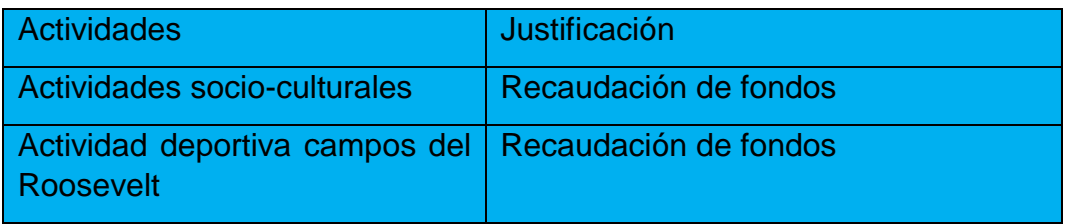

#### **15.Entrevista abierta**

¿Qué nombre recibe el instituto?

¿De cuántas secciones está integrado el instituto?

¿Cuántos alumnos tienen el instituto?

¿Qué funciones tiene la secretaría?

¿Cuál era el horario de atención?

#### **16.Entrevista directa**

¿Cuál es su nombre completo?

- ¿Cuántos docentes laboran en el instituto?
- ¿Cuál la dirección y teléfono del instituto?
- ¿Qué especialidad tienen los catedráticos?
- ¿Cuál es la edad promedio de los alumnos?
- ¿Cuál es la metodología que emplean?
- ¿Cuántos años tiene el instituto de laborar?

## **17.Catedrática fundadora del Instituto**

¿Quiénes crearon el instituto?

¿Con cuántos alumnos contaban?

¿Cuántos directores han tenido?

#### **18. Respuestas de encuestas**

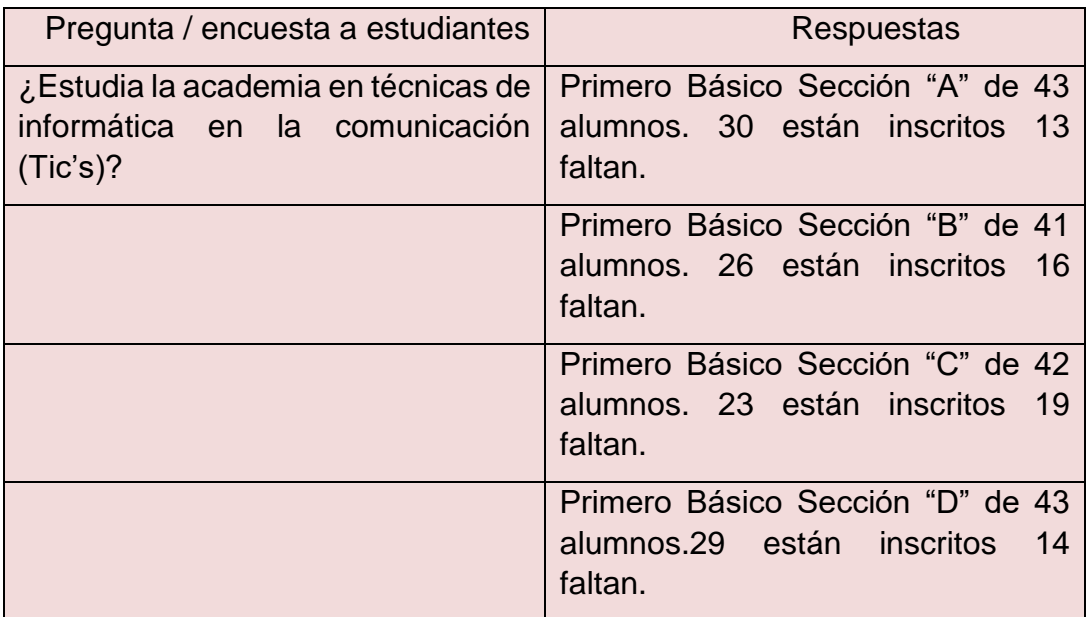

## **19.Encuestas a estudiantes usuarios**

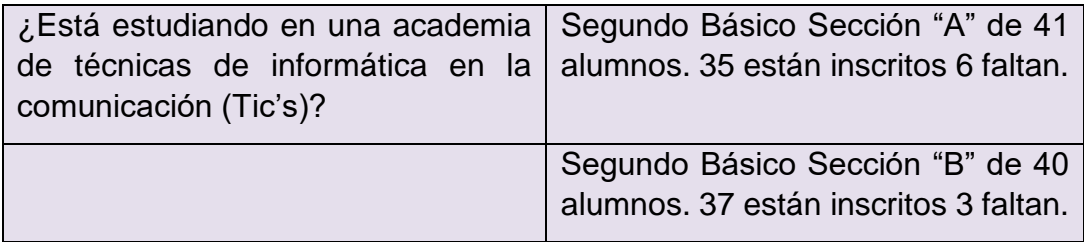

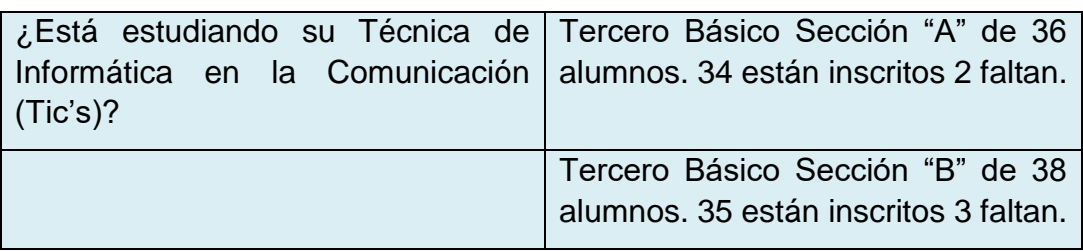

## **20.Resultados obtenidos**

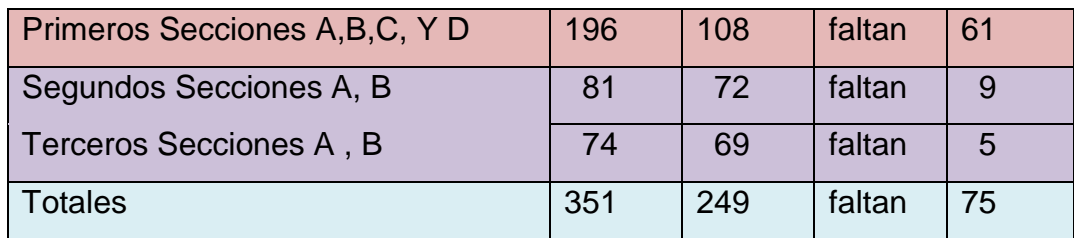
# **Descripción**

El diagnóstico realizado en la institución consistió en el análisis de cada sección de la administración del Instituto se encontró la vulnerabilidad presentada por el equipo tecnológico. Durante el desarrollo del mismo, surgió la carencia de una guía para el uso correcto de las computadoras del laboratorio.

# **Plan de diagnóstico**

Plan de diagnóstico aplicado en el Instituto de Educación Básica INEB, Monte Verde, Jornada Vespertina registro 01-08-005845 anexo a la Escuela Oficial Urbana Mixta "La Ceiba" 2ª. Calle "B"2-06 Colonia Monte Verde de una zona 4 del municipio de Mixco, departamento de Guatemala.

# **1. Objetivos general y específicos**

- b) Observar los procesos administrativos con el debido respeto a los reglamentos de la institución.
- c) Fortalecer las normas conductuales del estudiante como usuario del laboratorio de computación.
- d) Participar en la resolución de problemas que ocasionan dificultad al aprendizaje de los estudiantes.

# **2. Justificación**

Observar los procesos administrativos del Instituto Nacional de Educación Básica INEB Monte Verde, Jornada Vespertina.

# **3. Actividades**

- a. Elaborar lista de problemas inmediatos a resolver.
- b. Entrevistar personalidades.
- c. Dialogar carencias con los estudiantes.
- d. Encuestar usuarios.
- e. Graficar porcentajes obtenidos.

# **4. Tiempo de realización del diagnóstico**

Inicio el 9 de mayo al 20 de mayo por la importancia de resolver las carencias del laboratorio y la urgencia de resolución.

# **5. Cronograma**

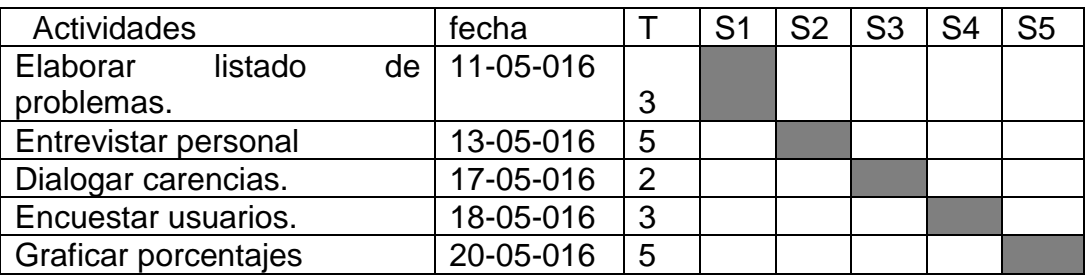

# **6. Técnicas e instrumentos**

- i. Observación
- ii. Entrevista
- iii. Plática
- iv. Cuestionarios
- v. Cuadro de cotejo

# **7. Recursos**

- i. Personal docente, administrativo, operativo, cocodes, técnicos, organización de padres de familia OPF y asociaciones.
- ii. Equipo tecnológico, fotocopiadora, impresora.
- iii. Hojas, útiles escolares.

### **8. Responsable**

Estudiante epesista responsable de asumir su participación en la firme determinación de intervenir su investigación acción.

# **9. Evaluación**

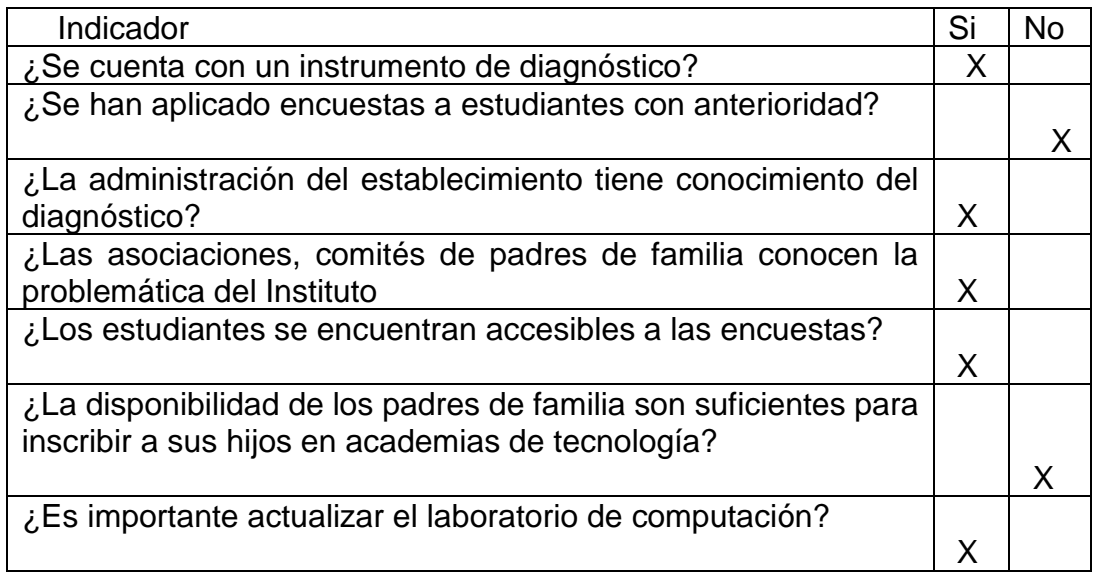

b) Copia de los instrumentos de evaluación utilizados Para evaluar la intervención del proyecto se realizó la lista de cotejo que abarca el plan y los productos.

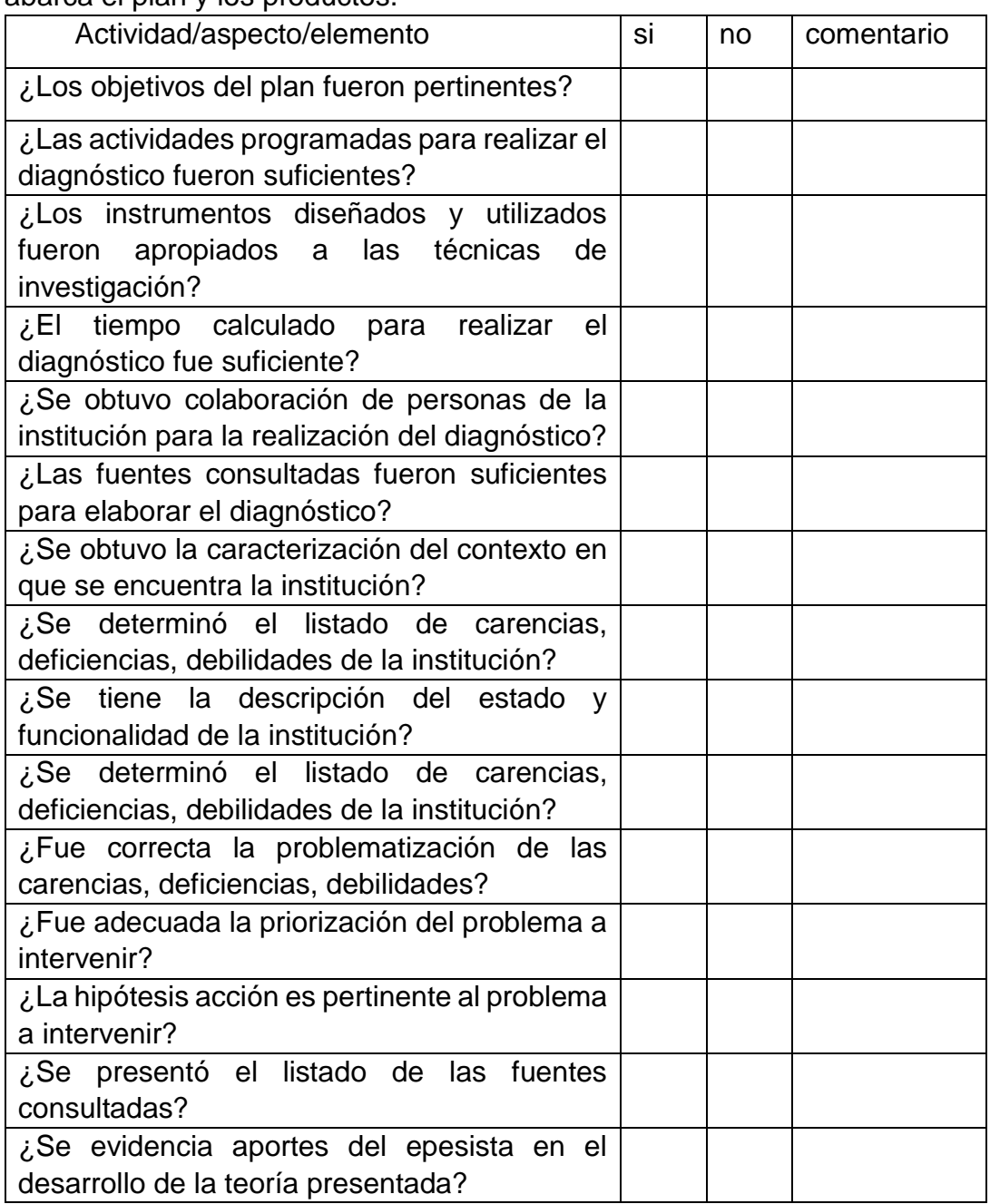

### **Anexo 1**

Actas No.46 19-07-2016

La infrascrita directora del Instituto Nacional de Educación Básica INEB de la jornada Vespertina 01-08-005845 Anexo a la Escuela Oficial Urbana Mixta "La Ceiba" situada en la 2ª. Calle "B" 2-06 Colonia Monte Verde Zona 4 de Mixco. Teléfono 24372024 Licenciada Carmen Rossana Boche Noriega y la Profesora en Pedagogía y Ciencias de la Educación Registro 190174 Estudiante de la Carrera de Licenciatura en Pedagogía y Administración Educativa María Ofelia Pérez Fuentes Carné 8 3 1 0 4 7 3 De La Universidad de San Carlos de Guatemala Facultad de Humanidades Departamento de Pedagogía Reunidas en la dirección del instituto. Siendo las catorce horas del día martes diecinueve del mes de julio de dos mil dieciséis. Para tratar lo siguiente:

Primero: La Profesora María Ofelia Pérez Fuentes se presentó para solicitar la certificación del acta donde consta que realizó su práctica de doscientas horas realizando lo encomendado por la Directora debido a que correspondía a las carencias que tenían correspondiente al problema existente en el archivo, recibiendo el listado de los trescientos veinte y cuatro alumnos del instituto. Recibido el día lunes nueve de mayo. Y que fue estudiado cada uno de los expediente de cada una de las cuatro secciones de primero, dos secciones de segundo y dos de tercero básico. Etapa comprendida de observación para la elaboración del plan del Diagnóstico.

Segundo: La profesora solicita la constancia de la finalización de su práctica a la directora del instituto. Habiendo terminado la revisión de expedientes con su correspondiente archivo; solucionando el problema existente. Con fácil acceso a su uso y manejo de esa clase de expedientes. Por lo cual, se realizó la entrega de listados de inscripción de alumnos y listados de revisados con los procesos del Certificado Único de Identificación CUI La Técnica de la Informática de la Comunicación TIC. El día cinco de julio del mismo año. Terminándose felizmente la Etapa de Diagnóstico.

Tercero: La profesora les da las gracias a cada uno de los catedráticos del instituto así como a la secretaria y compañeras que de alguna u otra manera construyeron a la par de la práctica del EPS. En un proyecto posible. Especialmente a la Directora que con su profesionalismo hará de del proyecto un éxito mas a su loable labor.

Cuarto: No habiendo más que hacer constar se da por terminada la presente acta a las catorce horas con treinta minutos, del día martes diecinueve de julio de dos mil dieciséis. Quedando registrado en el libro de actas número dos. Damos fe.

Profesora

María Ofelia Pérez Fuentes

Licenciada cenciada<br>Carmen Rossana Boo **Boche Noriega** 

Los infrascritos Señores de la Junta Directiva de la Asociación de vecinos de la colonia Minerva Sur 18 Avenida 23-75 zona 11 del municipio de Mixco, departamento de Guatemala. Reunidos con Sergio Zacarías y la Profesora de Enseñanza Media en Pedagogía y Ciencias de la Educación Registro 190174 Estudiante de la Carrera de Licenciatura en Pedagogía y Administración Educativa María Ofelia Pérez Fuentes Carné 8310473 De la Universidad de San Carlos de Guatemala, Facultad de Humanidades, Departamento de Pedagogía. Quien realizó el voluntariado reforestando las comunidades, para que haya un mejor ambiente dentro de las instituciones de servicio comunitario. Siendo las diez de la mañana del día lunes doce de junio de dos mil diecisiete. Para tratar lo siguiente. Primero: En respuesta a la solicitud entregada el veintisiete de agosto de dos mil dieciséis, solicitando un espacio para realizar la siembra de árboles ornamentales en un espacio comprendido de 150 metros lineales. Los cuales se realizó el proceso desde la semilla, hasta la germinación de las especies (Ciprés, Eugenia, y Júpiter) germinan en diez meses, dos árboles de (ciprés) en seis meses siete árboles de Eugenia (Cacerola) y en tres meses utilizando la siembra por estaca de seis árboles de (Júpiter morado) en total quince árboles que fueron sembrados en el vivero comunitario de la Epesista para darle sostenibilidad al proyecto Medio ambiente para un aprendizaje significativo. Segundo: los señores Oscar Enrique, Antonio Roberto realizaron el ahoyado, corte de estacas y siembra. Juntamente con la Epesista ejecutaron el proceso de quitar la bolsa sembrando identificando con una estaca el sitio indicado, en compañía de uno de los vecinos de la colonia quien será el y personero responsable del cuidado de la siembra. Tercero: todos reunidos en la asociación, al finalizar la ejecución de tan loable labor disfrutamos de un pequeño refrigerio agradeciendo al responsable en ese instante de recibir las herramientas proporcionada por la asociación nos despedimos. Cuarto: no habiendo más, que hacer constar se da por terminada la presente acta a las once con treinta minutos del día lunes doce de junio de dos mil diecisiete. Quedando registrado en el libro de actas número dos. Damos fe

Personero Sergio Zacarías

Asociación de Vecinos

María Ofelia Pérez Fuentes

Epesista

Recibility before Green JUNTA DIRECTIVA

151

### (Voluntariado)

- · Tengo 27 años de laborar en el Centro de Usos Múltiples, y 43 años de laborar para el Ministerio de Educación, desde la Escuela Primaria Rural
- Centro de Usos Múltiples, CUM. Zona3, Nueva Monserrat  $\bullet$  2.-9ª. Avenida, 7-57 Zona 3, Colonia Nueva Monserrat, Mixco, Guatemala
- · 3. Dirijo las Jornadas Matutina, Vespertina y Mixta, de las 7.00 horas a las 20.00 horas
- 4.- La necesidad de contar con un espacio, ya que no un lugar  $\bullet$ específico para realizar el Trabajo de la Supervisión Educativa.
- · 5.- La necesidad de Maquinaria, equipo y herramienta para poder realizar el Trabajo Técnico más efectivo, ya que nuestro Centro Educativo tiene la función de capacitar a personas no matriculadas en el Sistema Educativo, para poder desempeñarse en un puesto de trabajo. ( Oficios)
- 6.- En el Área Técnica.
- 7.- Hay buena disposición para realizar proyectos ambientales.
- 8.- Hay depósitos para la recolección de la basura y los días lunes, miércoles y Viernes son recogidos por el Servicio de Limpieza ( Camiones de Limpieza)
- 9.- No se cuenta con Proyectos de esta naturaleza, en virtud de que se  $\bullet$ comparte el funcionamiento del Centro, con el INEBE. María Magdalena Ponce de Véliz, que está ubicado a la vecindad.
- · 10.- Espacio hay suficiente, ya que se utiliza toda el ara verde, el problema es el agua, porque es escaza, ya que en la colonia se cuenta con este problema.

Prof. Luis Armando Roca Ruano Director

Mixco, Guatemala, 14 de octubre de 2016

Señora Directora Profesora Carla García Escuela Oficial Urbana Mixta "Planes de Minerva" 8ª. Av. "B" 7-27 Zona 4 de Mixco.

Estimada Directora

Atentamente le saludo a la vez se le informa que la Facultad de Humanidades de la Universidad de San Carlos de Guatemala, con el Objeto de participar en la solución de los problemas educativos a nivel nacional, realiza el Ejercicio Profesional Supervisado EPS con la Estudiante de la Carrera de Licenciatura en Pedagogía y Administración Educativa.

Por lo anterior se le agradece el apoyo brindado a la Estudiante María Ofelia Pérez Fuentes Carné 8 3 1 0 4 7 3 Cediendo el espacio pertinente para la siembra de arbolitos el día miércoles 28 de septiembre de 2,016.

Es así como de antemano se le agradece, esperando sigan brindando su apoyo a los estudiantes que desean seguir con la apertura del voluntariado.

Atentamente

Profesora María Ofelia Pérez Fuentes Voluntariado EPS 2,016

ecibo 14/10/2016

Mixco, Guatemala, 20 de septiembre de 2016

Señora Directora Profesora Sandra Lémus Escuela Oficial Urbana Mixta Planes de Minerva 8ª. Av. "B" 7-27 Zona 11 de Mixco.

Estimada Directora

Atentamente le saludo a la vez se le informa que la Facultad de Humanidades de la Universidad de San Carlos de Guatemala, con el objeto de participar en la solución de los problemas educativos a nivel nacional, realiza el Ejercicio Profesional Supervisado EPS con la estudiante de la Carrera de Licenciatura en Pedagogía y Administración Educativa.

Por lo anterior solicito la siembra de arbolitos con el respaldo del Director del Medio Ambiente de la Municipalidad de Mixco. Quien previa capacitación y orientación determinará la especie indicada. En apoyo al voluntariado de la estudiante María Ofelia Pèrez Fuentes carné No. 8 3 1 0 4 7 3 en la institución que dirige.

El asesor - supervisor - asignado realizará visitas durante el desarrollo de las fases del diagnóstico, perfil, ejecución y evaluación del proyecto.

Atentamente

Licer *Aarta* to hel **Qilva**-Nájera Superyisora Educativa 01-08-02

Mixco, Guatemala, 26 de septiembre de 2,016

Señora directora Profesora Rosa Albina Sem Instituto Por Cooperativa "Primero de Mayo" 8ª. Av. "B" 7-27 Zona 11 de Mixco.

Estimada Directora

Atentamente le saludo a la vez se le informa que la Facultad de Humanidades de la Universidad de San Carlos de Guatemala, con el objeto de participar en la solución de los problemas educativos a nivel nacional, realiza el Ejercicio Profesional Supervisado EPS con la estudiante de la Carrera de Licenciatura en Pedagogía y Administración Educativa.

Por lo anterior solicito la siembra de arbolitos con el respaldo del Director del Medio Ambiente de la Municipalidad de Mixco. Quien previa capacitación y orientación determinará la especie indicada. En apoyo al voluntariado de la estudiante María Ofelia Pèrez Fuentes carné No. 8 3 1 0 4 7 3 en la institución que dirige.

El asesor - supervisor - asignado realizará visitas durante el desarrollo de las fases del diagnóstico, perfil, ejecución y evaluación del proyecto.

 $27/09/11$ Gésibido ERO DA DIRECCIÓI

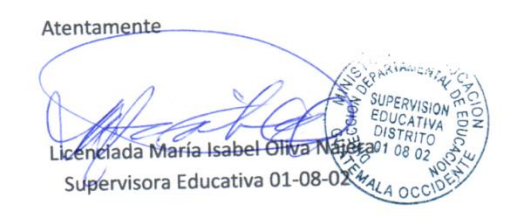

### Mixco, Guatemala, 21 de septiembre de 2016

Señor Director Dirección del Medio Ambiente David Castillo Mixco.

**Estimado Director** 

Atentamente le saludo a la vez se le informa que la Facultad de Humanidades de la Universidad de San Carlos de Guatemala, con el objeto de participar en la solución de los problemas educativos a nivel nacional, realiza el Ejercicio Profesional Supervisado EPS con la estudiante de la Carrera de Licenciatura en Pedagogía y Administración Educativa.

Por lo anterior solicito el apoyo al voluntariado de la estudiante María Ofelia Pèrez Fuentes carné 8 3 1 0 4 7 3 en su proyecto de la siembra de arbolitos rescatando el área perimetral de 500 metros cuadrados. Abalado por la Supervisora Educativa del sector 01-08-02 Licenciada María Isabel Oliva Nájera de la Escuela Oficial Urbana Mixta "Planes de Minerva" 8ª. Av. "B" 7-27 Zona 4 de Mixco. Con el respaldo de las dos direcciones jornada Matutina Profesora Carla García, Vespertina Sandra Lémus ambas dan su consentimiento, firmando y sellando la solicitud.

El asesor - supervisor - asignado realizará visitas durante el desarrollo de las fases del diagnóstico perfil ejecución y evaluación del Proyecto.

Atentamente Profesora María Ofelia **Buentes** 

Celufar 55 84 08 55

Mixco, Guatemala, 20 de septiembre de 2016

Señora Directora Profesora Carla García Escuela Oficial Urbana Mixta Planes de Minerva 8ª. Av. "B" 7-27 Zona 4 de Mixco.

Estimada Directora

Atentamente le saludo a la vez se le informa que la Facultad de Humanidades de la Universidad de San Carlos de Guatemala, con el objeto de participar en la solución de los problemas educativos a nivel nacional, realiza el Ejercicio Profesional Supervisado EPS con la estudiante de la Carrera de Licenciatura en Pedagogía y Administración Educativa.

Por lo anterior solicito el apoyo al voluntariado de la Estudiante María Ofelia Pèrez Fuentes Carné 8 3 1 0 4 7 3 en su proyecto de la siembra de arbolitos con el respaldo del director del Medio Ambiente de la municipalidad de Mixco. Quien previa capacitación y orientación determinará la especie indicada. En la institución que dirige.

El asesor - supervisor- asignado realizará visitas durante el desarrollo de las fases del diagnóstico, perfil, ejecución y evaluación del proyecto.

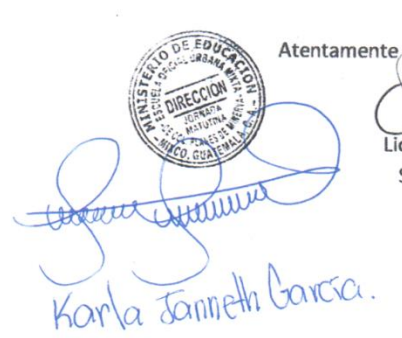

lada Maria Isabel **Nájera** 

Supervisora Educativa 01-08-02

Mixco Guatemala, 31 de enero de 2,017

Señora Supervisora Educativa 01-08-02 Licenciada María Isabel Oliva Nájera Centro de Usos Múltiples CUM 9ª. Avenida 7-57 Zona 3 Col. Nueva Montserrat Mixco Guatemala.

Estimada Supervisora

Atentamente le saludo esperando se encuentre bien en compañía de compañeros y amigos. A la vez se le informa que el día 14 de octubre de 2,016 Se entregó una carta de agradeciendo al apoyo brindado a la estudiante de la Carrera de Licenciatura en Pedagogía y Administración Educativa María Ofelia Pérez Fuentes con No. De CUI 1947 78886 0101 Quien con sumo interés gestionó; por medio de su intervención el espacio brindado para la siembra de arbolitos efectuado el día miércoles 28 de septiembre de 2,016.

Por lo anterior solicito, nuevamente la continuidad del voluntariado "Medio ambiente para un aprendizaje significativo" deseando contribuir a solucionar la carencia del cuidado del medio ambiente en la Escuela Oficial Urbana Mixta "Planes de Minerva" ubicada en 8ª. Avenida "B" 7-27 Zona 11 de Mixco.

Esperando singan brindando su apoyo a estudiantes que deseen seguir con la apertura del voluntariado quedo muy agradecida.

Atentamente Profesora Fuentes Licenciada Isabel Oliva Naier

Carné 8310483 Teléfono 24315928

Supervisora Educativa 01-08-02

**Anexo 2** (Nombramiento de asesor)

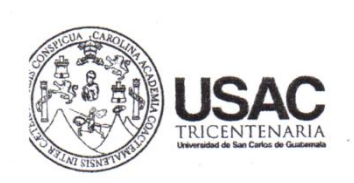

Universidad de San Carlos de Guatemala **Facultad** de Flumanidades

Guatemala, 29 de marzo de 2016

Licenciado (a) **CARLOS FRANCISCO GUERRA OVANDO** Asesor de EPS **Facultad de Humanidades** Presente

Atentamente se le informa que ha sido nombrado(a) como ASESOR(A) que deberá orientar y dictaminar sobre el trabajo de EPS (X) que ejecutará la estudiante

### **MARÍA OFELIA PÈREZ FUENTES** 8310473

Previo a optar al grado de Licenciada en Pedagogía y Administración Educativa.

Licda. Mayra Damaris Solares Sa Directora Departamento Extension RECIBIDO **B** FEB 2017 Vo. Bo. M.A. Walter Ramiro Mazariegos Biolis René F. Perez Decano  $BIB$ C.C expediente Archivo. Educación Superior. Incluyente y Proyectiva

Facultad de

umanidades

Edificio S-4, ciudad universitaria zona 12<br>Teléfonos: 24188602 24188610-20 2418 8000 ext. 85302 Fax: 85320

### (Institución avaladora)

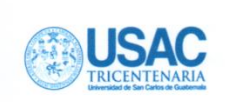

# Universidad de San Carlos de Guatemala Facultad de Humanidades

Guatemala, 03 de mayo de 2016.

Licenciada. Emora Cruz de Fuentes. Supervisión Educativa No. 01-10-04. Centro de usos múltiples (CUM). 9Av 7-57 zona 3 de Mixco colonia Nueva Monserath. Presente.

Estimada Supervisora.

Atentamente le saludo y a la vez le informo que la Facultad de Humanidades de la Universidad de San Carlos de Guatemala, con el objetivo de participar en la solución de los problemas educativos a nivel nacional, realiza el Ejercicio Profesional Supervisado -EPS-, con los estudiantes de la carrera de Licenciatura en : Pedagogía y Administración Educativa.

Por lo anterior, solicito autorice el Ejercicio Profesional Supervisado a la estudiante: María Ofelia Pérez Fuentes carné No. 8310473 En la institución que dirige.

El asesor -supervisor asignado realizará visitas constantes, durante el desarrollo de las fases del diagnóstico, perfil, ejecución y evaluación del proyecto.

Deferentemente,

"ID Y ENSEÑAD A TODOS"

Licda. Mayra Damaris Solares Salazar TENSION

**Facultad de** 

Directora Departamento de Extensión

mygo/mdss.

Educación Superior, Incluyente y Proyectiva Edificio S-4, ciudad universitaria zona 12 Teléfonos: 2418 8601 24188602 24188620 2418 8000 ext. 85301-85302 Fax: 85320

umanidades

### (Institución abalada)

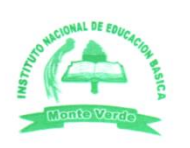

### **INSTITUTO NACIONAL DE EDUCACIÓN BÁSICA**

9 de mayo de 2,016

Licenciada Emora Cruz de Fuentes Supervisión Educativa No. 01-10-04 Centro de Usos Múltiples CUM 9ª. Av.7-57 Zona 3 de Mixco Colonia Nueva Montserrat Presente

Estimada Licenciada

Atentamente le saludo a la vez le informo que la Facultad de Humanidades de la Universidad de San Carlos de Guatemala, con el objetivo de participar en la solución de los problemas educativos a nivel nacional, realiza el Ejercicio Profesional Supervisado -EPS-, con los estudiantes de la carrera de Licenciatura en Pedagogía y Administración Educativa.

Por lo anterior solicito autorice el Ejercicio Profesional Supervisado a la estudiante María Ofelia Pérez Fuentes carné No. 8 3 1 0 4 7 3 En la institución que dirige.

El asesor - supervisor - asignado realizará visitas constantes, durante el desarrollo de las fases del diagnóstico, perfil perfil, ejecución y evaluación del proyecto.

Atentamente

Jess

Licenciada Carmen Rossana Boche Noriega Instituto Nacional de Educación Básica INEB 2ª. Calle "B" 2-062.4 Mixco Col. Monte Verde DIRECTORA

(Comité revisador de EPS)

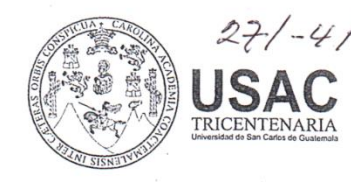

 $27/ -4/017$  9:30

Universidad de San Carlos de Guatemala Facultad de Humanidades

Guatemala, 08 de Febrero 2017

Licda. Mayra Damaris Solares Salazar Directora Departamento Extensión into<sub>c</sub>

**RECIBIDO** 

René F. Perez

**Facultad** de

 $680$ je Hu

S

Señores **COMITÉ REVISOR DE EPS** Facultad de Humanidades Presente

Atentamente se les informa que han sido nombrados como miembros del Comité Revisor que deberá estudiar y dictaminar sobre el trabajo de EPS (X) presentado por la estudiante:

### MARÍA OFELIA PÉREZ FUENTES 8310473

Previo a optar al grado de Licenciada en Pedagogía y Administración Educativa.

Título del trabajo: "SOPORTE TÉCNICO IMPLEMENTADO A LAS COMPUTADORAS DEL LABORATORIO DE COMPUTACIÓN INSTITUTO NACIONAL DE EDUCACIÓN BÁSICA INEB MONTE VERDE JORNADA VESPERTINA".

Dicho comité déberá rendir su dictamen en un plazo no mayor de un mes a partir de la presente fecha.

El Comité Revisor está integrado por las siguientes personas:

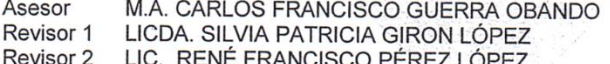

Vo. Bo. M.A. Walter Ramiro Mazariegos Biolis **Decano** 

C.C expediente Archivo.

Educación Superior, Incluyente y Proyectiva Edificio S-4, ciudad universitaria zona 12 Teléfonos: 24188602 24188610-20 2418 8000 ext. 85302 Fax: 85320

8 FEB 2017

umanidade

### (Solicitud examen privado)

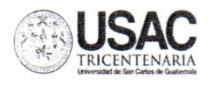

Universidad de San Carlos de Guatemala Facultad de Humanidades

Guatemala, 29 de marzo de 2017

Licenciada Mayra Damaris Solares Salazar Directora Departamento Extensión

Licenciada Mayra:

Hacemos de su conocimiento que el estudiante: María Ofelia Pérez Fuentes

Con carné No. 8310473 Ha realizado las correcciones sugeridas al trabajo de informe final EPS  $(X)$ **TESIS** 

Titulado: Soporte técnico implementado a las computadoras del laboratorio de computación del Instituto Nacional de Educación Básica INEB, Monte Verde, Jornada Vespertina

Por lo anterior, se dictamina favorablemente para que se le asigne fecha de EXAMEN PRIVADO

Doctor Carlos Francisco Guerra Obando **ASESOR** 

Lieda. Silvia Patricia Giron López

**REVISOR 1** 

Lic. René Francisco Pérez López **REVISOR 2** 

**Racultacide** 

1

mygo/mdss.

**Educación Superior, Incluyente y Proyectiva**<br>Edificio <del>S-4</del>, ciudad universitaria zona 12<br>Teléfonos: 2418 8601 24188602 24188620<br>2418 8000 ext. 85301-85302 Fax: 85320

umanidades

(Constancia de Participación en reforestación)

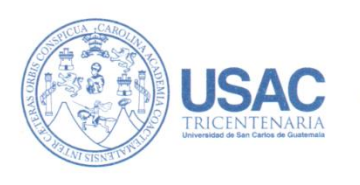

Universidad de San Carlos de Guatemala Facultad de Humanidades

Guatemala 15 de marzo de 2019.

Vo.Bo. Lic. Santos de Jesús Dávila

Facultad de

A quien Interese:

Presente

Me dirijo a usted, en espera de que sus proyectos, marchen acorde a sus planificaciones.

Desde el 2009 la Facultad de Humanidades, de la Universidad de San Carlos de Guatemala, se ha constituido en un equipo de trabaio juntamente con epesistas de esta facultad para recuperar la cobertura boscosa de barrancos urbanos en el Área Metropolitana de Guatemala. Proyecto del cual derivan, además de la reforestación y monitoreo: jornadas de educación ambiental, erradicación de basureros, revitalización de áreas verdes y recreativas, entre otros; promoviendo la participación de las familias, centros educativos, agrupaciones de la sociedad civil.

Por esta razón, se notifica que la estudiante del Ejercicio Profesional Supervisado - EPS- María Ofelia Pérez Fuentes, con número de carnet 8310473, participó en la reforestación en la Escuela Oficial Mixta "Planes de Minerva" ubicada en la zona 11 del municipio de Mixco departamento de Guatemala el día 28 de septiembre de 2016, se contribuyó con la plantación de 600 árboles en los diferentes puntos de reforestación oficial

Agradeciendo su atención, me suscribo de usted.

111111

Comisión Medio Ambiente Director Departamento de Extensión

Hitch 42

Licda. Dafne Rodriguez

Educación Superior, Incluyente y Proyectiva Edificio S-4, ciudad universitaria zona 12<br>Teléfonos: 24188602 24188610-20 2418 8000 ext. 85302 Fax: 85320

 $\sum$ umemtelat

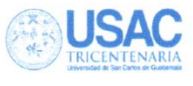

# Universidad de San Carlos de Guatemala Facultad de Humanidades

Guatemala, 31 de enero de 2019

Licenciado Santos de Jesús Dávila Aguilar, Director Departamento de Extensión Facultad de Humanidades Presente

En virtud de haber concluido satisfactoriamente el trabajo de EPS

Titulado: Guía para el uso del laboratorio de computación del Instituto Nacional de Educación Básica INEB, Monte Verde, Jornada Vespertina

de fecha: 19 de julio de 2016

Yo, María Ofelia Pérez Fuentes

CUI: 1947 78886 0101

Registro Académico (carné): 8310473

Dirección para recibir notificaciones: 3ª. Av. "A" 9-84 Monserrat II zona 4 de Mixco

Teléfono: 24315928

Solicito fecha de EXAMEN PRIVADO, previo a optar al grado de licenciado(a) en: Pedagogía y Administración Educativa

Atentamente

María Ofelia Pérez Fuentes

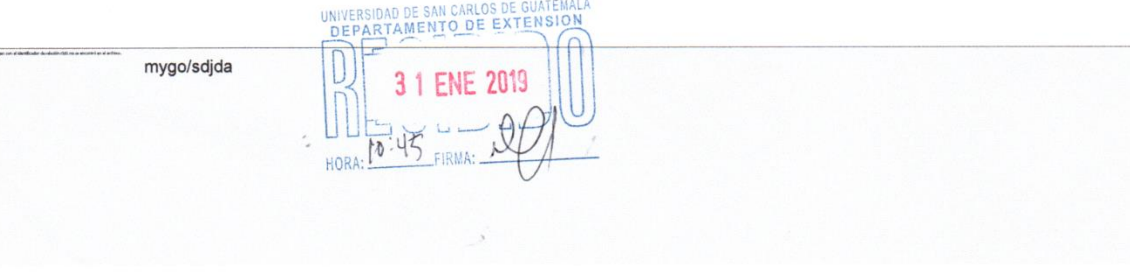